872748

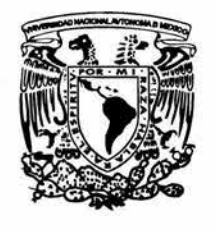

Universidad Don Vasco, A. C. ----INCORPORACIÓN No. 8727-48--- a la Universidad Nacional Autónoma de México Escuela de Informática

SISTEMA PARA CONTROL DE INVENTARIO DE RECURSOS HUMANOS (BOLSA DE TRABAJO DE LA CAMARA NACIONAL DE COMERCIO SERVICIOS Y TURISMO) EN URUAPAN, MICH.

**TESIS** 

Que para obtener el título de:

LICENCIADO EN INFORMÁTICA

presenta:

**CÉSAR MARCO HURTADO RAMOS** 

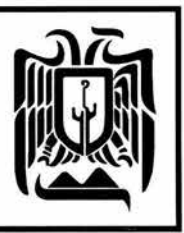

Uruapan, Michoacán, Mayo de 2004.

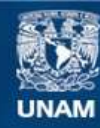

Universidad Nacional Autónoma de México

**UNAM – Dirección General de Bibliotecas Tesis Digitales Restricciones de uso**

# **DERECHOS RESERVADOS © PROHIBIDA SU REPRODUCCIÓN TOTAL O PARCIAL**

Todo el material contenido en esta tesis esta protegido por la Ley Federal del Derecho de Autor (LFDA) de los Estados Unidos Mexicanos (México).

**Biblioteca Central** 

Dirección General de Bibliotecas de la UNAM

El uso de imágenes, fragmentos de videos, y demás material que sea objeto de protección de los derechos de autor, será exclusivamente para fines educativos e informativos y deberá citar la fuente donde la obtuvo mencionando el autor o autores. Cualquier uso distinto como el lucro, reproducción, edición o modificación, será perseguido y sancionado por el respectivo titular de los Derechos de Autor.

# **INDICE GENERAL**

INTRODUCCIÓN ............. . .. ... . . ....... .. ... .. .. .. .... .. 6

# **CAPITULO I.- CONCEPTOS BÁSICOS GENERALES DE LA INFORMÁTICA ' y LA PSICOLOGÍA.**

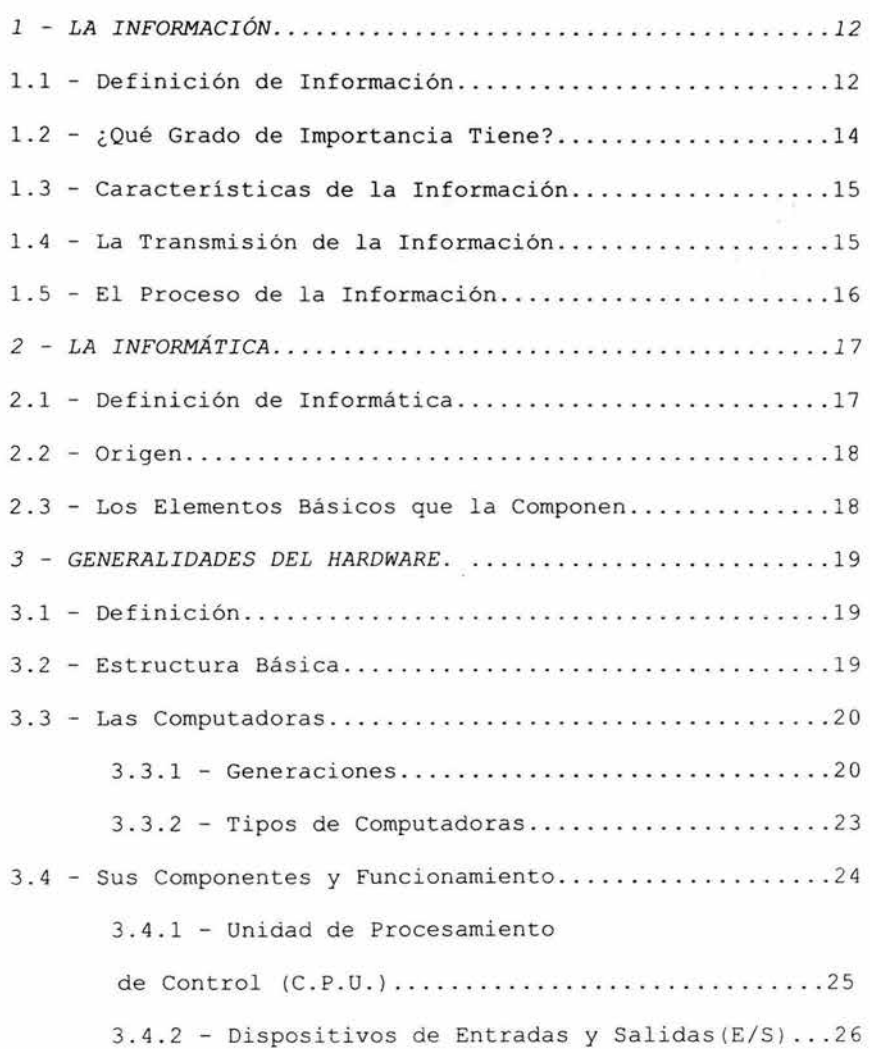

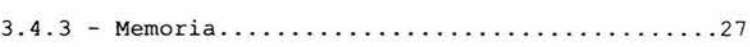

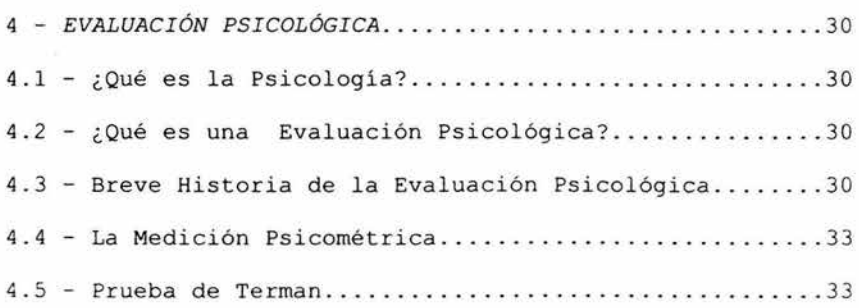

# **CAPITULO** II . - **CONCEPTUALIZACION GENERAL DEL SOFTWARE**

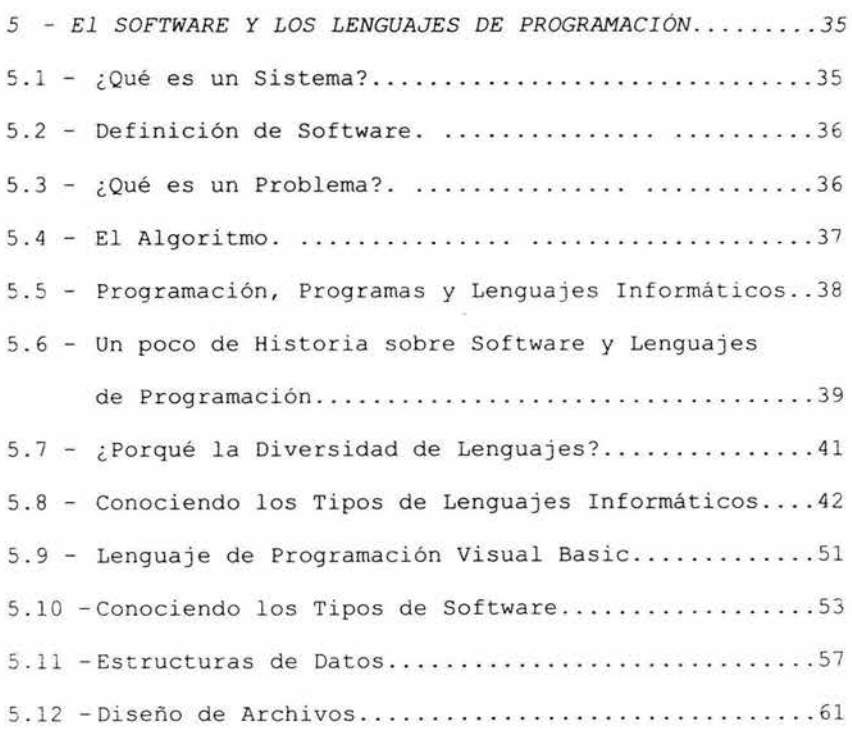

# **CAPITULO III.- INDUCCIÓN AL DESARROLLO DE SISTEMAS DE INFORMACIÓN**

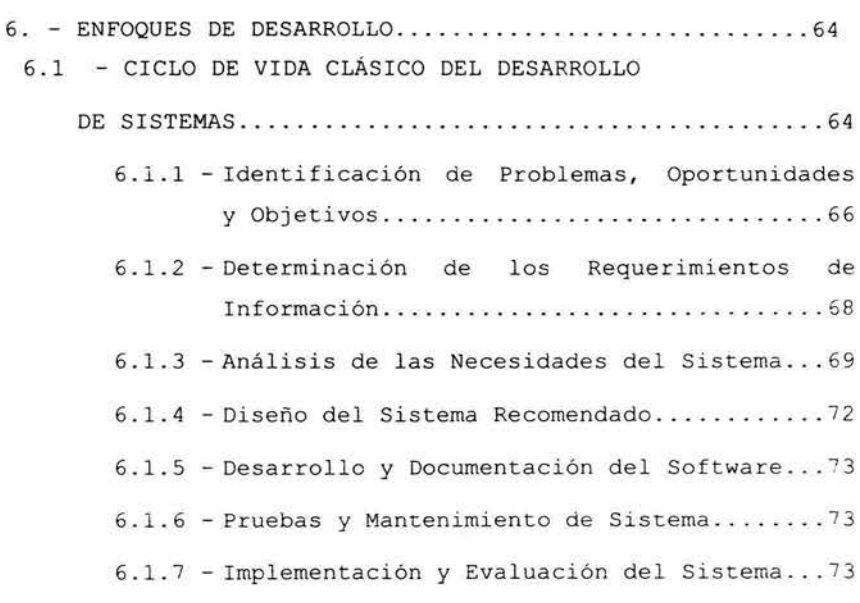

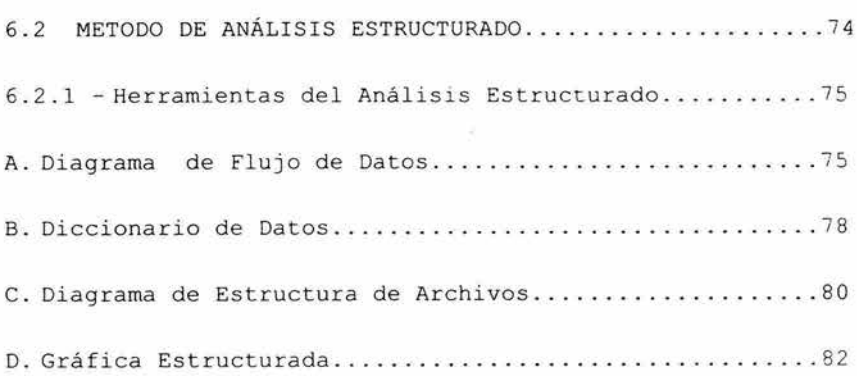

*6 . 3 . HERRAMIENTAS APLICABLES AL DESARROLLO DE SISTEMAS DE INFORMACIÓN ..... . ........... .. . . ... . .. ..... .. . ...... .. .. 83* 

6.3.1 - Herramientas para el Análisis . . ...... .... 83

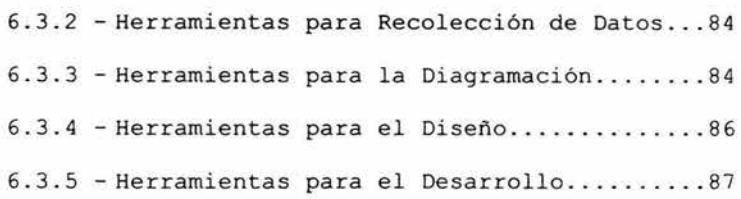

# **CAPÍTULO IV.- CASO PRÁCTICO**

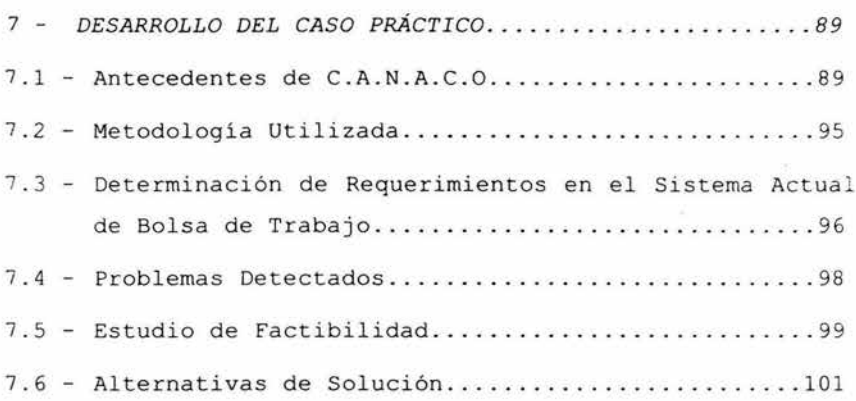

# **CAPITULO V.- DESARROLLO DEL SISTEMA PROPUESTO RHSYS**

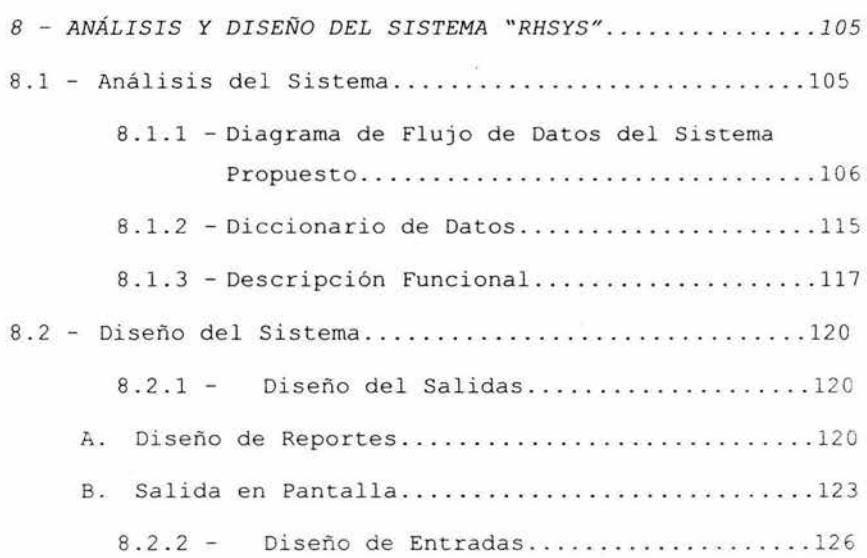

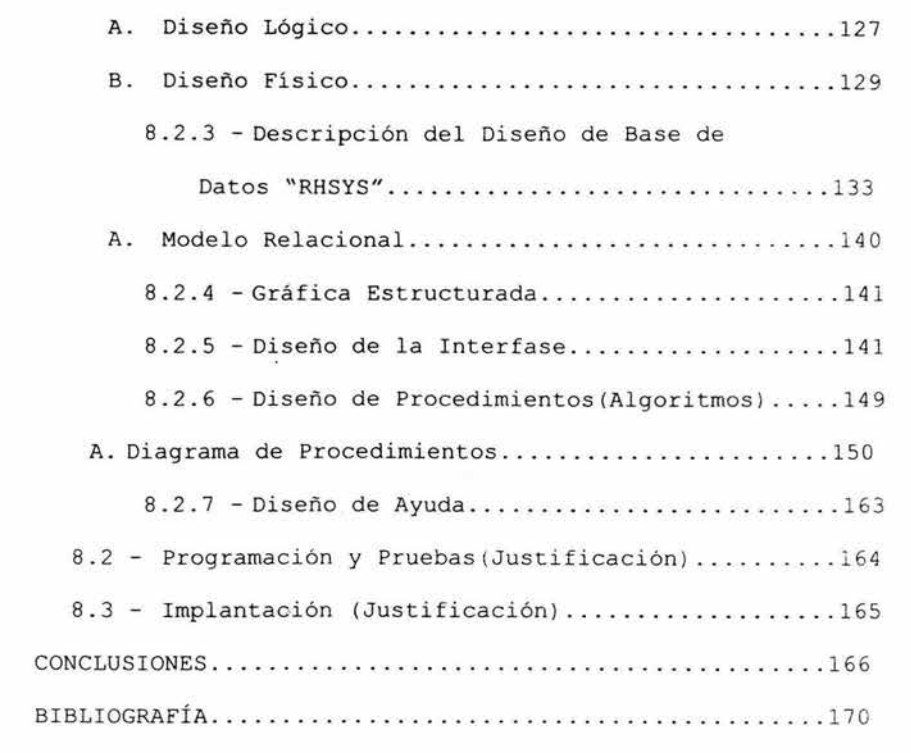

## **INTRODUCCIÓN**

El seleccionar es **una** característica inherente al ser humano, y es la ley de la supervivencia; desde los inicios el hombre ha seleccionado a sus congénitos por ciertas características y cualidades.

El ob jetivo de esto es escoger el individuo más idóneo para cierta actividad, un ejemplo claro de esto fueron los espartanos que seleccionaban a los niños desde su nacimiento y si a su criterio no era un ser fuerte y bien parecido se le sacrificaba, otro ejemplo de ellos fueron los Romanos que escogían a sus esclavos para tareas específicas prefiriendo a los humanos de cierta complexión física.

Con la evolución del hombre, la Revolución Industrial y durante los años, su forma de seleccionar cambia a lo mismo que su forma de laborar, y la oferta excesiva de mano de obra ocasiona que seleccione a las personas más idóneas a un determinado puesto.

En la actualidad las empresas cuentan con departamentos especializados, uno de ellos el de recursos humanos con la actividad específica de contratar al personal más apto,

sabemos que existen avances tecnológicos segundo a segundo, esto afecta el área de la informática positivamente, y en lo que al área de software se refiere, los sistemas de información juegan hoy en día un papel muy importante, ya que facilitan y agilizan las tareas, en el presente la ingeniería de software junto con la ayuda de otras ciencias son capaces de c rear sistemas que sirvan de apoyo para la toma de decisiones de los directivos.

La C. A. N.A.C.O. Cámara Nacional de Comercio, Servicios y Turismo de Uruapan ) tiene laborando desde 1914 y prestando sus servicios a los empresarios de la ciudad de Uruapan desde esas fechas, como es de saberse la finalidad primordial de la C.A .N. A.C.O. es apoyar al empresario de la micro, pequeña , mediana y grandes empresas en su actividad de comercio, servicios y turismo de la ciudad, con el fin de fomentar la economía; uno de los varios servicios que ha ido prestando hasta la fecha es la de hacerle llegar de personal adecuado a las empresas de Uruapan para su contratación, ya que la mayoría de las empresas de la ciudad clasificadas en la micro , pequeña y mediana no tienen un departamento especializado que les haga esa función, por lo que tienen que recurrir a una bolsa de trabajo que les auxilie.

Sin embargo hemos detectado que son pocas las empresas que hacen uso de este servicio y la mayoría se aventuran sin ninguna experiencia a contratar su personal desconociendo la importancia de este ramo, por lo que constantemente caen en el error de contratar el personal inadecuado para determinado puesto, esto les provoca tener una constante rotación de personal y a su vez afectar en la productividad de la empresa.

Tenemos bien sabido que solo un profesionista puede hacer esta tarea de contratación de forma adecuada, sin embargo estamos hablando de que son micro, pequeñas <sup>y</sup> medianas empresas, y estas no cuentan con los recursos para poder contratar un profesionista que lleve esta función especializada de recursos humanos debido a la magnitud de la empresa e incluso la misma bolsa de trabajo de la C.A.N.A.C.O. se ve limitada en su presupuesto, y por la sobre carga de trabajo no se realiza todo el proceso y se envían los candidatos sin ser analizados correctamente, lo que causa enviar personas inadecuadas conforme al perfil del puesto. Analizando la situación, sería conveniente integrar una aplicación que sirva como herramienta de control del inventario y selección de recursos humanos, por tal motivo me cuestiono si a través del análisis y diseño de sistemas se

podrán formular las bases para el desarrollo de un sistema que permita llevar el control de inventario y apoyo de selección de recursos humanos para la bolsa de trabajo de la C.A.N.A . C. O que permita canalizar la gente de forma más eficiente e incremente la productividad en el servicio.

Las personas que acuden a la bolsa de trabajo de la C.A.N.A.C.O solicitando empleo, se les trata de canalizar hacia la mejor opción, tomando en cuenta el perfil del puesto y las características de la persona, pero para ello es necesari o analizar al candidato a través de exámenes psicométricos que permitan obtener un retrato hablado de esta persona en cuanto a sus habilidades, inteligencia, destreza, atención y memoria, con la finalidad de identificar si se ade cua a alguna vacante que se disponga. Los primeros beneficios que se verían reflejados serían la agilización del proceso y la obtención de resultados más exactos del candidato a evaluar, para ello propongo emprender el proyecto de este sistema realizando únicamente las fases de análisis y diseño de sistemas, siguiendo para su desarrollo el ciclo de vida de sistemas con enfoque de desarrollo por análisis estructurado, y como referencia para su programación el Lenguaje Visual Basic 6.0.

Los aspectos que trataremos a lo largo de esta tesis serán primeramente teóricos como base para respaldar el desarrollo del caso práctico, por tal razón en el capítulo <sup>I</sup> abordaremos *conceptos básicos generales de la Informática* <sup>y</sup> *Psicología,* ya que estas dos ciencias serán nuestras bases para el desarrollo del sistema que para efectos de este estudio nombraremos RHSYS, siglas provenientes de recurso humano y sistemas.

En el capítulo II nos familiarizaremos con la *conceptualización general del software,* aspectos necesarios para entender qué es un sistema, para qué sirven y con qué se desarrollan entre otros.

Gran parte del éxito de un sistema depende de no perder detalles que pueden ser fundamentales, por ello los especialistas en el ramo han creado métodos, técnicas y herramientas para el desarrollo de los sistemas de información, temas que podremos conocer en el capítulo III titulado *" In ducción al Desarrollo de Sistemas de Información" .* 

Una vez finalizado el capítulo III consideramos que se tienen las bases teóricas para emprendernos a la práctica,

por tal motivo iniciaremos en el capítulo IV el desarrollo del caso práctico, recopilando primeramente información del lugar de aplicación, para analizar y definir una alternativa de solución .

Habremos de presentar lo que será nuestra propuesta del sistema RHSYS no sin antes realizar un análisis y diseño de sistemas, fases que serán aplicadas al caso y estudiadas en el capítulo V, titulado "Desarrollo del Sistema Propuesto", concluyendo este, con las propuestas de programación e implantación.

Para el desarrollo del sistema se tomará como marco la C.A.N.A. C. O enfocándonos al departamento de recursos humanos que es quien controla el servicio de bolsa de trabajo actualmente, creemos que esto le permitirá agilizar este servicio en particular, y a las empresas reducir los errores en contrataciones inadecuadas lo que traerá consigo disminuir la rotación de personal, ya que este es un factor que ataca la productividad de las empresas en la ciudad de Uruapan Mich .

## **CAPÍTULO I**

# **CONCEPTOS BÁSICOS GENERALES DE LA INFORMÁTICA .**

En el presente capítulo abordaremos tanto la te rminología como conceptos que son fundamentales en la In formática y la Psicología, para comprender el caso práctico de tesis, tomando en cuenta la Informática que es una área de constantes cambios, surgen neologismos que se pretenden queden claros para familiarizarnos. La Informática ha crecido y se ha desarrollado de forma sorprendente en los últimos años, conoceremos su función al igual que la evaluacion Psicología, el por qué de su importancia y su paso por el tiempo, además daremos un análisis de los elementos que componen estas extraordinarias e importantes ciencias .

## **1 . - INFORMACIÓN**

# **1.1 - Definición de Información .**

Es muy importante comenzar por entender el concepto de información ya que continuamente se cae en el error de confundirlo con simples datos; veamos que el dato se refiere a un símbolo, signo, conjunto de letras o números sin un objetivo común que muestre algún significado .

Veamos esta definición de información "La información es una serie de datos clasificados y ordenados con un objetivo común ". (ECHENIQUE , 1990 : 3)

La información se compone de datos que al momento de ser clasificados y ordenados con un objetivo común dejan de ser datos y pasan a convertirse en la información para el usuario, sin embargo el término información se debe considerar más amplio, ya que debe cumplir con sus características al menos de las más importantes ya que según el objetivo que se pretenda dejaría de ser información y pasarían a ser simples datos clasificados; entre las características más importantes están la rapidez, exactitud, precisión, veracidad; y me refiero a ello ya que se podría dar el caso de obtener información a destiempo la cual ya no sea relevante; como vemos, la información tiene el gran objetivo de reducir ese elemento de incertidumbre del receptor .

Pero la información además requiere de ser trasmitida por algún medio físico, de otra forma tiende a deformarse como sucede con la comunicación oral, esto lleva a crear métodos que permitan mantener la integridad de la información *¡* profundizar más en su estudio.

## 1.2 - **¿Qué Grado de Importancia Tiene?**

Como ya se mencionó en la definición anterior, el objetivo primordial de la información es eliminar ese elemento de incertidumbre que existe en el individuo, recuerdo ese dicho popular: "Quien tiene la información, es quien tiene el poder", y muy bien aplicado, independientemente del objetivo que se tenga con determinada información, ésta le permite al receptor estar un paso delante en comparación de los que tienen desconocimiento de ella y poder sacar provecho al utilizarla racionalmente, tomando determinada acción que lo llevará a cumplir sus objetivos de manera acertada.

Cada día las organizaciones requieren ser más precisas, cuidando hasta el mínimo detalle, esto las obliga a tomar decisiones acertadas, por lo que las empresas demandan mayores cantidades de información de forma rápida y confiable, y para ello, la mejor forma de hacerle frente a estos problemas es la Informática, que estudia y crea métodos que permiten recopilar los datos para tratarlos y así proporcionar la información que es fundamental en la correcta toma de decisiones que le permitirá lograr los objetivos a la organización.

# **1 . 3 - Características de 1a Información .**

La información cuenta con ciertas características, algunas de ellas tienden a tener mayor peso que otras, con esto no digo que no sean importantes, simplemente según el caso u objetivo que se tenga es quien va a determinar el grado de exigencia de cada una de ellas; definamos las más importantes, entre ellas: la rapidez, exactitud, precisión, veracidad, formato correlación y pertinencia; retomando con lo expuesto posiblemente se dé el caso de requerir información que no requiera un grado muy elevado de rapidez sin embargo las demás características deben ser cumplidas en su totalidad, ya que recordemos que a mayor rapidez de información ésta demanda de un mayor costo.

## **<sup>1</sup> . 4 - La Transmisión de 1a Informaci ón .**

La información para que pueda cumplir con su objetivo de informar requiere de ser transmitida por lo que a continuación describiremos cómo ese proceso es que se lleva a cabo.

Primero requerimos de tener en nuestro esquema de Lransmisión de información tres partes principales que lo componen que es el emisor, receptor, medio por el cual viaja la información .

El *emisor* es quien da origen a la información, la <sup>c</sup> odifica y la envía, el *medio* es el que permite la transmisión de la información ya sea por Internet, vía telefónica ó simplemente impresa, etc. Y el *receptor* es quien recibe la información la codifica y la interpreta.

## **1.5 - El Proceso de la Información.**

Para poder llegar a obtener una información útil necesitamos de un proceso comúnmente conocido como tratamiento de la información, el cual se compone de tres etapas que son las entradas, el proceso y las salidas.

Las entradas son todos los datos que se le van haciendo llegar, sea recopilando datos, depurando datos y almacenándolos, en la segunda etapa que es el proceso, se les aplica un proceso Aritmético y lógico, esto es realizar todas las operaciones necesarias para transformar los datos iniciales en la información requerida, y por último la salida que es la recogida o distribución de los resultados ya convertida en información útil.

## 2.- **LA INFORMÁTICA.**

# **2.1 - Definición de Informática.**

La informática va más allá de la simple relación con los equipos y los procesos, de hecho no existe una sola definición de lo que es informática, esta ha evolucionado con el paso del tiempo y ajustándose a lo que es cambiado durante el paso del tiempo. Veamos una definición que se dio a conocer por parte de la academia francesa en 1966: "Ciencia del tratamiento sistemático y eficaz, realizado especialmente mediante máquinas automáticas, de la información contemplada como vehículo del saber humano y de la comunicación de los ámbitos técnico, económico y social". (ECHENIQUE,1990:3)

Posteriormente con los avances tecnológicos, esta definición ya comenzaba a quedar demasiado limitada, por lo que se dispuso a modificarla y la IBI (Oficina Intergubernamental de Informática) dio a conocer la siguiente en 1975: "Aplicación racional, sistemática para el desarrollo económico, social y político".

Aunque un poco más descriptiva en 1977 con el propósito de actualizarla la Academia Mexicana de Informática propuso esta definición: "Ciencia de los sistemas de información".

### **2.2 - Origen.**

La Informática nace por la necesidad que va teniendo el hombre de eficientar en los recursos empleados para la elaboración de trabajos rutinarios y repetitivos, de ahí la idea de crear nuevas máquinas y métodos de trabajo que le ayudarán en las tareas que requerían grandes tiempos de cálculo y gestión de información.

Este neologismo se creó en Francia alrededor de 1962, por lo que la informática etimológicamente se deriva del francés *Informatique.* Este término proviene de la conjunción de information (información), y automatique (automática) , que en sus inicios se creo para darle una imagen distinta a lo que era procesos de datos.

# 2.3 - **Los Elementos Básicos que la Componen.**

La informática se basa de tres componentes básicos que están fuertemente interrelacionados entre sí, en ausencia de uno de ellos no se podría dar la informática, estos elementos son: el elemento físico(Hardware), Lógico(Software) y humano, de los cuales profundizaré más en los siguientes incisos para su me jor comprensión.

#### **3.- GENERALIDADES DEL HARDWARE.**

# **3.1 - Definición.**

"El hardware representa la parte física de un sistema informático, es decir, todos los elementos materiales que lo componen." (PEÑUELAS, 1988:3)

Cuando hablamos de hardware en lo que a informática concierne, nos referimos a todos aquellos componentes físicos de una computadora, a todo lo visible y tangible. El Hardware  $realiza$  las 4 actividades fundamentales: entrada, procesamiento, salida y almacenamiento secundario.

#### 3.2 - **Estructura Básica.**

Según el diseño de los computadores electrónicos hasta nuestros días, podemos decir que cuentan con una ideología en su estructura que es similar, por lo que podemos formar un esquema general de la estructura básica del hardware que lo compone y sería el siguiente:

- Unidad central de proceso (UCP) que a su vez está compuesta por:
	- Unidad de memoria o almacenamiento .
	- Unidad de control.
	- Unidad de aritmética lógica.
	- Unidad de control de periféricos.

Dispositivos de entrada y salida (Periféricos).

Estos componentes de hardware mencionados anteriormente, tienen una función distinta cada uno de ellos y fundamental para su funcionamiento, en los siguientes capítulos se describirán las actividades que desempeñan .

## **3.3 - Las Computadoras.**

### **3.3.1 - Generaciones .**

Los avances principalmente en la electrónica como la válvula de vacío, el diodo, el transistor, los circuitos integrados y el microprocesador marcaron la pauta a una evolución desenfrenada en las computadoras, y esto originó a hacer una clasificación de etapas llamadas "generaciones", debido a las características que las diferencian, principalmente de tamaño, consumo de energía y fiabilidad que ofrece una tecnología de otra .

# **La Primera Generación**

El Univac-I marca el comienzo de la primera generación. Los ordenadores de esta etapa se caracterizan por emplear el tubo de vacío como elemento fundamental de circuito. Son máquinas grandes pesadas y con unas posibilidades muy limitadas. El tubo de vacío es un elemento que tiene un

elevado consumo de corriente, genera bastante calor y tiene una vida media breve.

## **La Segunda Generación**

Comienza en 1958 cuyas máquinas empleaban circuitos transistorizados. El transistor es un elemento electrónico que permite reemplazar al tubo con las siguientes ventajas: presenta un mayor tiempo de *vida,* menor consumo de corriente, producción de calor y tamaño. El transistor es un elemento constituido fundamentalmente por silicio o germanio.

## **La Tercera Generación**

En 1964 la aparición del IBM 360 marca el comienzo de la tercera generación. Las placas de circuito impreso con múltiples componentes pasan a ser reemplazadas por los circuitos integrados. Estos elementos son unas plaquitas de silicio llamadas chips sobre cuya superficie se depositan por medios especiales unas impurezas que hacen las funciones de diversos componentes electrónicos . Así pues un puñado de transistores y otros componentes se integran ahora en una plaquita de silicio con el tamaño de una moneda.

En la tercera generación aparece la multiprogramación, el teleproceso, y se empieza a generalizar el uso de mini

computadores en los negocios y se usan cada vez más los lenguajes de alto nivel como Cobol y Fortran.

## **La Cuarta Generación**

Para algunos profesionales del medio ésta es sólo una variación de la tercera. Las máquinas de esta cuarta generación se caracterizan por la utilización de memorias electrónicas en lugar de las de núcleos de ferrita.

Estas representan un gran avance en cuanto a velocidad y en especial en cuanto a reducción de tamaño. En un chip de silicio no mayor que un centímetro cuadrado caben 64 . 000 bits de información.

# **La Quinta Generación: Los Microprocesadores**

Hacia finales de los setenta aparece la que podría ser la quinta generación de ordenadores. Se caracteriza por la aparición de los microcomputadores y los ordenadores de uso personal. Estas máquinas se caracterizan por llevar en su interior un microprocesador circuito integrado que reúne en un sólo chip de silicio, las principales funciones de un ordenador.

## **3.3.2.- Tipos de Computa.doras.**

Las computadoras ejecutan algoritmos para realizar algún proceso específico, la forma en la que se implementa el algoritmo en la máquina es lo que las diferencia, y por ello podemos clasificarlas de dos formas:

## **Máquinas con Lóqica Cableada**

Que son las que en sus propios circuitos ya tienen intrínseco el algoritmo que han de ejecutar, entre las máquinas mas conocidas y comunes de este tipo están las calculadoras, que ejecutan algoritmos matemáticos predefinidos . ya

#### **Máquinas con Lógica Programada**

Son las computadoras que normalmente conocemos y permiten la implementación de algoritmos programados por medio de lenguajes de programación.

Estas computadoras tienen las siguientes características:

Alto desempeño tanto en velocidad de cálculo, capacidad de almacenamiento y menor probabilidad de error . Estos ordenadores pueden hacer tres tipos de operaciones que son: operaciones aritméticas (sumas y restas), lógicas (comparaciones) y funciones de almacenamiento y recuperación

de información en sus dispositivos de almacenamiento. Automaticidad de la operación y la asiduidad debido a que en las computadoras no existe cansancio y pueden ejecutar las mismas operaciones una y otra vez sin disminuir en su rendimiento.

## **3.4 - Sus Componentes** *y* **Funcionamiento.**

La computadora es una unidad que está compuesta de varios dispositivos electrónicos y electromecánicos entre los cuales es necesaria tener una comunicación para su funcionamiento, y como ya se ha mencionado, en el modelo de comunicación, se requiere de un código mediante el cual pueda ser interpretado el mensaje, de la misma forma en el computador es necesario un código para poder dar instrucciones a la máquina y así mismo las piezas del componente interpreten las instrucciones enviadas y se coordinen entre si; debido a que los circuitos electrónicos están capacitados para reconocer señales electrónicas de tipo digital es decir O y l,por tal razón hace que el método de codificación interna sea de tipo binario, por medio de este sistema se pueden representar cualquier tipo de informaciones y órdenes que pueda manejar un ordenador.

Los circuitos pueden identificar estas señales eléctricas por medio de distintas intensidades de corriente para ello las relaciones entre intensidades y tensiones permiten asignarle una tensión entre O y 0.2 voltios al valor lógico "O" y una tensión de entre 0.8 a 4.5 voltios al "l", con esto los circuitos pueden realizar sus funciones booleanas.

Una computadora se compone de circuitos como resistencias, diodos, transistores condensadores, etc. Los circuitos fundamentales de una computadora son las puertas lógicas que realizan operaciones sencillas.

## **3.4 .l - Unidad de Procesamiento de Control (CPU) .**

Se considera al CPU como el cerebro de la computadora. Este coordina, controla y realiza todas las operaciones de sistema mediante un programa almacenado en la unidad de memoria, además proveé de almacenamiento a los datos que procesa, y permite acceder a los datos ya almacenados así como ejecutar operaciones aritméticas, lógicas y de control .

El microprocesador está compuesto por otros cuatro subsistemas que son: nidad de memoria.

Unidad de control.

Unidad aritmética y lógica.

Unidad de control de periféricos.

## **3.4 . 2 - Dispositivos de Entradas y Sa1idas(E/S}.**

El microprocesador requiere de dispositivos que le permitan introducir y guardar información para poder acceder a ella durante su proceso, así como poderla exhibir al usuario para que tenga un uso útil, y los dispositivos periféricos le permiten realizar esas actividades, debido a que tienen la función de servir como interfaz del usuario con la computadora y viceversa.

Los dispositivos de entrada: Son los que nos permiten introducir datos al procesador. Los dispositivos de salida: Los que nos permiten extraer los datos y enviarlos hacia el exterior. Entrada y Salida: Realizan las dos funciones conjuntamente.

Entre los dispositivos periféricos más comunes están los siguientes:

Los medios magnéticos que permiten almacenar los datos magnéti camente debido a una capa de óxido de hierro que mantiene la imantación al someterse en un campo magnético <sup>y</sup>

que posteriormente se podrán recuperar como lo son: Discos duros, las cintas magnéticas, disquetes flexibles, discos compactos, DVD.

Existen también los soportes ópticos que funcionan en base a rayos láser, como lo son los lápices ópticos que reconocen códigos de barras.

Dispositivos que sirven como interfaz entre el usuario y la computadora son el monitor, el teclado, mouse y joystick. En el monitor se permiten apreciar las salidas y las entradas de la información así como lo que introducimos por medio del teclado y los dispositivos ya mencionados.

Las impresoras, que son dispositivos para salida de información sobre papel y existen de distintos tipos según su tecnología, como las punto de matriz, las de chorro de tinta, de burbuja y las láser, que en la actualidad son las más veloces en la impresión y con mejor calidad.

# **3.4 . 3 - Memoria.**

Es la parte esencial del computador típico para el funcionamiento del equipo de cómputo, existen la memoria principal y la auxiliar.

En la memoria principal residen los datos que son utilizados por el procesador en ese momento, sin embargo no toda la información se requiere acumulada en el procesador al mismo tiempo. Por lo que los demás datos son almacenados en la memoria auxiliar, todos los dispositivos que proporcionen almacenamiento de respaldo, son llamados memoria auxiliar como lo son las cintas, discos, tambores magnéticos.

A pesar de que la memoria principal es mucho más rápida que la memoria auxiliar es más económico utilizar dispositivos de almacenamiento auxiliar para guardar la información que en ese momento no está siendo utilizado por el procesador.

Sin embargo el procesador necesita disponer de una memoria ágil por tal razón la memoria de circuitos integrados es la más óptima para jugar el papel de memoria principal, que como ya se mencionó es donde el procesador va a estar procesando la información y los programas.

Para poder diferenciar una memoria de otras debemos tener bien claros unos conceptos como lo son:

## **Tiempo de Acceso:**

Es el tiempo promedio requerido para alcanzar una localización de almacenamiento en la memoria(Búsqueda) y obtener su contenido(Transferencia).

La memoria se organiza en registro o bloques.

### **Registro :**

Es un número específico de caracteres o palabras.

## **Tasa de Transferencia:**

Es el número de caracteres o palabras que el dispositivo puede transferir por segundo, después de que ha sido posicionado al comienzo del registro.

## **Palabra:**

Las unidades de memoria almacenan información en grupos de bits denominados palabras, por lo que podemos decir que una palabra de una memoria es un grupo de  $0$ 's y  $1$ 's que puede representar un número codificado en binario.

Tomando en cuenta la tasa de transferencia, tiempo de acceso, la capacidad y el costo de la memoria es como las clasificamos o las podemos diferenciar una de otra .

## **4.- EVALUACIÓN PSICOLÓGICA**

## **4.1 - ¿Qué es la Psicoloqía?**

Estudio científico de la conducta y la experiencia, de cómo los seres humanos y los animales sienten, piensan, aprenden y conocen para adaptarse al medio que les rodea.

La psicología moderna se ha dedicado a recoger hechos sobre la conducta y la experiencia, y a organizarlos sistemáticamente, elaborando teorías para su comprensión.

Estas teorías ayudan a conocer y explicar el comportamiento de los seres humanos y en alguna ocasión incluso a predecir sus acciones futuras, pudiendo intervenir sobre ellas. (Enciclopedia Microsoft Encarta 2001)

## **4.2 - ¿Qué es una Evaluación Psicológica?**

Es una situación experimental y estandarizada que sirve de estímulo a un comportamiento, con la finalidad de evaluar las respuestas en base a una referencia estadística.

# **4.3 - Breve Historia de la Evaluación Psicológica**

El desarrollo de las principales pruebas de evaluación partió de la necesidad de dar respuesta a ciertas demandas sociales. El primer test de *inteligencia* fue elaborado en

1905 por los psicólogos franceses Alfred Binet y Théodore Simon, quienes desarrollaron una serie de pruebas para identificar qué niños de las escuelas de París necesitarían una educación especial por su menor coeficiente intelectual.

En 1916, el psicólogo estadounidense *Lewis Terman*  elaboró la primera revisión de la escala Binet-Simon para una población a partir de los tres años. Este test sería revisado posteriormente en 1937 y en 1960, siendo aún hoy una de las escalas más utilizadas para medir la inteligencia.

Poco después, la necesidad de *clasificar* a los soldados en la I Guerra Mundial motivaría el desarrollo de dos grupos de test de inteligencia, el Alfa y el Beta. Además, para ayudar a detectar a los soldados que pudieran sufrir crisis nerviosas durante el combate.

*Lewis Madison Terman* (1877-1956), psicólogo estadounidense, conocido mundialmente por sus investigaciones en la medición de la inteligencia y en pedagogía.

Nacido en Johnson County, Indiana, y formado en el Central Normal College de Danville, Indiana, y en la Universidad de Indiana, se graduó en psicología en la

檬

Universidad Clark en 1905. Terman enseñó psicología <sup>y</sup> pedagogía en la State Normal School de Los Ángeles desde 1906 a 1910, año en que pasó a la Universidad de Stanford como profesor de educación.

Introdujo el término coeficiente intelectual (CI), que se convertiría en el índice de medida de la inteligencia tanto para niños como para adultos. Revisó los test de inteligencia de Alfred Binet y Théodore Simon, avance que sería crucial en la evaluación psicológica.

Entre sus numerosas obras destacan *La medida de la inteligencia* (1916), *La inteligencia de l os escolares* (1919), *The Stanford Achievement Test* (1923) y *El estudio genético*  del genio (1925-1959), un análisis en cinco volúmenes de 1.500 niños superdotados, que se publicó después de su muerte .

Numerosos psicólogos reconocidos se han basado en sus estudios para crear test enfocados a otras áreas como es el caso de la psicología laboral.

## **4.4 - La Medición Psicométrica**

Es un Procedimiento mediante el cual asignamos números a atributos de los objetos, estableciendo reglas específicas sobre las que se fundamentan tales asignaciones.

## **4.5 - Prueba de Terman**

Es un instrumento Psicométrico diseñado para medir las capacidades y nivel de desarrollo intelectual en general que poseen los adultos con educación profesional.

Está dirigida a uso empresarial y puede aplicarse a niveles de empleados y ejecutivos de forma individual o colectiva.

Esta herramienta permite ver el tipo de pensamiento que posee el individuo, detectar el nivel de desarrollo de la inteligencia, ya sea: Abstracta, Funcional o Concreta.

Con esta prueba podemos detectar el rendimiento, factor que indica el grado de adecuación de la persona con respecto al perfil del puesto, para la elaboración del rendimiento, se necesitan tomar datos (Valor de los Rasgos) del perfil de puesto y perfil de la persona .

Después de haber identificado conceptos básicos de la evaluación psicológica y de la informática, será interesante abordar en el siguiente capítulo correspondiente al software que corre sobre esta estructura de fierros llamada computadora e identificar la interdependencia que existe entre estos dispositivos.

 $\mathcal{L}^{\pm}$
## **CAPÍTULO II**

#### **CONCEPTUALIZACION GENERAL DEL SOFTWARE**

En el presente capítulo trataremos el tema del software y los lenguajes de programación, sabremos que finalidad tienen, como se originaron y sus bases para entender conceptos más complejos.

#### **5 - El SOFTWARE Y LOS LENGUAJES DE PROGRAMACION**

#### **5.1 -¿Qué es un Sistema?.**

"Es un conjunto de componentes que interaccionan entre sí para lograr un objetivo común". (SENN, 1998:19)

En el mundo real estamos constantemente rodeados de sistemas, incluso nosotros somos un sistema, posiblemente el más perfecto y complicado que exista, en el que cada parte de nuestro sistema óseo tiene un fin y una tarea que cumplir .

De la misma manera en el medio ambiente podemos encontrar infinidad de sistemas que cumplen una función en nuestro planeta.

### **5.2 - Definición de Software .**

El software de un sistema informático es el conjunto de elementos necesarios para realizar las tareas encomendadas al mismo .

"Es la parte lógica que dota al equipo físico de capacidad para realizar cualquier tipo de trabajo". (PEÑUELAS , 1990:4 )

Software: parte blanda, son todos los programas que se ejecutan en la computadora, el hardware no es capaz por si solo de hacer que la computadora funcione por lo que requiere de las instrucciones que le permitan almacenar y procesar la información .

#### 5 . 3 - **¿Qué** es un **Problema?**

"Cuestión que se trata de aclarar". "Conjunto de circunstancias que dificultan la consecución de algún fin." (Nuevo diccionario Ilustrado SOPENA, 1967:814)

El hombre constantemente se enfrenta a situaciones que pueden ser de incertidumbre y sin darse cuenta aplica un determinado proceso para solucionarlos, analiza la situación para obtener una idea clara y concisa de lo que le impide

cumplir su objetivo, esa causa es lo que conocemos como problema. De la misma forma en el ámbito informático enfrentamos los problemas de una forma más especializada ya que tenemos métodos y técnicas para analizar determinados procesos y así darles una solución adecuada, aprovechando los recursos informáticos.

## **5 . 4 - El Algori tmo .**

Una vez analizado el problema se precisa a diseñar un procedimiento de solución .

El procedimiento de solución es un algoritmo y se puede definir como: "Conjunto finito ordenado de pasos que especifican la secuencia de operaciones que se han de realizar para resolver un determinado problema." (Enciclopedia de Informática, 1997:6)

Algunas de las características de los algoritmos son:

- Cuentan con un punto de inicio.
- Un punto de finalización .
- Estar bien definido .
- Tener en cuenta todas las posibles situaciones.
- Ser efectivo .

- Ser finito.
- Escribirlo en las menos instrucciones posibles.
- Diseñado de forma independiente del lenguaje de programación en el que esté expresado.

#### **5.5 - Programación, Programas y Lenguajes Informáticos .**

Posteriormente que hemos realizado nuestro algoritmo y hemos contemplado todas las posibles situaciones en las que se podría enfrentar, nos damos a la tarea de representarlo en un lenguaje de programación y el producto de ello es lo que conocemos como programa (software)

A ese proceso de representar el algoritmo en un lenguaje de programación se le conoce como *codificación.* 

Los algoritmos que hemos diseñado requieren ser entendidos por la máquina y para eso necesitamos darle las instrucciones en lenguaje máquina, sin embargo este proceso es muy complicado y tardado por ello se crearon lenguajes de programación que pudieran servir como conexión entre el lenguaje humano y el lenguaje máquina, este proceso de conexión lo realiza un compilador que interpreta esas instrucciones de lenguaje humano a código máquina, los lenguajes que pueden ser entendidos por ambos lados, hombre y

máquina, son los llamados de alto nivel, existen varios lenguajes de programación pero no todos son de alto nivel. Ejemplos de lenguajes de alto nivel son: Cobol, Fortran, C, Pascal, Modula-2, etc.

## **5. 6 Un Poco de Historia Sobre Software y Lenguajes de Programación.**

Hablando un poco de historia de los lenguajes de programación de las computadoras digitales, podemos decir que el primer lenguaje fue el lenguaje máquina, expresado en ceros y unos es decir código binario, y por la dificultad que éste representaba se desarrolló el lenguaje de ensamble que sustituía ese código binario por un código nemotécnico y simbólico .

A mediados de los ochenta surgen los lenguajes Macroensambladores, con poderosas instrucciones y sustituir al ensamblador.

A principios de los setenta se desarrolló el FORTH-1 del cual se creo posteriormente el FORTH y poco a poco se alejaba el lenguaje de la máquina, se dice que los lenguajes históricamente más importantes son el FORTRAN y el COBOL de los cuales se desarrollaron aplicaciones que fomentaron tanto

el campo científico como el comercial, de FORTRAN surge otro lenguaje el cual fue de los más utilizados por las universidades en los sesentas.

Otros lenguajes muy importantes que ayudaron de forma significativa en el campo científico fue ALGOL del cuál se derivo PASCAL y 1979 siguiendo la misma filosofía se completa un lenguaje que venia siendo un proyecto experimental llamado MODULA(Modular Lenguage).

Hasta 1978 un científico llamado Dennis Ritchie de los laboratorios Bell de AT&T crea un lenguaje que escuchamos mucho hoy en día el C.

En la actualidad existen muchísimos lenguajes, cada uno con una filosofía distinta de programación, pero la tendencia es la POO(Programación Orientada a Objetos). Con C++ o SMALLTALK y aun más otros que implementan una programación visual como Visual Basic.

Algunas veces nos enfrentamos los desarrolladores de aplicaciones a problemas que no podemos resolver con cualquier lenguaje de programación por lo que debemos seleccionar el más adecuado a las necesidades, lo que es muy

claro es ver una tendencia en común de los lenguajes ofrecer mayores prestaciones y menos dificultad.

#### **5.7 - ¿Por qué la diversidad de lenguajes?.**

Una de las preguntas que uno se plantea cuando descubre que existe una gran diversidad de lenguajes de programación, es ¿Por qué tantos lenguajes de programación?, primero que nada como ya se mencionó en el inciso anterior hemos visto que durante el tiempo los lenguajes han evolucionado y han tratado de facilitarle la tarea al programador de codificar, por lo que cada vez surgía uno nuevo como versión mejorada del anterior e implementar alguna característica más, de la misma forma la idea de programar y resolver los problemas ha cambiado, así que los lenguajes se adaptan a eso.

Es claro que cada lenguaje tiene sus propias características y pueden satisfacer las necesidades que el otro no puede , o simplemente encontrar el lenguaje idóneo y suficiente para resolver nuestro problema.

Podríamos ejemplificar de la siguiente forma estableciendo una igualdad con el equipo de cómputo, podríamos adquirir un centro de cómputo con máquinas de última tecnología para utilizarse en sencillas tareas de

ofimática, está claro que el equipo con gran facilidad podría realizar sus tareas sin embargo se están desaprovechando los recursos informáticos, de la misma forma podría haberse adquirido equipo de capacidades muy limitadas para trabajos que requieren enormes capacidades como administración de grandes bases de datos. Para ello debemos seleccionar el lenguaje que satisfaga nuestras necesidades, ya que cada lenguaje está diseñado para resolver un determinado grupo de problemas con características similares.

## **5.8 - Conociendo los Tipos de Lenguajes Informáticos.**

#### **Programación estructurada**

En los inicios de la programación, los programadores tenían que ajustar sus programas a los pocos recursos con que contaban, la técnica poco efectiva que tenían de escribir un conjunto pequeño de programas en base de sentencias goto que mandaban a partes específicas del programa mediante otro goto donde se ejecutaban otras instrucciones que realizaban la misma función .

Esta forma de programar traía consigo varios problemas, uno de ellos era la dificultad de hacer cambios en los programas cuando así se requerían y conocimiento que debía tener el programador sobre esas aplicaciones, otro de ellos

era cuando el programador renunciaba, el programa prácticamente se tenía que desechar, y codificar uno nuevo que fuera conocido y dominado por los nuevos programadores.

Ya en los setentas comienza a surgir una nueva idea de programar que es en base de módulos, en los que determinada parte del programa realizaba alguna función muy específica, de esta forma cuando se solicitaba hacer una operación mayor, se hacia el llamado a determinados módulos para completar con el programa.

Poco a poco se mejoró esta técnica y hasta 1972 se introdujo esta metodología estructurada por medio de los pioneros Allan Keller, E.W.Dijkstra.

La programación estructurada surge de una programación modular en la cual se fundamenta en el teorema de la estructura Bohm y Jacopini que dice:

"Todo programa que sea propio, es decir, con un solo punto de entrada y un solo punto de salida y que no presente bucles cerrados, se puede escribir utilizando únicamente los tres tipos de estructuras de control siguientes: Secuencia, Condición y Repetición". (LOPEZ, 1997:34)

Un sistema propio es aquel que tiene un solo punto de entrada y uno de salida. Y existe un solo camino desde la entrada a todas las instrucciones del programa, y desde todas las instrucciones del programa a la salida.

## **Programación funcional**

Comenzaremos por definir qué es una función: Una función es una regla de asociación o correspondencia entre los elementos de un conjunto, que se llama el dominio, y los elementos de otro conjunto, que se llama el rango.

Una función siempre arroja un resultado el cual se conoce como valor de la función, una determinada función siempre realiza el mismo conjunto de operaciones para  $\chi$ devolver el valor.

Desde el punto de vista informático una función es un fragmento de código en si un módulo que se compone de las siguientes partes:

*Nombre* de la función.

*Parámetros* que son las variables de entrada .

Valor de la función que como ya se mencionó es el valor que arroja .

Cuerpo de la función que es el conjunto de instrucciones que ejecuta para obtener el valor de la función.

Hablando de programación funcional es muy importante conocer tres elementos que son los cimientos de programación funcional: el ya mencionado *función,* l<mark>a</mark> la *recursividad* y la *composición funcionai .* 

*La recursividad* podemos definirla como el proceso de resolver un problema reduciéndolo a uno o más sub problemas que son idénticos en su estructura al problema original y más simples de resolver.

La composición funcional que es donde el resultado del cálculo de una función es la entrada a la siguiente, y así sucesivamente hasta que la composición resuelve el problema.

Para aplicar debidamente la composición funcional debemos contemplar que las funciones cuenten con dos

características, una *transparencia referencia1* y que sean de **orden** *superior.* 

*La transparencia* **ref** *erencia1* se relaciona con el comportamiento de la función, es decir que se comporte de forma similar a una función matemática , que sea estable al momento de arrojarnos un resultado, con esto quiero decir que siempre que se le apliquen determinados valores sea constante en el resultado y no existan variaciones cada vez que se le apliquen los mismos valores a la función.

" Una función de **orden** *superior* es aquella que acepta como argumento otra función; que puede retornar como valor de la función otra función." (LOPEZ, 1997:34)

La programación funcional utiliza las siguientes estructuras de control.

- *La estructura secuencia1*
- *La estructura condiciona1 simp1e*
- *La estructura condiciona1 dob1e*
- *La estructura condiciona1 mú1tip1e*
- *La estructura recursiva*

#### **Programaci ón Lógica**

Esta programación se basa en el concepto de relación, y de aseveraciones, en este caso se definen los programas en función de un conjunto de reglas y asertos por lo que podemos decir que los programas basados en esta metodología se componen de reglas, asertos, estructuras de datos y control.

Este lenguaje de programación es muy utilizado en el área de la inteligencia artificial, ya que tratan de simular el razonamiento humano esto lo hace gracias al *Control* que proporciona el motor de inferencia, que es el que realmente razona y obtiene los resultados a partir de las reglas y los aciertos existentes.

Características de estos lenguajes son:

- · Se describe qué problema ha de resolverse, no cómo resolverlo.
- · Son lenguajes conversacionales, la computadora simula ser una persona a la que se le pregunta conforme a un lenguaje de interrogación definido y responde con las instrucciones que se obtiene.

• Son lengua jes recursivos, la definición de las reglas generalmente se realiza, al igual que en los lenguajes funcionales, de forma recursiva.

El más representativo de los lenguajes que siguen esta metodología es el Prolog, aunque hay otros como Alice.

#### **Programación orientada a objetos.**

En este modelo se visualizan los problemas como un conjunto de objetos que se relacionan entre si y se envían información unos a otros.

Cabe destacar que en este enfoque lo que se destacan a diferencia de los procedimientos son los datos, este nuevo paradigma de programación trae consigo nuevos términos y un léxico que es conveniente para entender la POO.

La POO exige así un enfoque distinto junto con una nueva codificación, además de que se deben cumplir con ciertas normas y procedimientos.

Para ello vamos a definir los siguientes conceptos que son básicos para una POO (Programación Orientada a Objetos) como lo son *Objetos, Mensajes, Encapsulación, Clases,* **Herencia** *y Pol.imorfismo.* 

#### *Objeto*

Es un elemento real o abstracto, que tiene un estado, un comportamiento y una identidad. Un objeto es, pues una mesa, una silla, un alumno, una clase, etc. Pues son los elementos reales que se pueden comprender y están bien definidos.

Un objeto también es un concepto abstracto como un elemento denominado "Ordenador" que es capaz de recibir un conjunto de números y los ordena ascendente o descendentemente. Las características que definen un objeto son tres: su estado, su comportamiento y su identidad. (LOPEZ , 1997:94)

## *A.* **-** *Estado*

Se determina por el conjunto de propiedades o atributos que tiene el objeto, que es lo que se conoce como estructura estática y a los valores que cada una de estas propiedades puede adoptar se conocen como estructura dinámica.

### *B .* **-** *Comportamiento*

Es la forma en la que reacciona o actúa el objeto al recibir un mensaje para que realice determinada acción.

Los *mensajes* son ordenes que se envían a los objetos para que realicen determinada operación .

#### C . - *Identidad*

Es la propiedad característica que distingue a ese objeto de todos los demás .

#### *Encapsul.ación*

Se refiere a una especie de protección que se hace sobre los datos o información que almacena del mundo real ese objeto, para que no pueda ser modificado por algún mensaje, solo el mismo objeto puede auto cambiarse por medio de su comportamiento .

## *el.ases*

"Una clase define el conjunto de atributos y comportamientos compartidos que se encuentran en cada objeto de la clase . "(KENDALL,1997:861)

Son categorías que agrupan objetos similares.

Ocurrencia se llama cuando se crean objetos a partir de una clase .

#### *Herencia*

Una de las características de la POO es la herencia, para que se puedan crear una nueva clase a partir de otra clase conocida como clase base, para lograr esto se requiere de la herencia, que consiste en transmitir sus atributos y comportamiento a la clase hija identificada también como clase derivada.

ù.

#### *Pol.imorfismo*

Se refiere a los comportamientos alternos entre clases derivadas relacionadas, puede haber casos donde el comportamiento de una clase derivada deba ser diferente del de su clase base o de sus clases derivadas parientes. Esto significa que un mensaje puede tener diferentes efectos dependiendo de exactamente qué clase de objeto recibe el mensaje. (KENDALL, 1997:863)

## **5 . 9 - Lenguaje de programación Visual Basic**

El origen del lenguaje de programación BASIC se remonta desde el año 1964 con sus creadores Kemeny y Kurtz, durante su surgimiento hasta la fecha ha tenido grandes cambios y ha ido adaptándose a las metodologías que en sus tiempos se dieron, BASIC en sus inicios trabajó sobre MS-DOS, posteriormente a la llegada de Microsoft Windows se

distribuye la versión 1.0 de lo que se iba a llamar Visual Basic 1.0 que ofrecía un nuevo entorno de programación, con la llamada GUI (Grafical User Inteface) Interfaz gráfica de usuario, para crear aplicaciones para Windows, y se describia como la herramienta más potente y sencilla para construir aplicaciones Windows en BASIC, Visual Basic se consolida desde su versión 5.0 y en la actualidad con la versión 6.0, en la que se incorpora una programación orientada a objetos.

Visual Basic tiene el poder de crear interfases gráficas excelentes y trabajar sobre los datos con gran poder, si se hiciera una comparación sobre otros lenguajes de programación con Visual Basic podríamos decir lo siguiente: "Visual Basic se ha convertido en casi tan estructurado como C, casi tan flexible como Pascal, casi tan bueno para el trabajo científico como FORTRAN, mejor para los trabajos de negocios que COBOL, más potente para el manejo de datos que Xbase, y dentro de algunas generaciones más, puede que incluso llegue a ser tan orientado a objetos como Smalltalk y tan bueno en el procesamiento de listas como LISP". (MCKINNEY, 1998:2)

Este punto de vista por el reconocido desarrollador Bruce McKinney nos da una idea más amplia de lo que es hoy en

día Visual Basic 6.0 y de lo que en el futuro pueda llegar a ser .

## **5.10 - Conociendo los tipos de Software .**

Existe una diversidad de sistemas ya que cada uno tiene una función particular que cumplir, tanto las organizaciones, entes y usuarios individuales son distintos unos de otros por lo que cada uno tiene diversas necesidades y los sistemas deben adecuarse a ellos.

Podemos clasificar a los sistemas de la siguiente manera:

#### *Softwa re de s <sup>i</sup> stema*

Son todas las aplicaciones que se encargan de hacer más senc illa la manipulación del equipo de cómputo, es decir un software de sistema se encarga de administrar los recursos del equipo de cómputo, todo el hardware, para poder realizar las tareas que son de utilidad para el usuario.

Con esto me refiero a los sistemas operativos que gestionan la memoria, el espacio en disco duro, el procesador etc .

Con este software de sistema nos evitamos el tener que indicarle al equipo de hardware que cuando vayamos a leer

algún archivo del disco duro la cabeza lectora se tenga que posicionar en una pista específica del disco duro.

#### *Software de Desarroiio*

Son todo el conjunto de aplicaciones que precisamente permiten a los programadores desarrollar más sistemas y aplicaciones de distintos tipos.

Con esto me refiero a todas las herramientas como son:

#### *Interpretes y Compiiadores*

Traducen los lenguajes de alto nivel a lenguaje máquina

## *Ensambiadores y Montadores*

Traducen lenguaje ensamblador a lenguaje máquina, crean un programa que se puede ejecutar en la computadora y lo cargan en su memoria.

#### *Depuradores y Trazadores*

Auxilian al programador en la detección de errores en la codificación de los programas y al seguimiento de la e jecuc ión de éstos .

## *Software de Ap1icaciones*

Este tipo de software es principalmente utilizado por los usuarios en cuestiones de ofimática, diseño, gestión empresarial, software de ingeniería y ciencias.

Y estos a su vez los vamos a sub clasificar de esta forma: (KENDALL , 1997:2)

#### *Sistemas de procesamiento de transacciones(TPS)*

Conocidos también como TPS creados para tratar grandes cantidades de datos en las transacciones de las empresas. Estos sistemas funcionan en el ámbito operacional de la empresa e interactúan con el exterior y ofrecen a los administradores información al minuto acerca del estado actual de sus organizaciones .

## *Sistemas de automatización de oficina y sistemas de* **manejo** *de*  **conocimiento .**

Hay dos clases de estos sistemas, los sistemas de automatización de oficina (OAS), los que son herramientas de ofimática que le permiten al usuario analizar la información, tratarla y transformarla para distribuirla, como son procesadores de texto, Hojas de cálculo etc. Los sistemas de manejo de conocimiento(KWS)sirven de apoyo a

científicos para crear un nuevo conocimiento .

#### *Sistemas* **de** *i nformación gerencial*

Los sistemas de información gerencial(MIS)Estos sistemas de información incluyen intrínsecamente sistemas de procesamiento de transacciones, y la interacción de este sistema con los tres elementos: hardware, software y usuarios producen información, la cual será tratada para ofrecer información la cual pueda ser utilizada por los niveles directivos para la toma de decisiones.

## *Sistemas* **de** *apoyo a decisiones*

Los sistemas de apoyo a decisiones (DSS) son sistemas con características muy parecidas a los MIS pero a diferencia de éstos los DSS están más hechos a la medida de las personas o grupo de usuarios que los utiliza, además se puede decir que son de apoyo por que la decisión final aún es del tomador de decisiones, pero en su proceso de decisión lo guían para seleccionar la opción más idónea a una situación específica.

#### *Sistemas* **expertos e** *inteligencia artificial*

Son los sistemas que en su funcionamiento tratan de simular el comportamiento humano o una inteligencia natural, los sistemas expertos basados en esta ideología utilizan una extensa base de datos, que es conocida como base del

conocimiento, además de un motor de inferencia que permite hacer conexión al usuario con el sistema, el sistema consulta su base de datos, y analiza un determinado problema para así sacar deducciones y presentar una decisión final.

#### **5.11 -** *Estructuras* **de** *datos.*

La finalidad de este inciso no es la de profundizar demasiado en las estructuras, sin embargo considero que es un tema que no se puede pasar por alto, ya que es importante conocer las distintas estructuras de datos que los programadores desarrolladores de sistemas necesitan para cumplir con su objetivo.

Las estructuras de datos son datos compuestos o estructurados; es decir están compuestos por estructuras de datos más simples, las estructuras de datos simples muchas veces no son suficientes para resolver algún problema, por lo que se utilizan estructuras complejas. (LOPEZ, 1997:113)

Los tipos de datos compuestos están estructurados en tipos de datos primitivos; el ejemplo más representativo es la cadena de caracteres. Los tipos de datos simples, pueden ser organizados en diferentes estructuras de datos: Estáticas y Dinámicas .

A continuación se definirán las estructuras de datos fundamentales:

#### **A . - Vectores**

"Vector es una estructura de datos formada por un conjunto ordenado de elementos todos de la misma naturaleza, que se distinguen entre sí por el lugar que ocupan, de manera que cada elemento se identifica por su posición a la que se le asocia un índice que señala el número de orden dentro de la estructura". (LOPEZ, 1997:113)

## **<sup>B</sup> . - Pilas**

Puede definirse una pila como una secuencia de elementos en el que las operaciones sobre sus elementos sólo se realizan por uno de sus extremos, este extremo se llama cima, cumbre o cabeza.

## C . - **Colas**

Es una lista lineal de elementos en las que las eliminaciones se realizan del extremo llamado frente, y las inserciones se realizan del otro extremo llamado final .

Los términos frente y final se utilizan únicamente para cescribir una lista lineal implementada como una cola.

Las colas también se llaman listas peps o fifo ya que el primer elemento que llega a la cola será el primero que salga de ella, en otras palabras el orden en el que entran en la cola es el orden en el que la dejan, a diferencia de las ;;ilas .

#### *D. -* **Listas**

Es un conjunto de elementos de un tipo dado que se encuentran ordenados y pueden variar en número. Los elementos en una lista lineal se almacenan normalmente contiguos un elemento detrás de otro. Una lista lineal se almacena en la ~e moria principal en posiciones sucesivas de memoria; cuando se almacenan en línea magnética, los elementos sucesivos se presentan en sucesión en la cinta. Esta asignación de memoria se denomina almacenamiento secuencial.

## **E . - Árbol.es**

Un árbol se compone de nodos, que es donde se almacena ia información, y estos nodos tienen a su vez árboles hijos, cue son subárboles compuestos de nodos e hijos. Los nodos cue no tienen hijos se denominan nodos terminales u hojas.

Cabe resaltar que los árboles son las estructuras no lineales más importantes que utiliza la informática.

Otro concepto muy importante dentro de los árboles es el de *nivel.* de nodo que se obtiene asignando al nodo raíz en nivel uno y a los otros nodos un nivel de una unidad superior con respecto al que le precede. Siendo la *al.tura* <sup>o</sup> profundidad del árbol igual al nodo con mayor nivel.

El árbol binario constituye la estructura en árbol más importante, un árbol tiene ciertas características que lo definen como tal, veamos:

- · Puede no tener un nodo raíz, es decir estar vacío.
- Tiene como máximo dos ramas.
- · Estas ramas están diferenciadas, la derecha de la izquierda.

Después de conocer la diversidad de software que existe veremos en el siguiente capítulo cual es el arduo proceso que tienen que realizar las empresas con sus equipos de analistas y desarrolladores para crear sus propios programas .

#### **5 . 12 - Diseño de Archivos.**

Otro tema imprescindible en el área de los sistemas de información y que era necesario abordar para caso de esta tesis, es el diseño de archivos, ya que es el medio que contribuye en gran parte al procesamiento y mediante el cual recae el almacenamiento de la información.

De tal forma que mencionaré los siguientes conceptos básicos:

#### **A. - Dato**

Es el elemento más básico que contiene un archivo, regularmente conocidos como campo.

## *B.* **- Registro**

Es el conjunto de datos relacionados entre sí, que conforman una entrada única e independiente de otras, y que son almacenados de forma ordenada

## C . - **Llave**

Es un campo de un registro el cual es designado para almacenar un valor el cual será único e irrepetible, para fines de búsqueda en un archivo, de forma que se pueda acceder al registro necesario cuando así se requiera.

#### **D.-** *Entidad:*

Es el elemento central del cual se desprende la información que se captura, pudiendo ser objetos, personas, cosas o eventos.

## *E .* **-** *Archivo*

Es el conjunto de registros relacionados a una entidad.

## *F . - Bases* **de** *datos*

Es el conjunto de registros de distintas entidades que se encuentran interrelacionadas entre sí por las relaciones entre los datos.

#### **CAPÍTULO III**

#### **INDUCCIÓN AL DESARROLLO DE SISTEMAS DE INFORMACIÓN**

En el presente capítulo se describirá y resaltará la gran trascendencia que tienen los analistas de sistemas dentro de la sociedad y la forma benéfica en la que influyen en las empresas para que éstas mejoren , sus procesos, y aprovechen de la mejor manera posible el auge tecnológico, que le brinda las herramientas a la sociedad, para incrementar su productividad y desarrollo, los que en sus inicios tuvieron la visión de aprovecharla en sus negocios, hoy en día conservan una gran ventaja competitiva sobre las demás, ya que les permitió desarrollarse de una forma superior a las demás y ser líderes en su área .

Las empresas crecen, la tecnología sigue avanzando y cada vez las empresas demandan mayor información, que esté de acuerdo a las necesidades, para la toma decisiones, y con esto marcar la diferencia, para ello, los sistemas requieren ser más eficientes, solo que estos a su vez se hacen más complejos, por lo que los analistas juegan un papel muy importante, ya que son ellos quienes desarrollan e implementan los sistemas que darán soporte a estas necesidades de información, por tal razón los sistemas deben

cubrir de manera adecuada los requerimientos e implantar sistemas confiables, esto es desarrollar aplicaciones libres de fallas, y la mejor manera de evitarlas es llevar un proceso de desarrollo ordenado y sistematizado, por tal razón destaca la importancia de destinar este capitulo al estudio de las diversas estrategias de desarrollo de sistemas.

#### **6 - ENFOQUES DE DESARROLLO**

#### **6 . 1 - CICLO DE VIDA CLÁSICO DEL DESARROLLO DE SISTEMAS.**

Para llevar a cabo el desarrollo de un sistema, lo más recomendable es realizarlo siguiendo un proceso bien definido que nos permita efectuarlo de una forma organizada, de tal manera que evitemos pasar por alto los detalles que pudiesen ser cruciales para el éxito del sistema, por ello como desarrollador se puede optar por seguir el método del ciclo de vida de desarrollo como estrategia, ya que éste es más especifico y detallado en cada una de sus fases que propone efectuar, por la misma razón puede ser más manejable el proyecto, sin embargo por ser más cuidadoso y detallado el tiempo de desarrollo puede ser más largo, factor que debe ser considerado al elegir este método, ya que podemos enfrentarnos a proyectos donde nos veamos un poco limitados en tiempo .

S.

El ciclo de vida propone ejecutar de una forma ordenada y secuencial las distintas fases que lo componen, la realidad es que éstas, se ven condicionadas en gran parte al tipo de proyecto al que se enfrenten, ya que hablando del desarrollo de un sistema robusto, podríamos encontrarnos con un módulo en fase de diseño, mientras que en otro en fase de desarrollo, lo que es claro es de que las etapas están muy interrelacionadas unas de otras, en ocasiones se pueden repetir o efectuar varias al mismo tiempo.

Algunos autores gustan de simplificar estas etapas, en este caso para un mejor estudio las desglosaremos un poco más.

De tal forma que hablaremos de 7 fases según KENDALL

- *Identificación* **de** *prob1emas, oportunidades* **y** *objetivos.*
- **Determinación de** *ios requerimientos* **de información.**
- *Aná1isis* **de** *1as necesidades de1 sistema.*
- *Diseño de1 sistema* **recomendado.**
- *Desarroiio* **y documentación** *de1 software.*
- *Pruebas* **y mantenimiento** *de1 sistema.*
- **Imp1ementación** *y evaiuación dei sistema.*

Comenzaremos a explicar en el siguiente sub tema la primera fase del método de ciclo de vida de desarrollo de <sup>s</sup> istemas, esto enfocándolo a una empresa, por lo que así será tratado.

# **6.1 . 1 - Identificación de problemas, oportunidades y objetivos.**

Un proyecto tentativo de desarrollo de sistemas comienza dentro de una empresa con una solicitud, sea de un usuario, administrador o por la detección del mismo personal interno de sistemas de la empresa.

Para ello es necesario saber si el sistema tentativo a desarrollar tiene la posibilidad de llevarse a cabo, por lo que se emprende una investigación por el personal experto en procesos de análisis y diseño de sistemas de información, estos realizan un estudio de *factibil.idad* **técnica,** *económica y operacional..* 

Ahora definamos cuando hacemos mención a:

#### *factibil.idad técnica :*

Este estudio se enfoca en determinar si el sistema puede elaborarse con la tecnología que se cuenta, podemos

preguntarnos si el equipo de programadores es capaz y si se tienen el software para cumplir con la tarea de desarrollo.

#### *Factibi1idad* **económica:**

Aquí se proyectan los costos y beneficios que se generarán a futuro a con el fin de analizarlos y determinar si a la empresa le beneficiará la elaboración de este sistema.

#### *Factibi1idad Operaciona1:*

La última factibilidad se refiere al personal que operará con este sistema, si en realidad tiene la disponibilidad de utilizarlo y aceptarlo, ya que algunas veces se puede topar con usuarios que pueden poner resistencia al cambio.

El analista está obligado a estimar el tiempo requerido Para concluir con el proyecto, para ello se auxilia de varias herramientas o técnicas como gráficas de Gantt para la planeación y control de actividades, gráficas PERT entre otras, en donde estructura las tareas a un máximo para tener mayor control y exactitud en sus tiempos.

Es recomendable mencionar que en esta fase, el proyecto aún no es aprobado para su desarrollo por la directiva, el fin de esta etapa es presentar un estudio de factibilidad que lleva con sigo la definición del problema y los objetivos de éste, para que la administración pueda tomar la decisión, si se continua o no, con el sistema propuesto por los analistas.

Esta etapa también nos permite conocer la forma en la que el sistema beneficiará a la organización, atacando determinados problemas y oportunidades, para contribuir al alcance de los objetivos, con esto, proyectamos la influencia que tendrá el sistema sobre la organización, una vez que este puesto en marcha .

## **<sup>6</sup> . 1.2 - Determinación de los requerimientos de información.**

Los analistas de información tratan de recopilar de la empresa una organización detallada de los procesos, para esto van a tener una relación muy directa con los usuarios ya que serán ellos quienes compartan esa información, los analistas de información se apoyaran de herramientas como entrevistas, cuestionarios y muestreos, y al final, el analista tiene información de todos los elementos que intervienen en el sistema como procesos, procedimientos, datos, objetivos y personas involucradas .

Con estos datos recopilados, se estudian los procesos de forma que el analista pueda conocer ¿Qué se hace en la organización?, ¿Cómo se hace?, si existen problemas, ¿qué grado de importancia tienen?, y la eficiencia en los procesos.

El analista estudia y descubre qué información es la que necesita el usuario para su trabajo y las características que debe tener el nuevo sistema.

## **6.1.3 - Análisis de las necesidades del sistema.**

En esta etapa se reúne toda la información ya analizada de las fases anteriores y se prepara una propuesta junto con un análisis costo beneficio de las alternativas, además el analista de sistemas hace sugerencias sobre lo que debe hacerse y lo que pasaría si se aceptara o se rechazara la propuesta, en esta fase los analistas de sistemas pronostican distintas variables y mediante ellas realizan proyecciones en términos financieros según los diversos escenarios que se pueden presentar, de acuerdo a la decisión que se tome, si alguna de las alternativas es aprobada por la administración, los analistas continúan sobre ese rumbo, en caso contrario se modifica la propuesta hasta ser aceptada.

Estas estimaciones el analista las hace en base *de* datos históricos y a falta *de* ello recurre a uno *de* los métodos *de*  juicio que emplean investigaciones como sondeos etc.

A través *de* estos datos se hacen proyecciones en un periodo *de* tiempo y se analizan el comportamiento *de* las variables, para ello puede hacer uso *de* gráficas para su representación.

Los costos y beneficios que se generan pueden contemplarse como *tangib1es e intangib1es.* 

Definiendo estos dos conceptos:

## *Tangib1es:*

Los que son medibles en pesos y que se acumulan a la organización por medio del uso del sistema *de* información. (KENDALL , 1997:430)

#### *Intangib1es :*

Aquellos que son difíciles de medir, como mejorar el servicio al cliente, ser más competitivo etc. (IBID:430)
Ya una vez identificados nuestros costos y nuestros beneficios, ahora nos precisamos a compararlos para sacar conclusiones .

Podemos utilizar varias técnicas para ello como: *Aná1isis punto* **de** *equi1ibrio, Recuperación, Va1or presente.* 

*¿En que consiste cada uno?* 

#### *E1 aná1isis punto* **de** *equi1ibrio:*

"Compara solamente los costos y permite al analista de sistemas determinar la capacidad de punto de equilibrio del sistema de información propuesto. El punto en el que se intersectan los costos totales del sistema actual y los del sistema propuesto representa el punto de equilibrio, a partir del cual llega a ser rentable para el negocio tener el nuevo sistema de información."(IBID:433)

#### *Recuperación:*

"Es una forma simple de valorar si un negocio debe invertir en un sistema de información propuesto con base en qué tanto le llevará a los beneficios del sistema pagar los costos de su desarrollo." (IBID:433)

#### **Va.lor** *presente:*

"Ayuda al analista a presentar a los tomadores de decisiones del negocio el valor en el tiempo de la inversión en el sistema de información así como el flujo de fondos, permite comparar los costos actuales con los costos futuros". (IBID:433)

#### **6.1.4 - Diseño del sistema recomendado.**

Las características contempladas se integran al sistema representado en el diseño lógico se toman en cuenta las salidas que se desean, reportes etc. y de esta forma se va dando forma a lo que será el sistema.

En el diseño también se toman en cuenta los datos de entrada al sistema que serán procesados y almacenados, se seleccionan estructuras de archivo y el medio de almacenamiento.

Todas estas especificaciones se pasan al equipo programador para que comiencen con la fase de desarrollo del sistema.

#### **6.1.5 - Desarrollo y documentación del software.**

Los analistas trabajan en conjunto con los programadores para aclarar cualquier duda y evitar fallas, el analista además trabaja con usuarios para la elaboración de la documentación adecuada que permita realizar cambios en un futuro o mantenimiento.

Dado que se puede estar aplicando varias fases al mismo tiempo, los programadores en esta fase continuamente prueban el sistema, corrigen fallas y siguen codificando.

# **6 . 1.6 - Pruebas y mantenimiento del sistema.**

Los sistemas durante la programación y una vez ya terminados se someten a una período de pruebas de distintos tipos para identificar sus errores y debilidades, y en cuanto al mantenimiento este se efectúa eventualmente al sistema.

#### **6.1.7 - Implementación y evaluación del sistema .**

Los analistas de sistemas deben contemplar algún método para hacer el cambio de sistema en caso de que ya hubiere un existente en la empresa, para que los usuarios no sientan el cambio radical de la migración de un sistema a otro.

La implantación incluye la capacitación a los usuarios que habrán de utilizar el nuevo sistema.

# **6.2 METODO DE ANÁLISIS ESTRUCTURADO**

Este método normalmente los desarrolladores lo utilizan como complemento de otros métodos de desarrollo, para reforzar la fase de análisis, sin embargo por si solo cuenta con las bases para poder con todo el proceso de desarrollo, ya que cuenta con herramientas muy completas que se centran en el flujo de los datos que circulan a través del sistema, de manera que nos facilitan la comprensión de sistemas complejos, analizando cada uno de los procesos que intervienen, estudiándolos desde el punto de vista de los datos.

 $\sim$ 

Otra de las particularidades del método es la estructuración de las actividades para la determinación de los requerimientos, lo que nos permite ser más cuidadoso y evitar pasar por alto detalles importantes que nos permitan entender mejor el sistema actual.

Con herramientas que nos auxilian como el diagrama de flujo de datos, que caracteriza a de este método, nos permite documentar y describir de manera gráfica el sistema actual,

para así, de una forma más sencilla, poderlo comunicar con los demás analistas del equipo y ponerlo a discusión para determinar los requerimientos que deberán incluirse en el nuevo sistema, el cual también podrá diagramarse para efectos de documentación.

Por otra parte, el método cuenta con herramientas que apoyan la fase de diseño, como son el diccionario de datos, diagrama de estructura de archivos y gráfica estructurada, las cuales describiré más a fondo en los siguientes subtemas.

# **6.2 . 1 HERRAMIENTAS DEL ANÁLISIS ESTRUCTURADO**

#### **A. Diagramas de Flujo de Datos**

Estos diagramas nos permiten de una forma gráfica visualizar el movimiento que tienen los datos a través de cada proceso que compone el sistema actual, de forma que podamos analizar el empleo de estos para realizar cada actividad, ya que desde su entrada hasta su salida del sistema son procesados, almacenados y recuperados.

Tenemos dos tipos de diagramas de flujos de datos: Físicos y lógicos. En el caso de los diagramas físicos se describen los elementos físicos que intervienen en él, como

son personas, departamentos, archiveros, equipo de computo, documentos etc. y que aunque el flujo de los datos no esta muy a la vista para el analista por todos los elementos que intervienen, estos facilitan la participación de los usuarios o elementos que conocen el sistema actual, y permite ponerlo a discusión para un mejor entendimiento del analista, y una vez que se tiene un diagrama físico el analista podrá remover los elementos que para él no son necesarios, dando como resultado un diagrama lógico de flujo de datos, que es a donde el analista verdaderamente desea llegar, el cual le permita profundizar a detalle en el flujo de los datos.

Existen dos tipos de notaciones gráficas para la representación de estos diagramas de flujo de datos:

#### **Flujos de datos :**

Este representa el rumbo que toman los datos, generalmente una agrupación de datos, contenida o expresada regularmente en documentos físicos o virtuales, aunque los datos pudiesen ser transmitidos por diversos medios, estos muestran gráficamente su origen y su destino.

#### **Procesos :**

Son todos aquellos procedimientos que de alguna forma emplean los datos y los transforman.

# **Entidades:**

Son los objetos origen de datos o bien destino, que se interactúan con el sistema, y que se encuentran de forma externa al sistema.

# **Almacenamiento de datos:**

Son los dispositivos a los cuales acuden los procesos para depositar los datos y almacenarlos, para posteriormente recuperarlos por algún otro proceso.

a).- Yourdon b).- Gane y Sarson

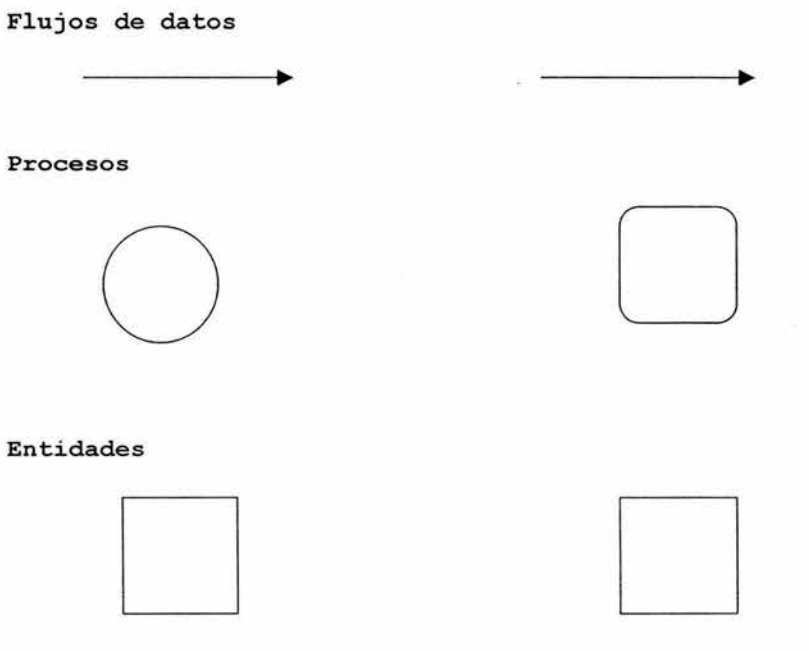

#### **Almacenamiento de datos**

#### **B. Diccionario de datos**

Es la descripción de las características lógicas donde se almacenarán los datos del sistema .

El diccionario de datos registra los detalles y descripciones de los elementos que componen el sistema en análisis, como los flujos de datos, procesos y almacenes .

El diccionario se desarrolla durante el análisis del flujo de datos, y todos los elementos contenidos en el flujo de datos, se vacían en el diccionario, de forma que se crea una especie de catalogo que almacenará todas estas especificaciones de datos, como la longitud de los datos, el volumen de transacciones y la secuencia en la que se emplean .

Ésta herramienta es de gran ayuda cuando nos enfrentamos con sistemas grandes y requerimos una mejor organización de las definiciones de los datos, de esta forma corremos menos riesgo en pasar por alto detalles que pueden ser importantes en el sistema, por otro lado nos permiten documentar el sistema en análisis y así comunicarlo a los demás miembros del equipo analista para poder evaluar las características y realizar las mejoras en el sistema en caso de que existan, y por otro lado se utilizará más adelante en el diseño como punto de partida para el diseño de la base de datos.

Los diccionarios contienen dos tipos de descripciones que son el dato y la estructura de datos .

Por si solo el dato es el componente más pequeño que tiene significado, y la estructura de datos está conformada por un conjunto de elementos dato relacionados entre sí y que describen una unidad del sistema .

Existen cuatro tipo de relaciones para construir estructuras de datos: Secuencial, Selección, Iteración y Opcional.

# **ESTA TESIS NO SALE OE IABIBI,IOTECA**

Para describirlas se utiliza la siguiente notación gráfica.

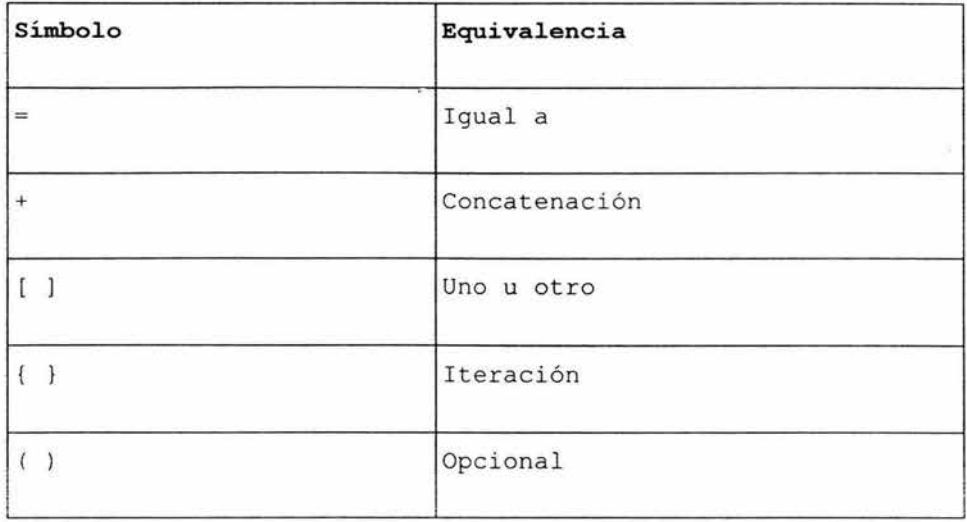

# C . - **Diagrama de estructura de datos**

Herramienta gráfica que muestra las relaciones entre entidades, y la información relacionada con la entidad, es decir el elemento del cual se captura información detallada, como personas, objetos, lugares y eventos.

Es el marco que describe las características lógicas que deberá contener la base de datos, es de gran ayuda ya que a

través de esta herramienta se verifican los requerimientos de información, los datos que describen a cada entidad, sus relaciones con otras entidades, y permiten comunicarlos a los demás miembros del equipo desarrollador.

Los componentes de cada entidad son:

# **Nombre de entidad:**

Nombre con el cual se identifica la entidad.

#### **Llave :**

Clave única mediante el cual se hace referencia a un registro en especifico para poder acceder a él.

### **Campos :**

Elementos dato que describen el objeto.

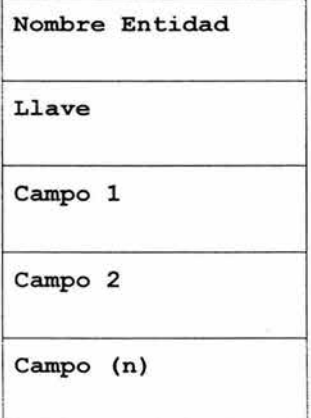

#### **D.- Gráfica estructurada**

Con el fin de estructurar un sistema en módulos y facilitar la administración en su desarrollo así como el mantenimiento futuro del mismo, se hace uso de gráficas estructuradas, la cual es una herramienta gráfica de diseño, que describe la jerarquía de los módulos que componen el sistema, así como los datos que se trasmiten entre sí debido a su interacción.

Para expresarlos de forma gráfica se hace uso de la siguiente simbología.

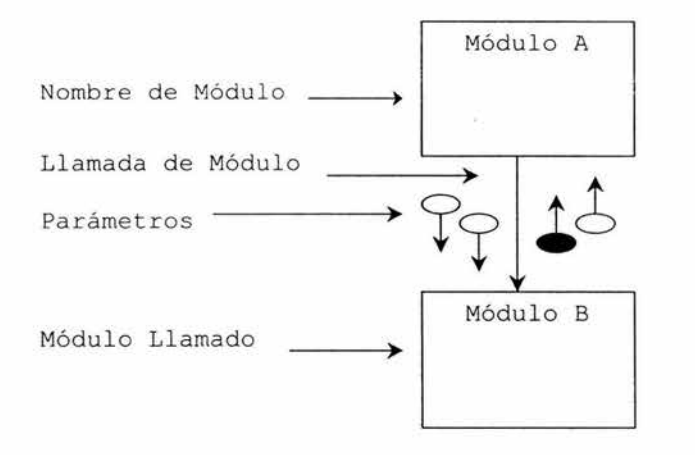

# **6 . 3 - HERRAMIENTAS APLICABLES AL DESARROLLO DE SISTEMAS DE INFORMACIÓN.**

Podemos decir que una herramienta en general nos va ayudar a aumentar productividad en la ejecución de una operación dada, en este caso para el desarrollo de sistemas, existen herramientas y técnicas que auxilian en determinadas fases del ciclo de vida de desarrollo de sistemas.

Estas herramientas nos son de gran utilidad para los analistas, diseñadores y desarrolladores de sistemas, para reducir tiempos en el proceso de desarrollo así como para ser más exactos y disminuir los posibles errores que se pueden presentar.

#### **6.3.1 - Herramientas para el análisis**

Estas herramientas ayudan a los analistas a realizar el proceso de documentación de un sistema ya vigente y para determinar los requerimientos de un sistema nuevo .

Para los analistas es más sencillo determinar los requerimientos si se va documentando la información recabada mediante alguna técnica, como lo pueden ser la diagramación, ya que es más digerible estudiarlo teniendo la información de representada de manera gráfica y ordenada.

En la actualidad todos estos tipos de herramientas están pasando a ser automatizadas para aumentar la productividad en el desarrollo de sistemas.

En cuanto a la etapa de análisis podemos clasificar las herramientas de análisis de estas tres formas:

#### **6 . 3 . 2 - Herramientas para recolección de datos**

Nos permiten registrar todos los detalles que definen a determinados procedimientos y sistemas actuales de un ente específico con el fin de detectar partes clave que puedan ser mejoradas e identificar los requerimientos.

#### **<sup>6</sup> . <sup>3</sup> . 3 - Herramientas para la diagramaci ón**

Son de gran utilidad para el analista de sistemas para plasmar la concepción que se tiene de determinado sistema y le permita ver con mayor detenimiento cada una de las partes que lo componen para analizarlo con mayor facilidad ya que estos son representados de forma gráfica.

Dependiendo el enfoque que se persiga podemos contar con diagramas de distintas técnicas como son:

#### *Diagramas de f1ujos de datos:*

estos nos representan el flujo de información y las transformaci ones que se aplican a los datos a moverse desde la entrada hasta la salida.

o

D

Simbología utilizando el enfoque de Yourdon.

Flujo de datos:

Procesos :

Entidades:

# *Entidad Re1ación :*

Es una forma gráfica en la cual se definen entidades y relaciones que permiten que el analista de sistemas pueda definir los limites adecuados del sistema. A continuación se muestra la simbología para representar estos diagramas ejemplificando una relación entra la entidad X y Y.

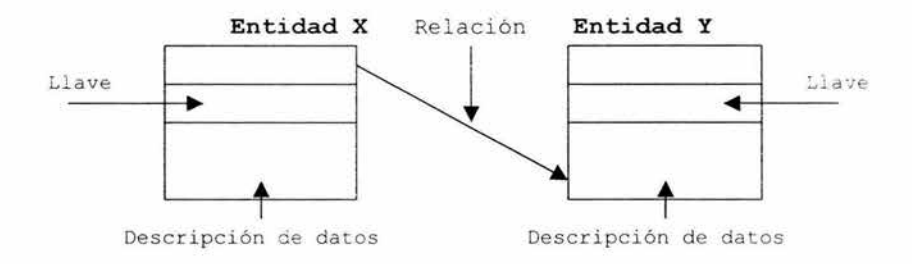

#### • *Diccionario* **de** *datos:*

Este documento conserva descripciones de los elementos del sistema; Recolecta, coordina y confirma lo que significa un termino de datos, y para representarlo se utiliza la siguiente simbología .

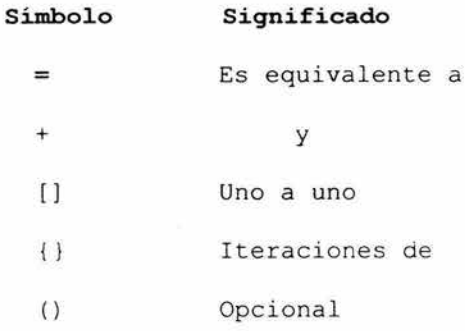

#### **6.3.4 - Herramientas para el diseño**

Estas herramientas son de apoyo en la fase de la formulación del sistema con las características identificadas durante la parte del análisis.

Estas las vamos a definir de dos formas según James A Senn.

### • **Herramientas de** *especificación*

Apoyan el proceso de formular las características que debe tener una aplicación, tales como entradas, salidas, procesamiento y especificaciones de control. Muchas incluyen herramientas para crear especificaciones de datos.

#### • *Herramientas para presentación*

Se utilizan para describir la posición de datos, mensajes y encabezados sobre las pantallas de las terminales, reportes y otros medios de entrada y salida.

#### **<sup>6</sup> . <sup>3</sup> . 5 - Herramientas para el desarrollo**

En la actualidad todas estas herramientas de apoyo están pasando a ser enormemente automatizadas y le han permitido al analista pasar sus diseños a software de computadora .

Tenemos herramientas *generadoras de código :* que a partir de ciertos parámetros generan código fuente para realizar *pruebas .* Apoyan en la parte de la evaluación de los sistemas durante su desarrollo y término de la aplicación.

*herramientas de ingeniería de software :* Que apoyan el proceso de formular diseños de software, incluyendo procedimientos y controles, así como la ciocumentación correspondiente. (SENN , 1998:47)

Como vemos estas herramientas, métodos y técnicas nos permiten llevar de una forma organizada el proceso de desarrollo, para no perder rastro de los elementos que debe contener el sistema; A continuación en el capítulo IV iniciaremos con el caso práctico de esta tesis, adentrándonos a conocer el ente de estudio y la problemática, para definir la alternativa de solución.

# **CAPÍTULO IV**

#### **CASO PRÁCTICO**

En este capítulo iniciaremos con lo que considero la parte central de la tesis, que es el caso práctico, aquí daremos el primer paso a la etapa del ciclo clásico de desarrollo de sistemas el cual consiste en hacer un estudio en la empresa para detectar cuáles son los problemas, en caso de que estos puedan ser solucionados mediante una mejora del sistema se propone, y se determina si el desarrollo de este proyecto propuesto es factible para llevarse a cabo.

#### **7 - DESARROLLO DEL CASO PRÁCTICO**

### **7 . 1 - Antecedentes de CANACO**

Siguiendo a lo descrito en los estatutos de la CANACO, La Cámara de Comercio e Industria de Uruapan es un organismo que se fundó en diciembre de 1918 en la ciudad de Uruapan Mich. y se constituyó como una institución de interés público , autónoma y con personalidad jurídica con la aprobación emitida por la Secretaría de Comercio en oficio No. 3129 de fecha 8 de marzo de 1938, este ente al reorganizarse conforme a la Ley de las Cámaras de Comercio y de las de Industria expedida por el Gobierno Federal el 2 de marzo de 1941 cambió su denominación adaptando la de Cámara

de Comercio de Uruapan habiéndose regularizado conforme a las Reformas a dicha ley , publicadas en el Diario Oficial de la Federación del 20 de diciembre de 1974 y del 7 de enero de 1975 , habiendo sido modificado el 04 de enero de 1987 y se regulariza conforme a las reformas de dicha ley, publicadas en el Diario Oficial de la Federación del 20 de diciembre de 1996 .

La Cámara Nacional de Comercio Servicios y Turismo de Uruapan, es también conocida en la localidad por sus siglas CANACO, que es la denominación con las que estaremos tratando a esta institución en el contenido de esta tesis con el fin de sintetizar.

Para conocer más de este organismo vamos a describir cuáles son las funciones; CANACO por el hecho de representar a toda la comunidad de comercios de Uruapan, tiene una gran cantidad de objetivos y funciones que desempeñar por lo cual solo mencionaré algunos que la misma Cámara Nacional de Comercio considera que son los más importantes y que se preocupa más por cumplir, a pesar de que siempre vela por practicar cada uno de ellos al margen:

I.- Representar y defender los intereses generales del comercio o la industria, según corresponda.

II.- Ser órgano de consulta y colaboración del estado para el diseño y ejecución de políticas, programas e instrumentos que faciliten la expansión de la actividad económica.

III.- Promover las actividades de sus empresas afiliadas en el ámbito de su circunscripción y giro.

IV.- Defender los intereses particulares de las empresas afiliadas, a solicitud expresa de éstas, en los términos que establezcan los estatutos

V.- Operar con la supervisión de la Secretaría, el Sistema de Información Empresarial Mexicano, en los términos establecidos por la ley de Cámaras Empresariales y su reglamento.

VI.- Actuar como árbitros, peritos ó sindicatos, en términos de la legislación aplicable respecto de actos relacionados con las actividades comerciales o industriales.

VII .- Prestar los servicios que determinen sus estatutos.

VIII.- Llevar a cabo las actividades que se deriven de su naturaleza.

IX.- Fomentar el espíritu de unión de los socios.

X.- Promover y estimular las actividades mercantiles.

XI.- Elevar la ética comercial.

×

XII. - Pugnar porque los precios de los productos sean los razonables.

XIII. - Proponer un cambio de actitudes entre los socios en base a la realidad económica de la región.

XIV.- Unificar usos y costumbres de las prácticas contables y mercantiles en base al giro de los socios .

XV.- Procurar convenios con el gobierno en beneficio de los socios .

XVI. - Orientar la enseñanza mercantil y el estudio de los problemas socio económicos.

XVII.- Llevar a cabo todos los actos de representación y gestoría que soliciten sus socios.

XVIII.- Nombrar representantes o peritos que integren las juntas, cuerpos consultivos, etc., en los que la Cámara desee o deba participar.

XIX.- Representar al comercio de su circunscripción ante toda clase de autoridades federales o locales, legislativas administrativas o judiciales.

(Fuente: Estatutos de CANACO)

Como verán de acuerdo a sus objetivos es variada y abundante la participación que tiene esta institución en el comercio organizado, además del peso y la influencia que marca en la sociedad desde hace muchos años ya. Esta

institución se constituye por una Asamblea General de Socios, que es el órgano supremo que nombra al Consejo Directivo de la Cámara, este último es el órgano ejecutivo compuesto por diez consejeros, estos debidamente inscritos como socios activos, existen presidentes por delegación que cuentan con voz y voto así como los representantes de las Secciones Especializadas, y los Ex presidentes con su participación de voz en las Asambleas.

Asimismo se nombran diez Consejeros adicionales con el fin de suplir temporalmente la ausencia de alguno de ellos y representar a la Cámara, además compuesta por un Presidente, primer Vicepresidente y los que sean necesarios, un Tesorero, Secretario y asimismo el Consejo Directivo nombra un Director para la administración de los recursos.

Los puestos nombrados dentro del Consejo Directivo tienen una permanencia de dos años, el primer Presidente fue el Sr. Don Emilio Pérez elegido el año de (1919-1920), en la actualidad es el Sr. Rodolfo Barragán a cargo del puesto.

La CANACO en sus inicios tenía una estructura organizacional pequeña, pero en la actualidad debido al crecimiento de la ciudad de Uruapan, la institución requiere

de departamentos especializados para poder cubrir las necesidades y los servicios que se ofrecen.

Siguiendo con la descripción de la línea jerárquica se encuentran en el mismo nivel Contabilidad, Capacitación <sup>y</sup> Rec. Humanos, Promotoría y Relaciones Públicas, Servicios, y en el siguiente nivel sobre la misma línea se encuentra situado como staff el Depto. Jurídico, y los auxiliares en el subsiguiente nivel correspondientes a cada departamento .

Hemos citado los objetivos de la CANACO que estos a su vez se convierten en servicios para los socios, y podemos resumirlos en los siguientes:

Gestiones y trámites, Información, Defensa, Asesoría y Gestoría ante el IMSS, Asesoría Jurídica, y Legal, Asesoría Contable y Fiscal, Servicios Varios, Comunicación, Promoción de Vivienda, Bolsa de Trabajo, Centro de Capacitación, Eventos Especiales y Representación.

Nuestro trabajo se enfocará al Departamento de Recursos Humanos para el servicio de bolsa de trabajo, el cual se pretende analizar para exponer la forma en la que se pueden

dar soluciones a los problemas que se viven hoy en día en el departamento específicamente a este servicio.

# 7.2 - **Metodología Utilizada .**

Es necesario conocer de términos y de generalidades referentes a psicología y al trabajo con Recursos Humanos, como el reclutamiento y selección de personal por lo que comenzaremos con una investigación exploratoria para empaparnos más de estas áreas, conocer los distintos métodos de selección que aplican los psicólogos, lo que permitirá poder interactuar mejor en el medio al momento de hacer el análisis de sistemas, posterior a esto se pretende aplicar una investigación correlacional dadas las características de la psicología en la que un hecho implica o nos describe otro, además haré uso del método documental y de campo para el proceso de recolección de información, apoyándose en la observación y entrevistas; partiendo de lo particular a lo general, es decir de forma inductiva.

En cuanto al desarrollo del sistema se seguirá el ciclo de vida clásico de desarrollo de sistemas, para el análisis utilizaré un enfoque estructurado así como las herramientas que son características del análisis estructurado, como

diagramas de flujo, diccionarios de datos, diagramas de estructura de datos y diagramas de estructura.

# <sup>7</sup> . 3 - **Determinación de Requerimientos en el Sistema Actu al de Bolsa de Trabajo .**

El sistema actual de bolsa de trabajo en la actualidad es totalmente manual, se hace uso mínimo del computador debido a que no cuentan con alguna aplicación que les facilite la actividad, la carga de trabajo en ocasiones es demasiada y no se puede completar debidamente el proceso de la bolsa de trabajo, en la investigación de requerimientos se detectó que la actividad se realiza con mucha frecuencia, ya que la bolsa de trabajo atiende diariamente a quince personas normalmente, que acuden en busca de una opción de trabajo, además de los empresarios que concurren solicitando personal que labore en sus negocios .

El proceso para canalizar a los candidatos en opciones viables suele ser tardado y poco productivo, como ya se dijo el sistema actual es manual y el sistema se diseñó sobre la marcha por lo que no existe un sistema bien definido y nunca se ha hecho un análisis para determinar mejoras, la búsqueda entre las solicitudes de empleo para encontrar los posibles candidatos a cubrir una vacante demoran el proceso, y el

recurso humano que atiende este servicio de la Cámara Nacional de Comercio Servicios y Turismo de Uruapan, es escaso, sólo una persona se encarga de estas actividades y agregando a esto la carga extensa de trabajo, disminuye la productividad del departamento, por tal, uno de los problemas es que el proceso no se puede completar, ya que se desearía poder realizar exámenes psicométricos para colocar a las personas adecuadas que cubran el perfil del puesto, debido a que en ocasiones esto no sucede, las empresas rechazan las opciones enviadas y se repite el proceso.

Se detectó que acuden personas del nivel operativo, técnico, y profesional, por lo que seria conveniente que el sistema realizara un examen psicométrico que esté acorde a estos niveles.

También se averiguó que no existe algún tipo de control como tal para medir su productividad, o de alguna forma en la que se registren los avances del departamento.

Otro de los puntos importantes es que debido a la gran cantidad de solicitudes de empleo que se archivan no es posible revisarlas todas, así que se consideran solo las más recientes cuando se selecciona algún candidato por lo que no

es correcto, pero debido a las circunstancias se lleva a cabo de esa manera .

#### **7 . 4 - Problemas Detectados .**

El objetivo como tal de bolsa no es posible completarse debido a que la CANACO no cuenta con el personal acorde, que pueda aplicar exámenes psicométricos y evaluarlos para clasificar y ubicar a los candidatos en adecuados puestos. El proceso es totalmente manual, continuamente se requieren hacer búsquedas en los archiveros de solicitudes para encontrar los candidatos potenciales a un puesto, y en este proceso se desperdicia mucho tiempo.

Cuando se tienen posibles candidatos aún se necesitan leer todas las solicitudes de los candidatos para determinar si llenan el perfil del puesto y esto consume también mucho tiempo .

No existe un formato adecuado para aplicar los exámenes psicométri cos y para dar seguimiento del servicio de bolsa de trabajo.

Cuando se realizan las búsquedas de los candidatos en los archiveros de solicitudes, no se toma en cuenta la

totalidad de las solicitudes del archivo porque no es posible consultar todo el archivo de solicitudes.

Se realizan gastos de papelería innecesarios en la elaboración de formatos innecesarios por no contar con un sistema bien definido .

No existe ningún tipo de control para medir la productividad de este servicio, elemento que es necesario para aplicar acciones correctivas y se tomen decisiones más acertadas con respecto al manejo de este servicio ya que es importante saber cuando hacer cambios o aplicar nuevas estrategias para fomentar la productividad.

Se consume mucho espacio por la cantidad de formatos que se tienen que archivar, lo que ocasiona incomodidad en el personal laboral ya que el área de trabajo es reducida y estropea el movimiento.

### 7.5 - **Estudio de Factibilidad .**

El fin de este estudio es el de evaluar desde el punto de vista técnico, económico y operacional si el sistema es viable y si este contribuye a los objetivos de **la**  organización, lo que permitirá la aceptación por parte de la

administración para un estudio más completo y elaboración de la propuesta de sistema.

Debido a que este proyecto se realiza con fines académicos como materia de tesis, será desarrollado sin que la administración realice ninguna inversión que tenga que cubrir los gastos originados por la propuesta de este sistema.

En el estudio realizado, en cuanto a factibilidad técnica se refiere, encontramos con que la empresa cuenta con el equipo de cómputo adecuado para dar soporte a los requerimientos del software y a la cantidad de datos que se proyectan que va a manipular; por lo que concluimos que no se encontraron limitantes tanto en hardware como software, ya que el sistema no exige de mayor tecnología de la que ya se cuenta para poner en funcionamiento la aplicación, por lo que se cubren los requerimientos .

En el aspecto operacional, hemos apreciado que los empleados que laboran en bolsa de trabajo encuentran muy interesante el desarrollo de este sistema ya que ellos mismos con anterioridad habían exigido la implantación de un sistema, pero debido a los altos costes de este tipo de sistemas habían sido barrera de que se llevara a cabo, y se ha notado desde el comienzo del estudio, la disponibilidad de

cooperación por parte de los empleados con el proyecto, lo que da un muy buen panorama para que las actividades de análisis y diseño se lleven a cabo satisfactoriamente, así como su uso del sistema si se llegará a desarrollar e implantar en la organización.

En cuanto a la factibilidad económica; uno de los puntos que se torna más importante en las empresas hoy en día; encontramos que, debido a que no existieron limitaciones en estudio técnico, no se necesita adquirir nuevo equipo u otros dispositivos para el funcionamiento del sistema, por mi parte cuento con todos los elementos para el análisis y diseño por lo que no requiero hacer ninguna erogación.

# 7.6 - **Alternativas de So1ución .**

Una vez analizadas las actividades que se realizan para proporcionar el servicio de bolsa de trabajo, he determinado que es necesario definir un sistema adecuado para eliminar los problemas que se originan a falta de él, propongo el aná lisis y diseño de un sistema basado en computadora así como la propuesta de programación e implantación, que sirva como herramienta para aumentar la productividad de este servicio de bolsa de trabajo de la CANACO (Cámara Nacional de Comercio de Uruapan).

Anteriormente se realizó un estudio de factibilidad y se determina que es conveniente llevarlo a cabo ya que se cuentan con los recursos necesarios para poder utilizar esta aplicación además de que va a beneficiar considerablemente las actividades de la bolsa de trabajo.

Se pueden obtener varias mejoras que indudablemente podrán ser alcanzadas con un sistema basado en computadora corno:

- Disminución considerable de tiempos en las actividades.
- Mejoramiento de la precisión en la entrada de datos al sistema.
- Recolección de datos más rápida .
- Reducción de costos en papelería.
- Mejor servicio de bolsa de trabajo.
- Disminución de horas/hombre, lo que se traduce en un ahorro para la empresa en nómina.
- · Mayor captación de personal.
- · Manipulación de todo el inventario de recursos humanos lo que provee de mayores candidatos a los solicitantes de personal.

102

Se propone lenguaje de que el programación Visual sistema se desarrolle en el Basic 6.0, el cual proporcionará una interfaz muy amigable al usuario debido a su gran ambiente gráfico y facilidad de uso, esto contribuirá a la aceptación del sistema por parte del usuario, además esta aplicación podrá ser instalada y utilizada de forma adecuada con la plataforma actual que tiene el equipo de cómputo de la Cámara Nacional de Comercio, sin necesidad de hacer un gasto adicional, además ofrecerá un gran poder de desempeño en la manipulación de los datos sin necesidad de grandes capacidades en equipo ya que el acceso a la base de datos será por medio de SQL(Structure Query Lenguaje) Lenguaje de Consulta Estructurado, con un alto poder, la base de datos será en Microsoft Access, creada desde código por el mismo programa además de asegurar la base de datos mediante la opción de respaldo.

El sistema registrará las solicitudes de empleo especiales para bolsa de trabajo de CANACO para tener un control de los solicitantes y proporcionar los candidatos automáticamente al introducir una vacante, por lo que también se almacenarán las vacantes del momento con sus respectivos datos para darle un seguimiento y todas sean cubiertas,

además el sistema generará reportes que sean de forma mensual para evaluar el desempeño del servicio proporcionado, algo muy importante es que el sistema interpretará los reactivos contestados en el test Psicométrico que se aplique al solicitante basado en el test de Terman el cual quedará registrado en el sistema para clasificar los candidatos y situarlos en los puestos adecuados según la inteligencia y capacidades que presenten.

Se ha concluido con la primera parte del ciclo de desarrollo de sistemas con la propuesta del análisis y diseño de sistemas así como su programación e implantación, la cual será desarrollada en el siguiente capítulo.

#### **CAPÍTULO V**

#### **DESARROLLO DEL SISTEMA PROPUESTO RHSYS**

En el presente capítulo abordaremos el tema de desarrollo del sistema propuesto, por tal se describen en los subtemas las fases que se llevan a cabo y lo que se ha determinado en cada una de ellas respecto al sistema. Se podrán apreciar las distintas herramientas como diagramas de flujo y diccionarios de datos, elementos muy característicos, casi sinónimos, del análisis estructurado, por lo tanto comenzare por arribar este capítulo con la fase de análisis del sistema y posteriormente lo que a diseño se refiere.

#### **8 ANÁLISIS Y DISEÑO DEL SISTEMA "RHSYS"**

# **8 . 1 - Análisis del Sistema**

Para mostrar una descripción del sistema propuesto de bolsa de trabajo es necesario detectar los movimientos que tiene la información, es decir, saber que datos entran y salen del sistema, y a que parte se dirige cada flujo de datos, por lo que esto se verá reflejado gráficamente en un diagrama de contexto de flujo de datos el cual se presenta a continuación, para posteriormente profundizar más en otros niveles.

8.1.l Diaqrama de flujo de datos del sistema propuesto Diaqrama de flujo de datos a nivel contexto del sistema RHSYS

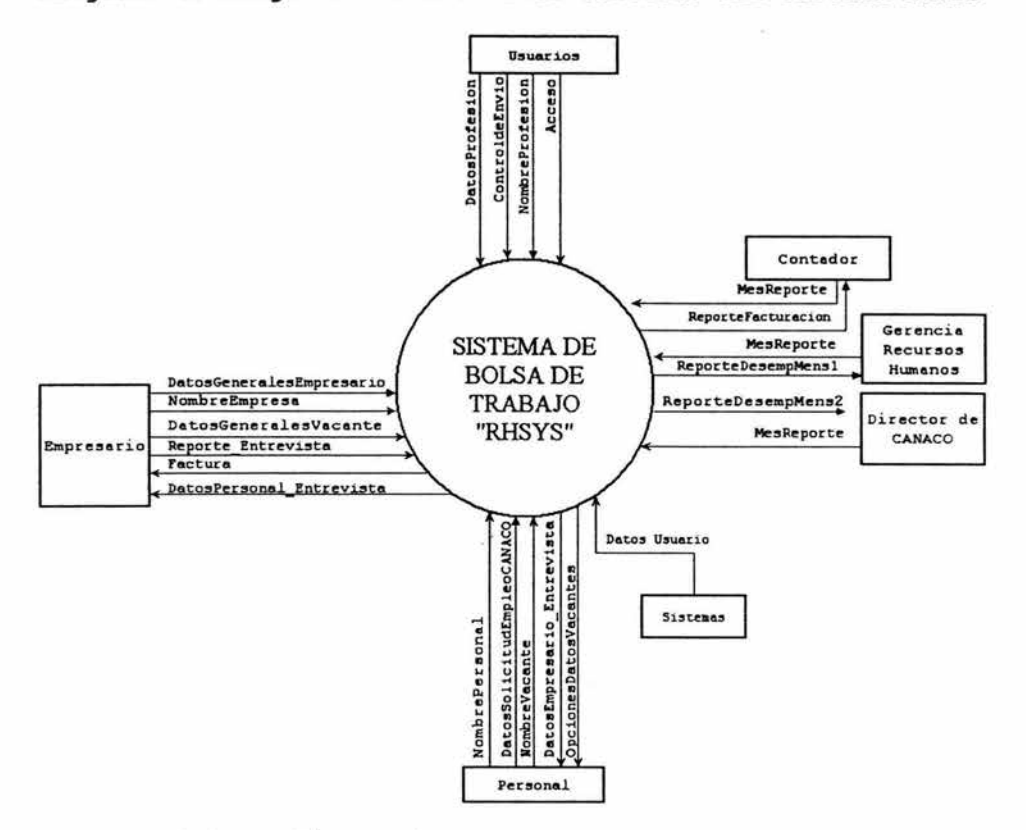

#### Fuente: Elaboración Propia .

En este diagrama a nivel contexto se muestran todos los flujos así como las siete entidades involucradas con el sistema representadas con rectángulos y a su vez los flujos con flechas, éstas con su respectivo nombre, los flujos representan todas las entradas y salidas de información que tienen el sistema desde un enfoque aún muy general,
posteriormente se podrá apreciar más detallado en los siguientes niveles.

Diagrama de nivel cero de RHSYS

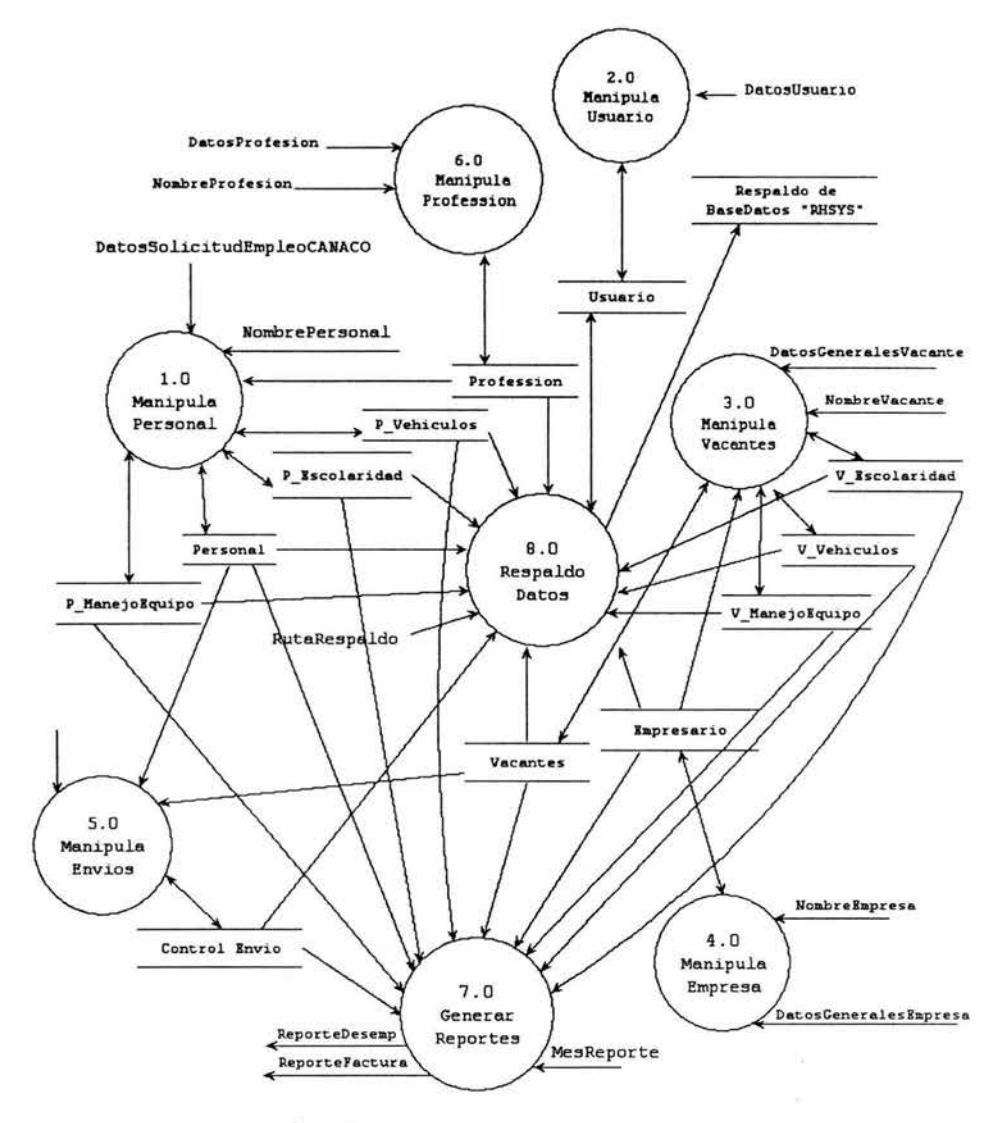

Fuente: Elaboración Propia.

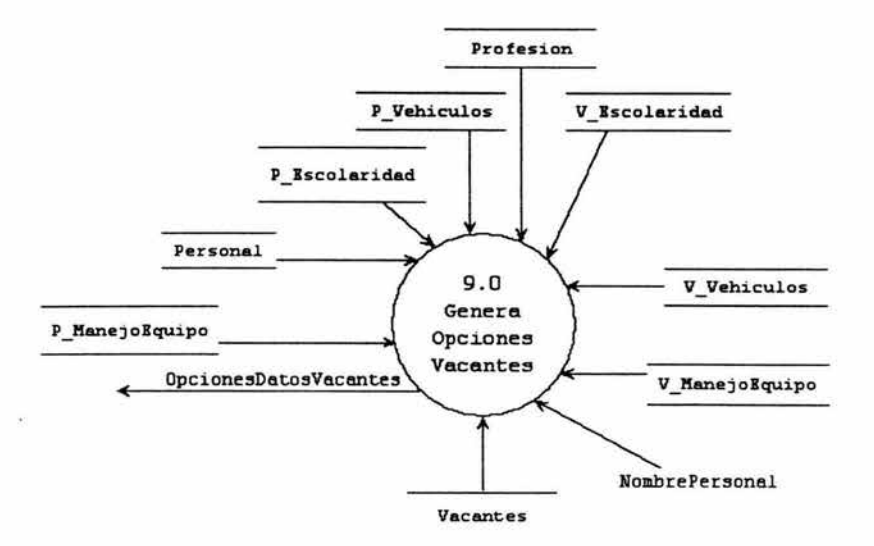

**Fuente : Elaboración Propia.** 

En este nivel cero se aprecia un poco más a profundidad la dirección que tienen los flujos de datos y la actividad en la que utilizan, así como la base de datos de donde provienen, cada burbuja requiere de datos que entran por medio de los flujos, podemos apreciar con cada burbuja las nueve actividades generales del sistema RHSYS .

#### **Diagramas de nive1 uno de RHSYS**

## **Manipu1a Persona1**

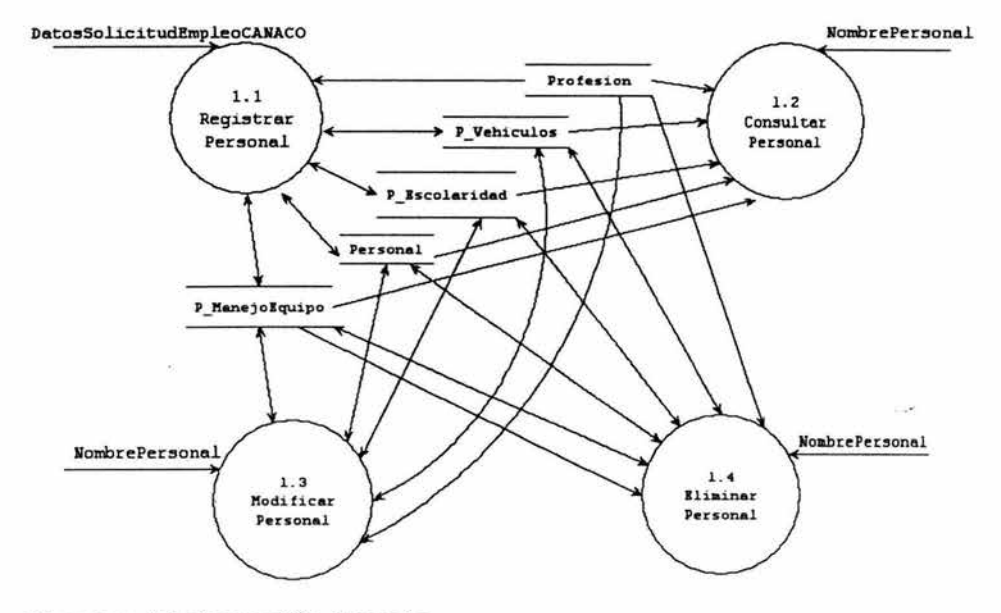

**Fuente: E1aboración Propia .** 

Con este nivel se ha llegado a lo más especifico del Diagrama de Flujo de RHSYS, y a lo largo de este nivel se apreciarán en específico lo que cada burbuja del nivel cero representa en el nivel uno, como aquí se aprecia la burbuja Modificar 1.0 tiene la actividad de gestión en cuanto al modulo de personal se refiere, como es registrar, consultar, modificar y eliminar, además se siguen mostrando de forma clara las bases de datos que tienen relación con este módulo.

#### Manipula Usuario

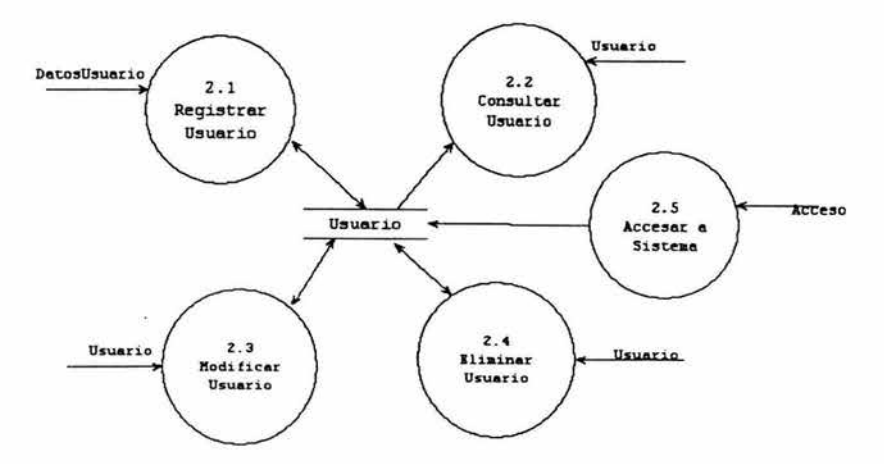

Fuente: Elaboración Propia.

En las siguientes burbujas se observa la gestión del usuario, además del acceso al sistema.

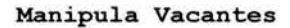

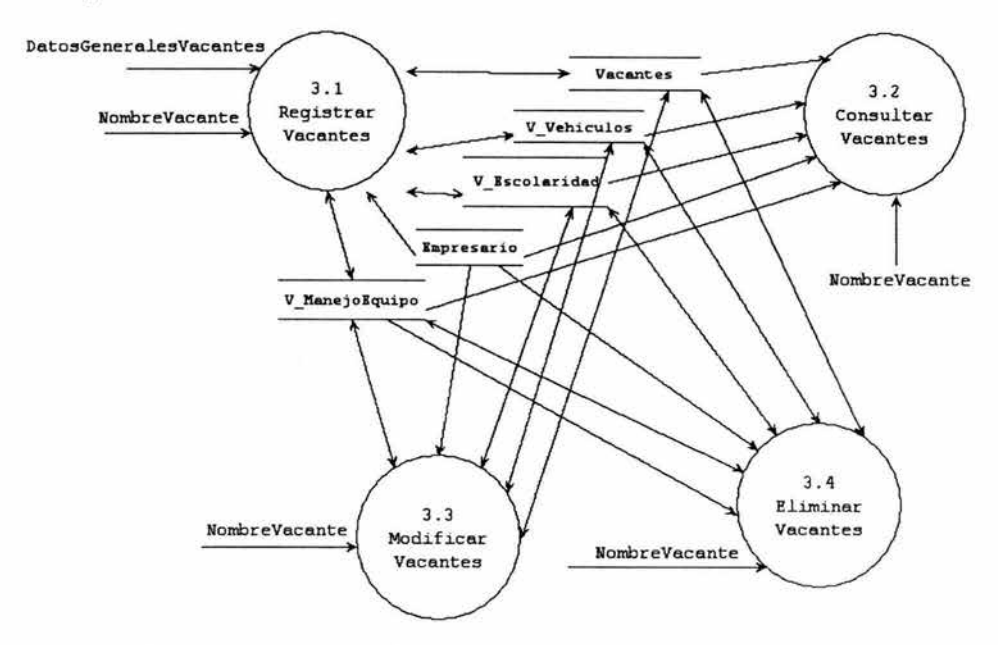

Fuente: Elaboración Propia.

Se representa la gestión de las vacantes, como podemos apreciar con el flujo de datos Nombre Vacante se realizan tres actividades y a través de los datos generales se da de alta la vacante, y cada burbuja toma los datos necesarios para su proceso.

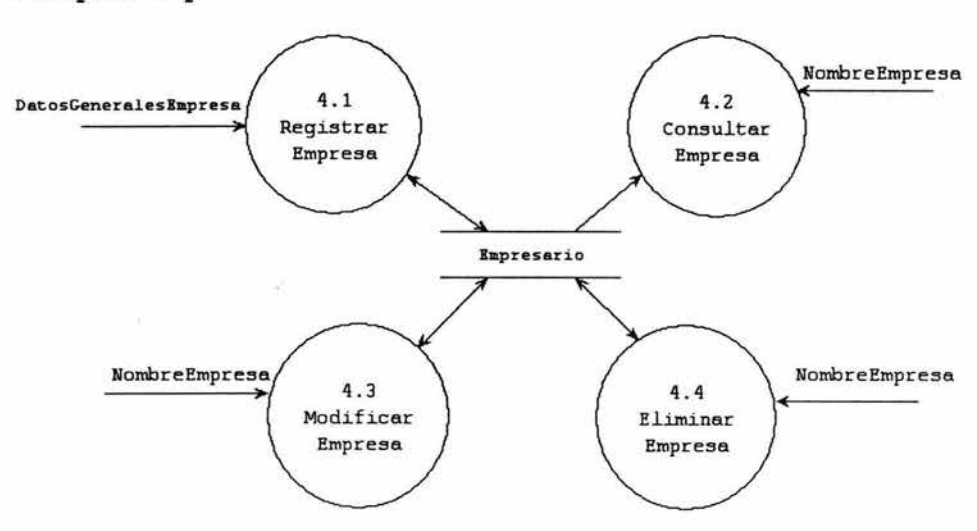

**Manipula Empresa** 

#### **Fuente: Elaboración Propia .**

La gestión de la entidad empresa se administra con las cuatro actividades simbolizada con las burbujas, por tal motivo solo se afecta la base de datos empresa, para el registro se requiere del flujo datos generales empresa y para las demás con el flujo nombre empresa .

# Manipula Envio

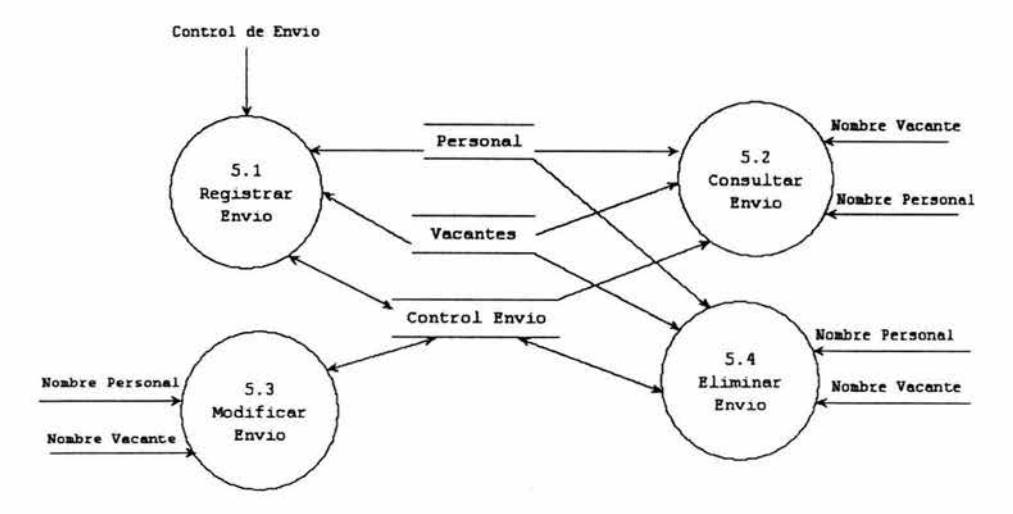

Fuente: Elaboración Propia.

Este módulo sirve como enlace entre el personal y las vacantes para así mismo tomar los candidatos aptos a las vacantes, lo que se gestiona en esta burbuja son los envios de los candidatos al puesto para ser entrevistados, por tal intervienen tres bases de datos.

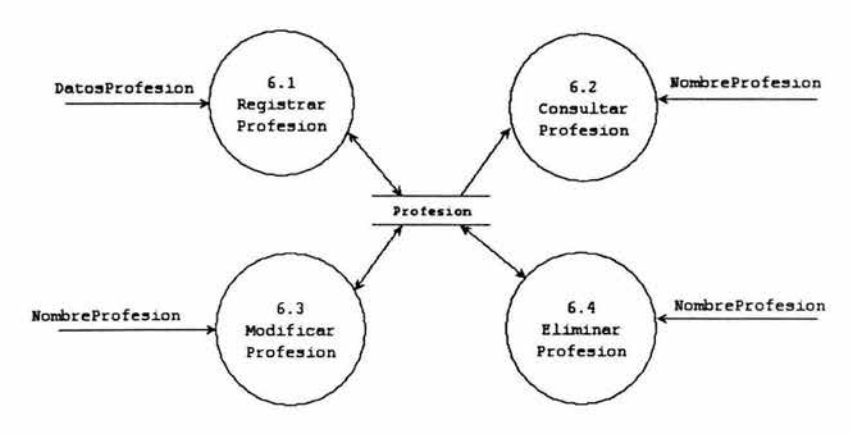

Fuente: Elaboración Propia.

Existe una gran cantidad de profesiones que puede tener el personal que se registra en la bolsa de trabajo, por tal es necesaria la presencia de este módulo.

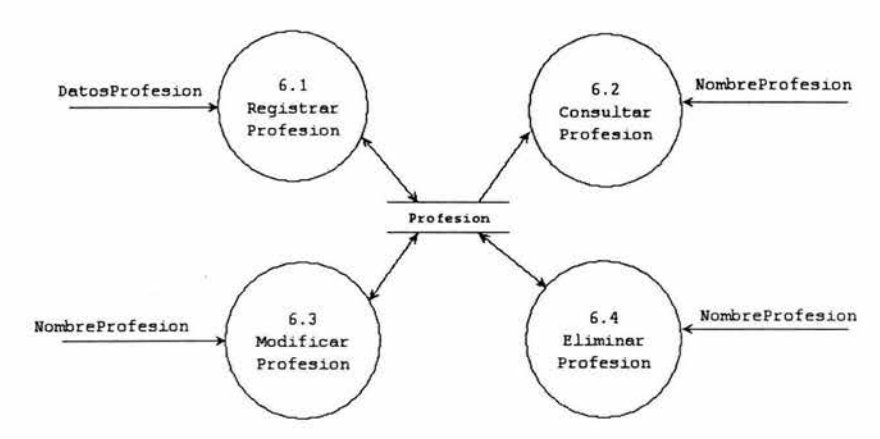

Generar Reportes

Fuente: Elaboración Propia.

#### Generar Factura

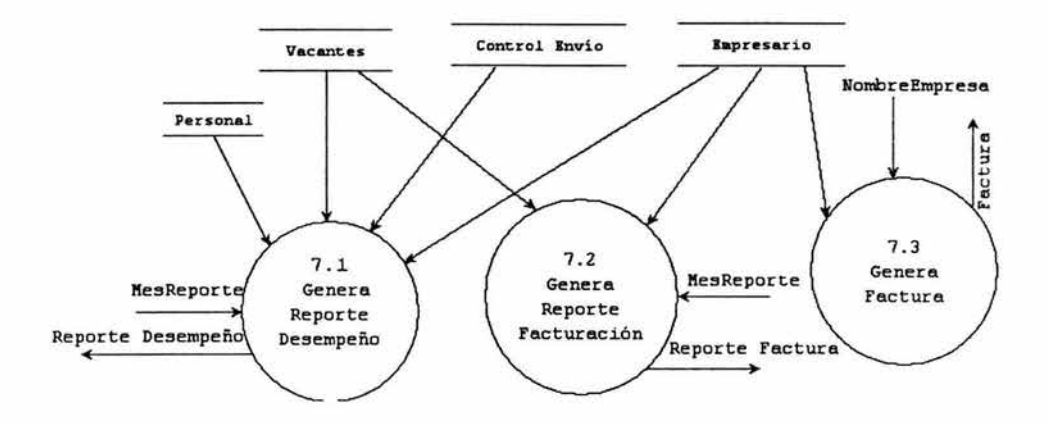

Fuente: Elaboración Propia.

generan dos reportes uno que presenta a Se la administración para control de desempeño y el de facturación para control de contabilidad, los dos se imprimen en forma mensual, y en el diagrama se aprecian las bases de datos personal, vacantes, control de envío y empresario, que es de donde se obtienen los datos, para los dos reportes.

#### **8.1.2 - Diccionario de datos**

**Acceso** Usuario + Contraseña

Control Personal Vacante = Nombre Personal + Nombre Vacante

Datos Control de Envío = Clave Control de Envío + Clave Vacante + Clave Personal + Fecha Hora Envío + Resultado Envío + (Observaciones)

Datos Generales Empresario = Clave Empresa + Nombre Empresa + Dirección + RFC + Colonia + (Teléfono) + (Fax) + Socio

**Datos Generales Vacantes** = Clave Vacante + Nombre Vacante + Hora Recepción + Clave Empresa + Sueldo Mensual + Forma de Pago + Estado Vacante + (Prestaciones) + (Capacitación) + Escolaridad Requerida + Horario de Trabajo + Sexo + Edad + Estado Civil + Experiencia Tiempo + Experiencia En + (Idiomas) + Funciones a Realizar + (Requiere Viajar) + (Manejo de Equipo) + (Programas que Domine) + (Manejo de Vehículos)

**Datos Profesión** Clave Profesión + Nombre Profesión + Secc i ón

Datos Solicitud Empleo CANACO = Clave Personal + Nombre Personal + Dirección + Colonia + Teléfono + Fecha Nacimiento + Lugar de Nacimiento + RFC + (Lic. De Manejo) + Horario de Trabajo + Edad + Sexo + Edo. Civil + (Tiempo de Experiencia) <sup>+</sup>(Experiencia En) + Máximo Nivel de Escolaridad + Sección <sup>+</sup> (Otros Estudios) + Idiomas + Disponibilidad de viajar + (Ma nejo de Equipo) + (Programas Domine) + (Manejo de Vehículos) + CI + Adecuación Puesto

Datos Usuario = Clave Usuario + Usuario + Contraseña + Nivel

**Dirección** = Colonia + Calle + Numero

**Disponibilidad de Viajar =** [Si | No]

Edo. Civil =  $[Solution \mid Casado/Iglesia \mid Casado/Civil \mid$ Casado/Iglesia/Civil 1 Divorciado 1 Unión Libre Separado Viudo 1 Soltero con Hijos]

Horario de Trabajo = [Medio Turno | Turno Completo]

**Idiomas** = (Ingles) + (Porcentaje Ingles) + (Otros Idiomas) +(Porcentaje)

**Manejo de Equipo =** (Computadora) | (Maquina Eléctrica) (Copiadora) (Sumadora) (Fax) (Caja Registradora) (Conmutador) (Otros Equipos)

**(Manejo de Vehículos)** (Automóvil) (Moto) (Bicicleta) (Camión) (Trailer) (Otros Vehículos)

**Máximo Nivel de Escolaridad** = [Primaria | Secundaria Preparatoria | Profesional]

**Sección** = [Operativo | Técnico | Profesional ]

**Sexo** = [Masculino | Femenino]

```
Socio = [Si | No]
```
#### **8.1 . 3 - Descripción funcional**

Las funciones del sistema son las de fungir como inventario y auxiliar para la selección del personal, a través de su base de datos, motor de selección y consulta, el sistema además de contener funciones básicas de gestión de datos como Altas, Bajas, Cambios y Consultas, que se explicarán a continuación, permite el desplegado de Reportes muy especiales que sirven de control y seguimiento del servicio de bolsa de trabajo, y la función denominada "Motor de Selección", que es la encargada de seleccionar tanto las vacantes acordes a la persona, como los candidatos afines al perfil del puesto.

# **Funciones Básicas:**

Estas funciones básicas Altas, Bajas, Cambios y Consultas, se encuentran disponibles para los módulos que componen el menú catálogo en el sistema: Empresa, Personal, Vacantes, Profesiones, Control de Envío y Usuarios del menú Herramientas, que permiten la gestión de los datos en el sistema.

# *Al.tas:*

Módulo por medio del cual se ingresan registros a la base de datos del sistema .

#### *Bajas:*

Módulo utilizado para borrar de manera definitiva los registros de la base de datos.

#### *Cambios :*

Módulo utilizado para modificar los registros existentes en la base de datos.

## Consultas:

Módulo para obtener información de los registros que previamente se han almacenado en la base de datos.

#### *Reportes:*

Módulo por medio del cual se puede obtener información generada por el sistema, extraída de la base de datos para obtener reportes ya sea impresos o en pantallas, el sistema realiza un reporte mensual del record alcanzado en el mes por bolsa de trabajo y otro de facturación.

## **Motor de** *Se.lección :*

Módulo que selecciona ya sean vacantes ó personal según el caso, de acuerdo a los parámetros que se han registrado tanto en la vacante como en los datos del solicitante.

Con esta etapa de análisis ya elaborada del sistema nombrado RHSYS servirá de base fundamental para continuar con la siguiente etapa de diseño del sistema ya que una vez identificados los datos que entran y salen del sistema podremos determinar los métodos y la forma más apropiada para el diseño de entradas y salidas.

# **8.2 Diseño del Sistema**

En este sub-tema nos entraremos a describir las características y componentes que el sistema deberá contener así como la forma en la que se desplegará ante los usuarios.

# **8.2.1 Diseño de Salidas**

El sistema RHSYS presentará su información al usuario impresa ó en pantalla según el caso; Se identificó la necesidad de elaborar dos reportes que tendrán la posibilidad de consultarlos en pantalla o bien si así se requiriese impresos, tal es el caso de: reporte de facturación y del reporte record de bolsa de trabajo .

Debido a que el ambiente que presentará el sistema es un entorno completamente gráfico del estilo ventana, facilitará su uso y la aceptación del usuario, puede consultar la información en pantalla, la cual será desplegada en sus respectivas cajas de texto o bien se podrá consultar la información a través de las formas tabulares.

## **A. Diseño de Reportes**

En cuanto al reporte de record de departamento este presentará su información en un formato tabular con una gráfica que describa su avance gradual mensual con la

posibilidad de imprimirse para su distribución a lo mismo que con el reporte de facturación que se distribuirá al departamento de contabilidad.

Veamos a continuación la imagen de cómo se presentarán los reportes para visualizar la información que en estos contienen.

Imagen 5.1 - Reporte de Facturación en blanco

CANACO

Cámara Nacional de Comercio

Sistema "RHSYS"

Reporte de Facturación **Boba de Trabajo** 

Servicio de Bolsa de Trabajo

Correspondiente al Mes: NORNANANA Fecha de Impresión: xx/xx/xx

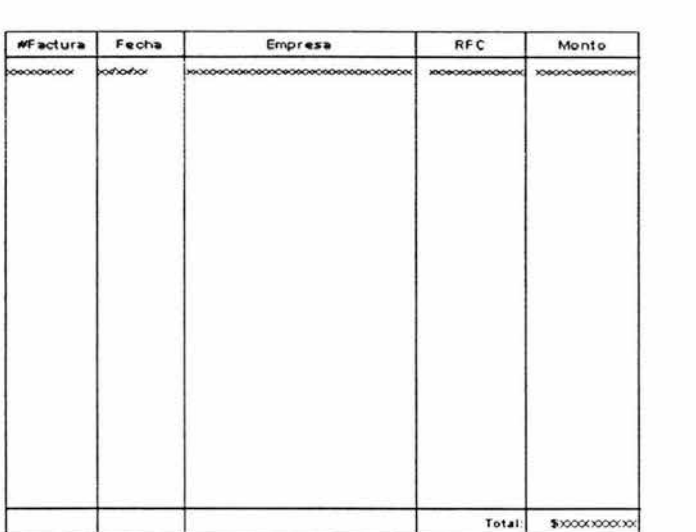

Consulta SQL con la que se obtendrá el reporte de facturación visualizado en la imagen 5.1 :

Vacantes. Num Factura, Vacantes. Fecha Factura, **SELECT** SUM (Vacantes. Monto Factura) AS Monto Empresa. Razon Social, Empresa. RFC FROM Empresa, Vacantes WHERE Empresa. Id Empresa = Vacantes. Id Empresa AND Vacantes. Fecha Factura **BETWEN** "InicioMes" and "FinMes"

5.2 Imagen - Reporte Record de Bolsa de Trabajo

CANACO

Câmara Nacional de Comercio

Reporte Record de Bolsa de Trabajo

Sistema "RHSYS"

**Bosa de Trabajo** 

Servicio de Bolsa de Trabajo

Correspondente al Mes: **BOORDOOD** Fecha de Impresión: KN/KK/XK

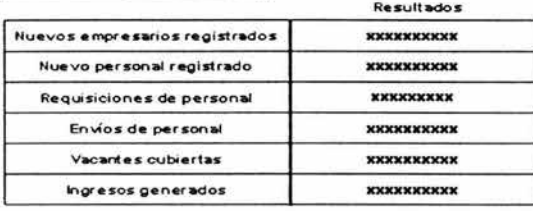

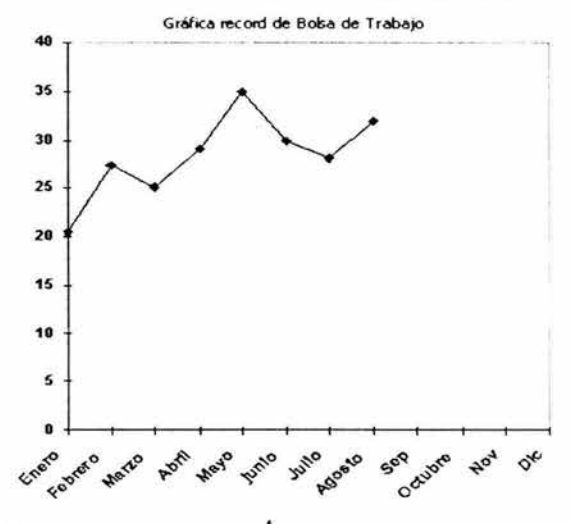

Consulta SQL con la que se obtendrá el reporte record bolsa de trabajo visualizado en la imagen 5.2 :

**SELECT COUNT** (Id\_Empresa), **COUNT**(Id\_Personal), **COUNT (Id** Vacantes) , COUNT (Id\_ControlEnv ) Personal, Vacante, ControlEnv **BETWEEN FROM** Empresa , "InicioMes" **ANO**  "FinMes" UNION SELECT COUNT (Id Vacante) FROM ControlEnv **WHERE** Res Env = "Contratado" **BETWEEN** "InicioMes" AND "FinMes" **UNION SELECT SUM (Monto) FROM Factura WHERE Fecha Factura >** "InicioMes"

## **B . Salida en Pantalla**

En ocasiones los reportes solo ocupan consultarse sin tener que imprimirse por lo que pueden visualizarse en pantalla, el diseño que se aprecia en la imagen 7.1 y 7.2 de reportes es como se podrán apreciar en pantalla con una barra de estado en la parte inferior que presente información relacionada con el programa (por ejemplo, un mensaje que informe que el reporte esta siendo procesado) además contará con una barra de herramientas en la parte superior para la gestión de los reportes y de la propia forma.

El sistema contará con pantallas donde se podrán visualizar todos los registros ó uno en específico en forma

tabular, para los módulos de Empresas, Personal, Vacantes, <sup>y</sup> Control de Envío.

Cada columna contará con un título respectivo a su información y un título general que describa la información en general, cada rejilla desplegará un máximo de veinte celdas en pantalla y en sus extremos barras de desplazamiento para visualizar los registros.

<sup>A</sup>continuación presentaré cómo se mostrarán las pantallas para el caso de las rejillas.

**Imagen** 5.3 - Pantalla búsqueda avanzada personal.

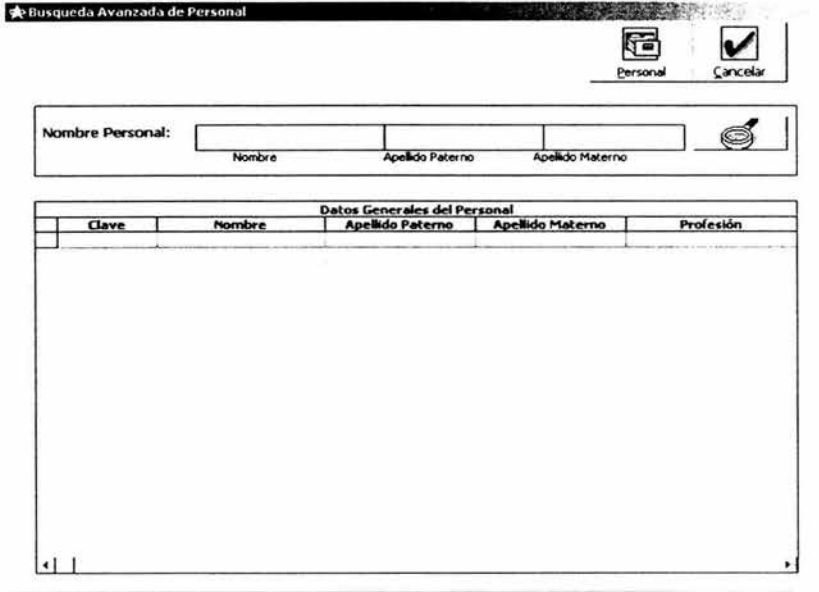

**Realizando Busqueda Avanzada** 

 $\mathbf{x}$ 

En el caso de esta pantalla podremos visualizar la información de toda la base de datos de personal ordenados en forma alfabética por el apellido paterno, así como visualizar el registro en específico dependiendo del nombre personal.

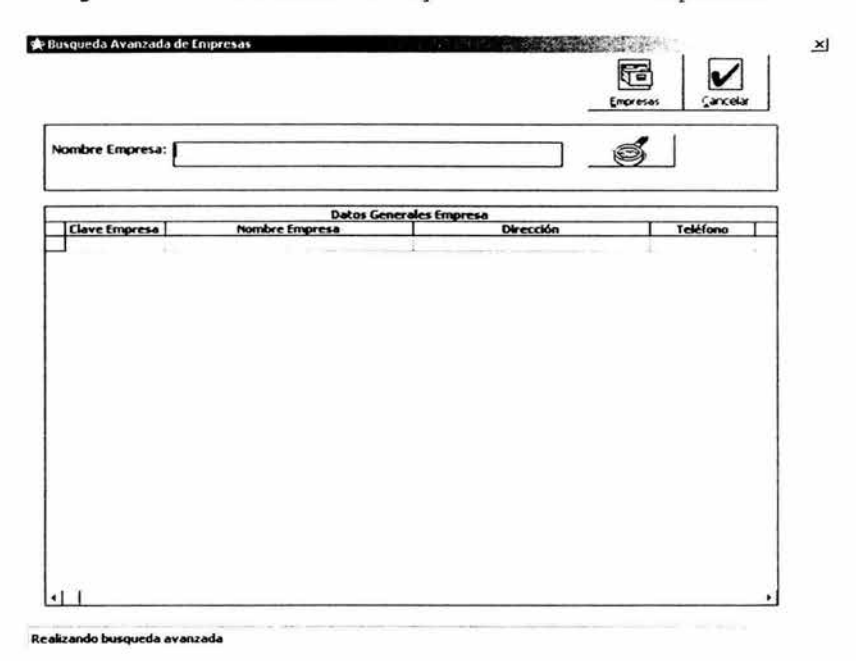

Imagen 5.4 - Pantalla búsqueda avanzada empresa.

Con esta pantalla veremos todas las empresas registradas ordenadas en forma alfabética, así como un registro en especifico según el nombre de la empresa.

Imagen 5.5 - Pantalla búsqueda avanzada vacantes.

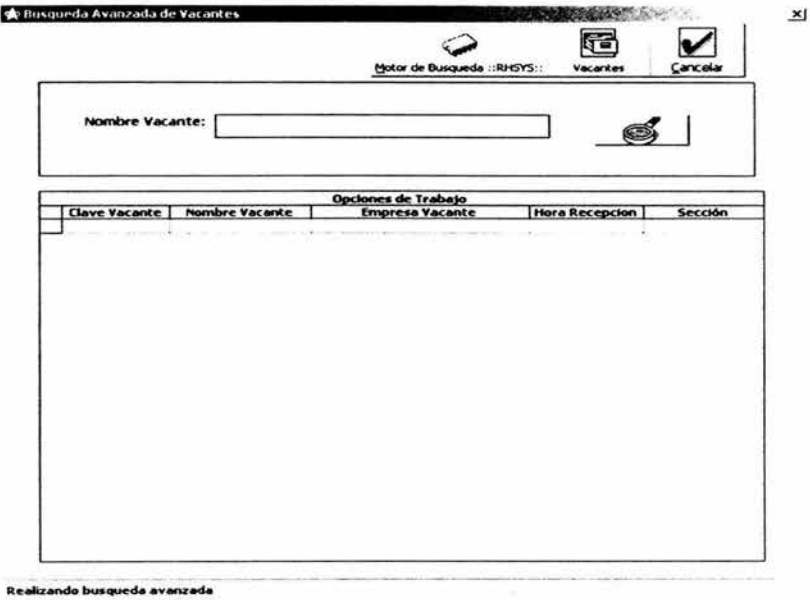

A través de esta pantalla podremos visualizar los datos de todas las vacantes registradas que se encuentran libres así como los datos de una vacante en específico dependiendo el nombre de la vacante.

# **8.2.2 Diseño entradas**

<sup>A</sup>continuación describiré el diseño lógico de las entradas del sistema, describiendo el objetivo que tiene cada pantalla, el volumen y la frecuencia con la que se utiliza, en una escala de muy frecuente, frecuente y poco frecuente.

## **A. Diseño Lógico**

# **Pantal.l.a** *Enpresa*

**Objetivo :** Por medio de esta pantalla se capturan los datos generales de las empresas.

**Volumen :** 1 Registro.

**Frecuencia :** Frecuente.

#### *Pantal.l.a Personal.*

Objetivo: Esta en una forma muy básica del sistema, ya que el personal que busca empleo se registran al sistema de bolsa de trabajo mediante esta forma, introduciendo sus datos generales como los particulares.

**Volumen :** 1 Registro .

**Frecuencia :** Muy frecuente .

## **Pantal.l.a Vacantes**

Objetivo: Las características generales del puesto así como el perfil del puesto se registran por medio de esta pantalla por lo que es también fundamental para el sistema.

**Volumen:** 1 Registro .

**Frecuencia:** Muy frecuente .

# *Pantal1a Profesión*

**Objetivo :** Existe una gran variedad de profesiones entre el personal solicitante de empleo, por lo que el sistema para su administración necesita poder registrar las que así sean necesarias para el control.

**Volumen:** 1 Registro.

**Frecuencia:** Poco frecuente una vez que ya se han registrado las profesiones más comunes.

#### *Panta11a Contro1 Envío*

Objetivo: Una vez que junto con el sistema se ha determinado cual es el candidato más adecuado a una vacante en específico, se le da una cita para que se presente a la entrevista con la empresa que lo pretende contratar, para ello es esencial llevar una bitácora del envió de esta persona a la entrevista, para llevar un mejor control .

**Volumen:** 1 Registro .

**Frecuencia:** frecuente.

# *Panta1la Usuarios*

**Objetivo :** La administración de los usuarios del sistema RHSYS es posible mediante esta pantalla, en la cual se le asignan los datos y derechos correspondientes a su cuenta .

**Volumen:** 1 Registro.

**Frecuencia:** Poco frecuente.

#### **B. Diseño Físico**

Los datos podrán ser introducidos al sistema mediante el teclado y en su caso el mouse de la estación de trabajo, para ello el usuario se guiará de las pantallas que contendrán las siguientes características:

la plantilla de captura tendrá fondo color blanco y cajas de texto color gris suave que resaltarán los datos, cada pantalla incluirá una barra de estado que muestre al usuario las diversas situaciones que se puedan presentar en el manejo del sistema, botones gráficos en tercera dimensión para realizar las operaciones de gestión que podrán ser accionados por medio del teclado ó mouse .

A continuación mostraré las pantallas del catálogo para apreciar las características ya mencionadas, así como los componentes que presentan para hacer posible la entrada de datos de una forma accesible y cómoda para el usuario.

Imagen 5.6 Pantalla empresa

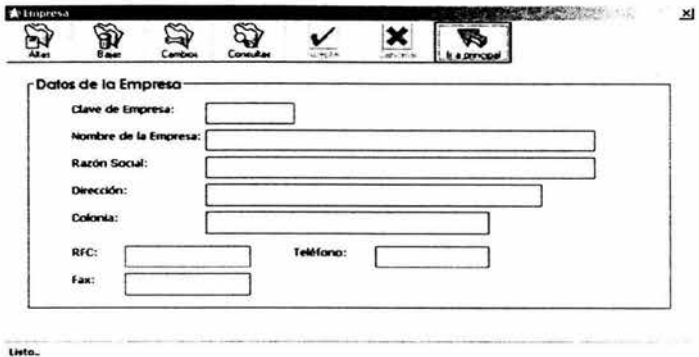

Imagen 5.7 Pantalla Personal

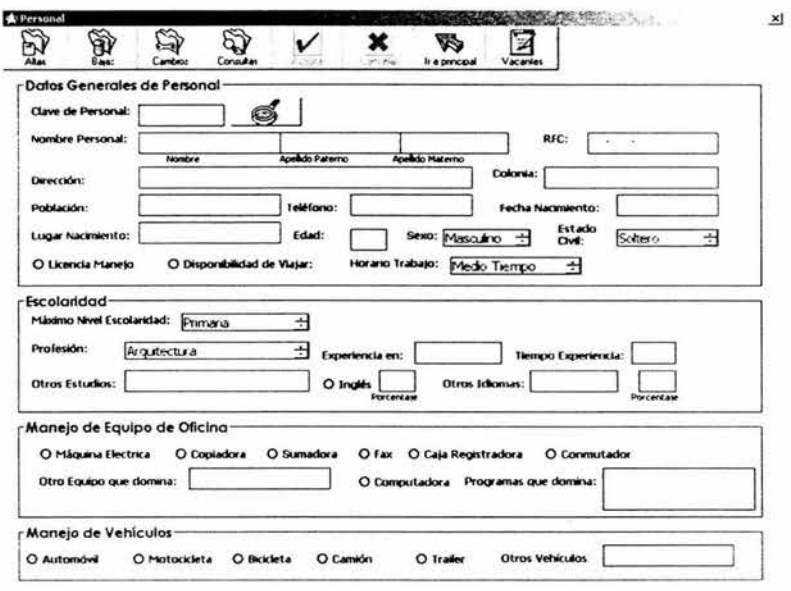

Listo.

Imagen 5.8 Pantalla Vacantes

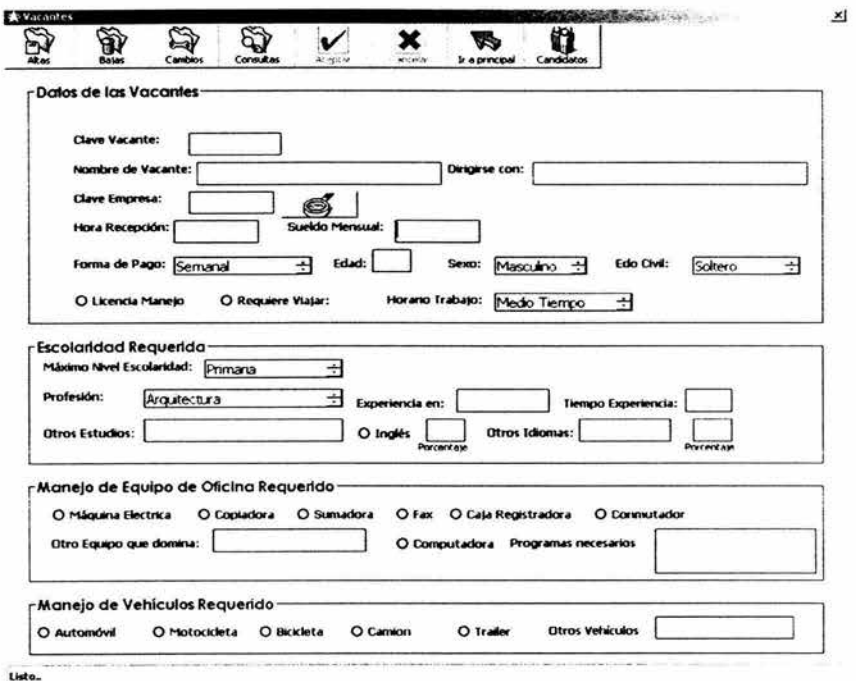

Imagen 5.9 Pantalla profesión

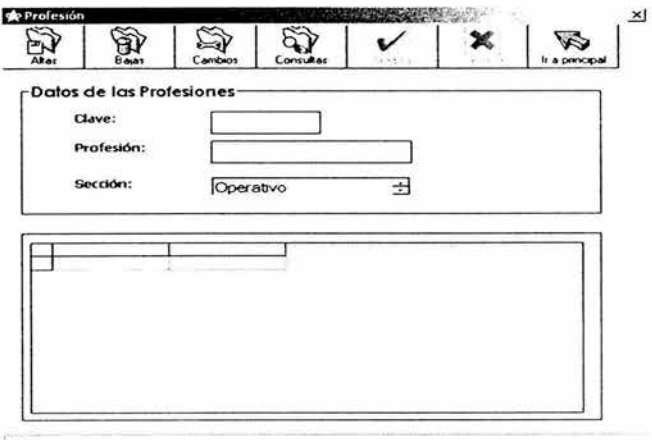

Listo.

Ì.

Imagen 5.10 Pantalla Control de Envío

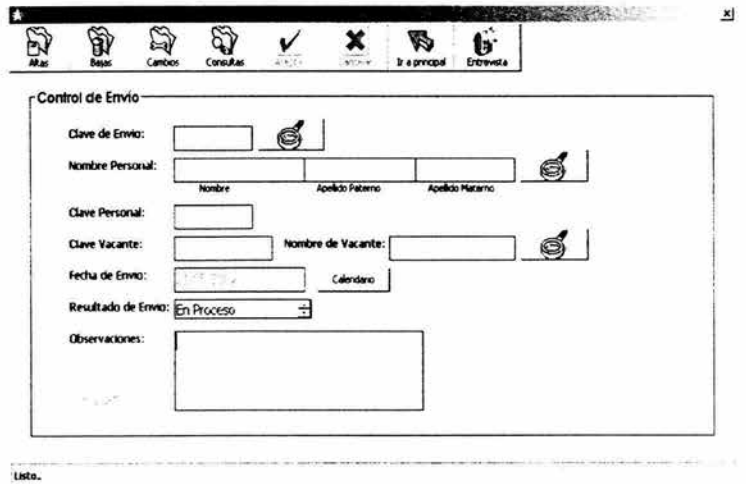

Imagen 5.11 Pantalla Usuarios

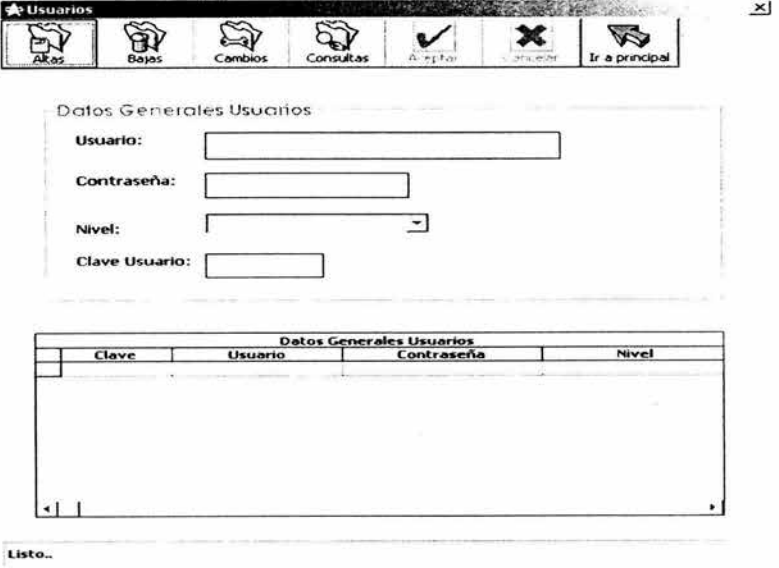

Únicamente la pantalla principal del sistema además de contener una barra de herramientas gráfica de fácil acceso y una barra de estado, contendrá un menú desplegable con todas las funciones del sistema.

#### **8.2.3 Descripción del Diseño de la Base de Datos "RHSYS"**

La base de datos del sistema "RHSYS" está elaborada en Microsoft Access 2000, es del tipo indexada es decir cuenta con llaves o índices en cada una de sus tablas lo que agiliza la manipulación de los datos, la base de datos se compone de cinco entidades compuesta de doce tablas, las entidades contienen demasiados campos por lo que para un mejor orden se dividieron en varias tablas relacionándolas uno a uno.

Las entidades definidas son:

Empresario, Personal, Vacantes, Control Envío, Profesión y Usuarios.

La entidad de Personal dividida a su vez en Personal, Escolaridad, Vehículos, Manejo de Equipo; La tabla personal con una relación uno a uno con cada una de ellas con la finalidad de que cada persona tenga un único registro, Personal también relacionada con profesión de muchos a uno, dado que varias personas pueden pertenecer a una misma

profesión, y por último, personal mantiene una relación uno a muchos con la entidad Control de Envío ya que a una misma persona se le pueden enviar a varias vacantes distintas si así se requiriera.

Lo mismo pasa con la entidad Vacantes la cual por su amplia cantidad de campos contenidos en esta tabla se ha dividido en varias tablas quedando para esta entidad cuatro tablas, Vacantes, Escolaridad, Vehículos, Manejo de Equipo; La tabla Vacantes relacionada uno a uno con las anteriores para conservar una única entidad de Vacantes; otra relación contenida en esta tabla es la que mantiene de muchos a uno con la entidad empresario ya que varias vacantes pueden pertenecer a una misma empresa y viceversa, y la última relación es de uno a muchos con la entidad Control de Envio dado que podemos enviar varios candidatos a una vacante.

Ya que hemos mencionado las dos únicas relaciones que contiene la entidad Control de Envío que sirve con transacción de las tablas Personal y Vacantes, y para finalizar la entidad de Usuarios que es con la que se administran los derechos del usuario al sistema, por lo que no tiene ninguna relación con otra entidad .

A continuación voy describir las características de cada tabla de la base de datos RHSYS, así como el nombre del campo, tipo, tamaño e indexado.

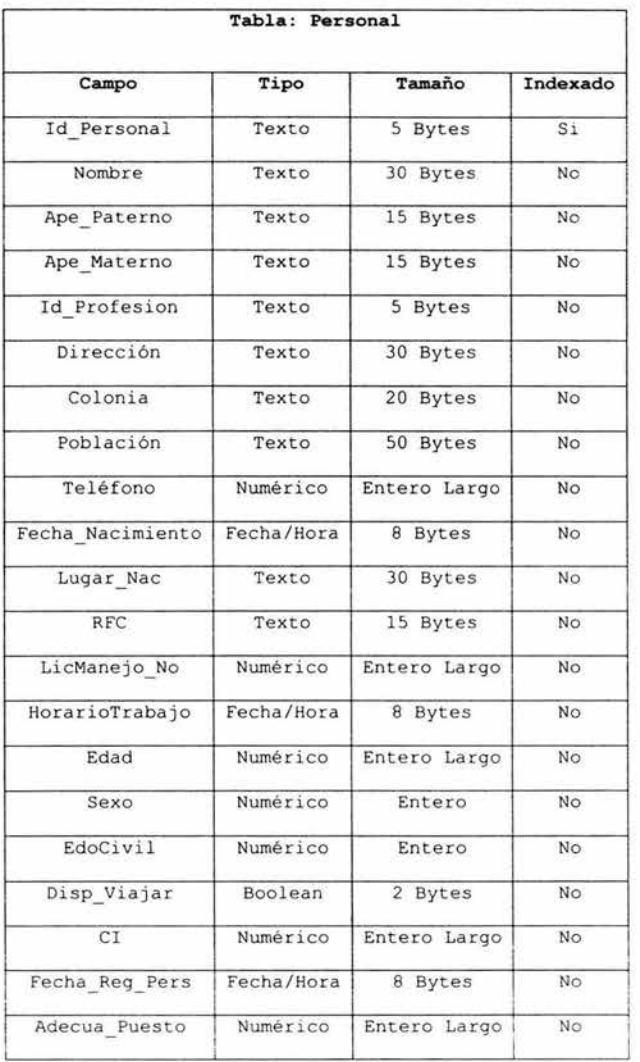

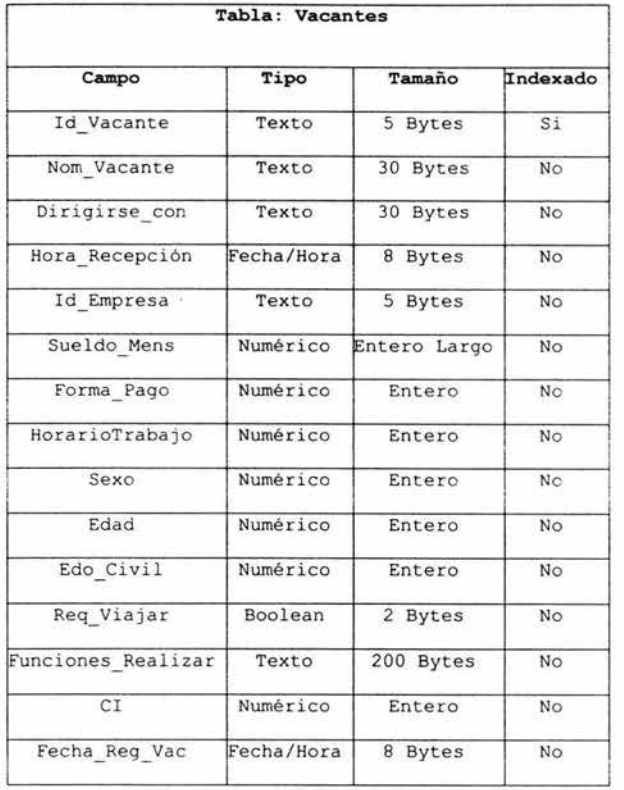

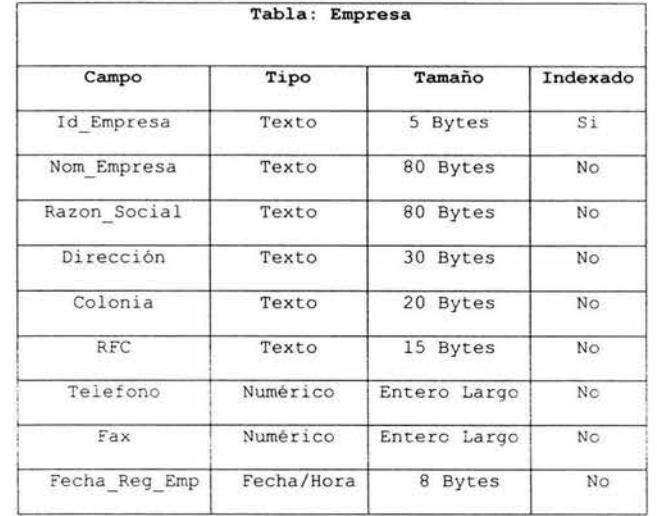

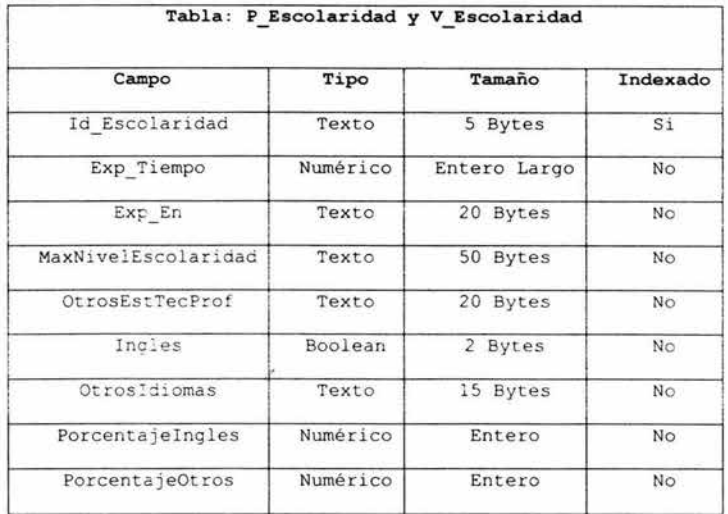

 $\langle \psi \rangle$ 

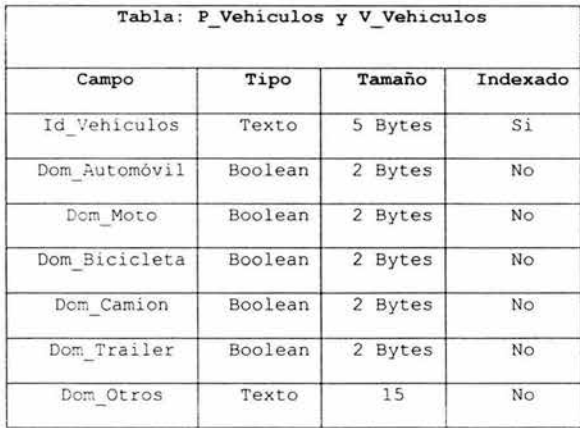

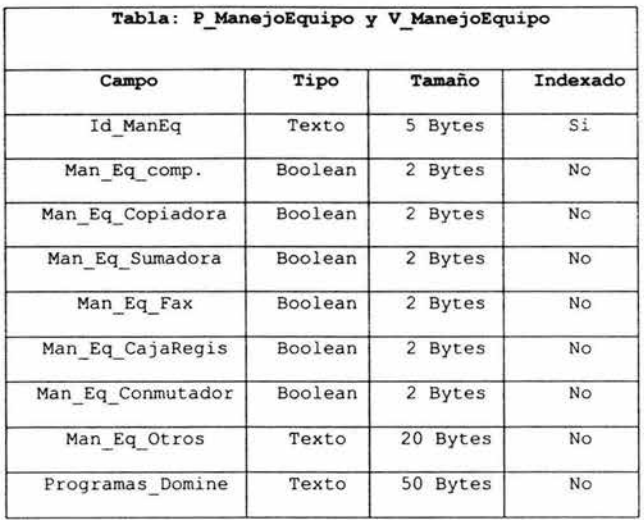

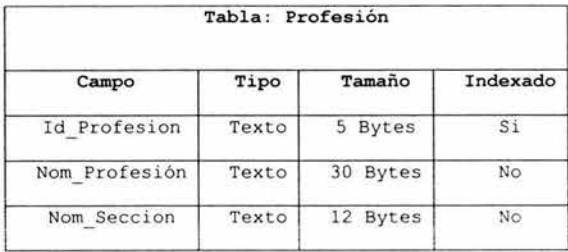

l

 $\alpha^2$ 

 $\epsilon$ 

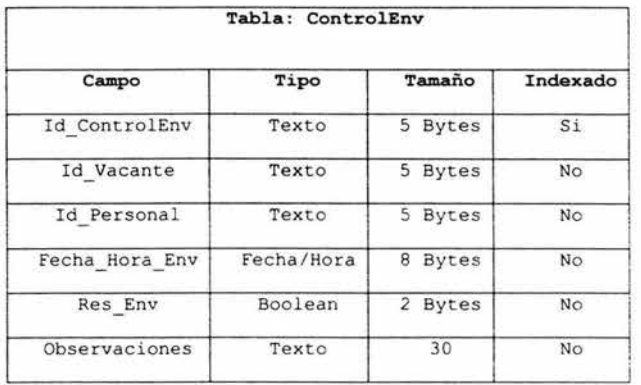

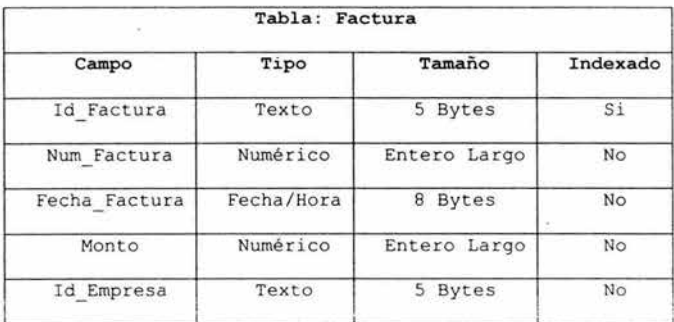

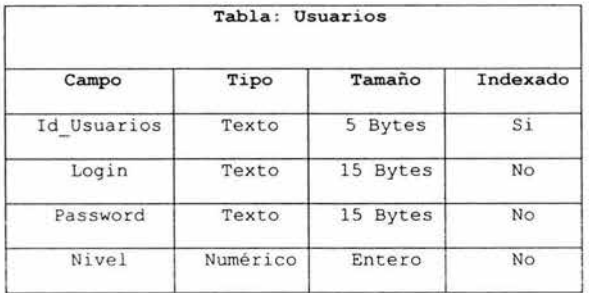

#### a Modelo Relacional

Imagen 5.12 - Modelo relacional

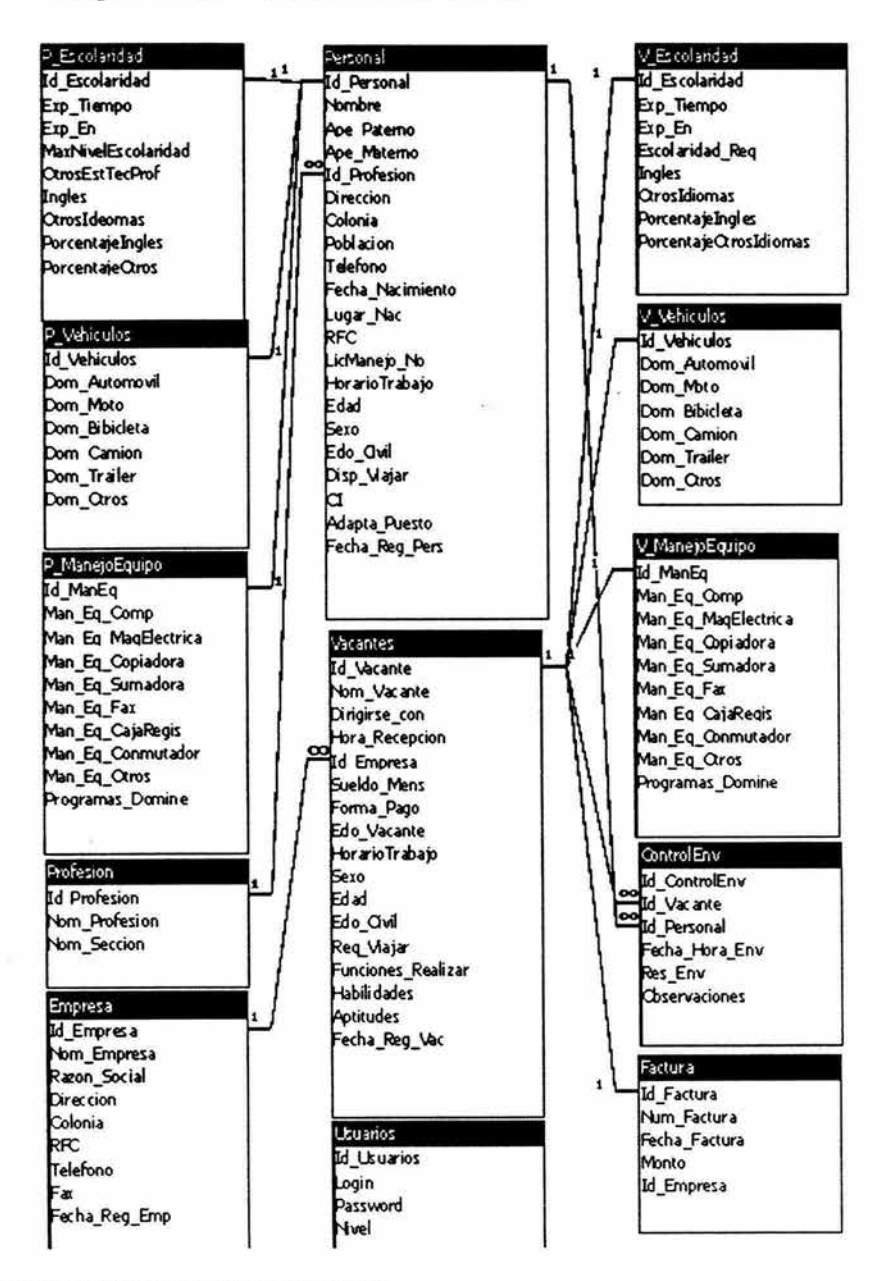

Fuente: Elaboración Propia.

## **8.2.4 Gráfica Estructurada**

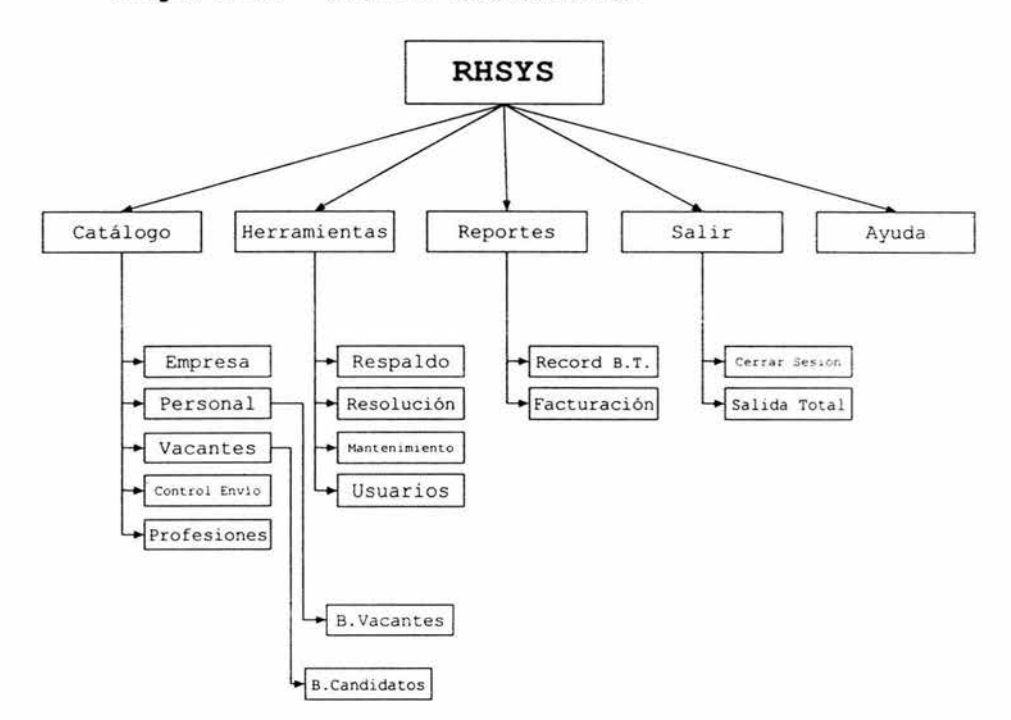

**Imagen 5.13** - Gráfica Estructurada

**Fuente: Elaboración Propia.** 

En la gráfica de estructura presentada en la imagen 5.8 se aprecian los módulos del sistema RHSYS así como su jerarquía .

# **8.2.5 Diseño de la Interfase**

En este subtema presento la propuesta de cómo se podrá ver físicamente el sistema, para que el usuario interactúe directamente con la aplicación, por lo que se podrán observar las distintas pantallas para cada una de sus funciones.

# **Forma de Control de Acceso**

Esta forma nos permitirá controlar el acceso de los usuarios al sistema y darle una administración por niveles de seguridad lo que restringe ciertas partes de sistema como los reportes, para ellos será necesario ingresar al sistema con una cuenta la cual tenga derechos de administrador, el sistema contará con dos niveles de seguridad, usuario y administrador.

**Imagen 5.14** - Pantalla Control de Acceso

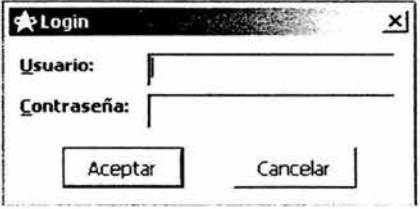

Una vez que el usuario a capturado sus datos de acceso correctos, entrará completamente al sistema RHSYS, por lo que se visualizará la pantalla principal del sistema.
## Imagen 5.15 - Pantalla Principal de Sistema RHSYS

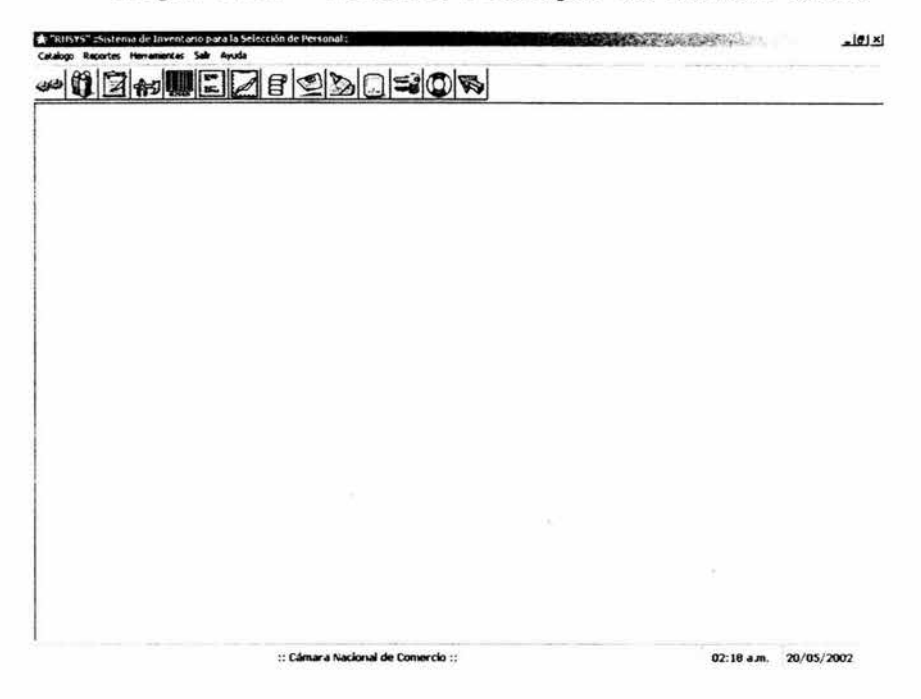

A través de la pantalla principal podemos tener acceso a los demás módulos de programa, en la parte superior se proporcionan cinco menús con todas las funciones del sistema, debajo de esta, una barra de herramientas gráfica de fácil acceso con las funciones más comunes para el usuario, la barra de estado muestra en la parte izquierda los mensajes propios del sistema, posteriormente a la derecha la hora y fecha actual.

# **Menú principal**

Forma principal donde se encuentra el vínculo con las demás formas del sistema, como lo son:

**CONTRACTOR** 

- Empresa
- Personal
- Vacantes
- Profesiones
- Control de envíos

Los módulos mencionados son los principales por los cuales fue desarrollado el sistema, sin embargo se cuenta con más opciones muy importantes para gestión del propio sistema como son :

- Reportes
	- o Facturac i ón
	- o Record de Bolsa de Trabajo
- Herramientas
	- o Mantenimiento
	- o Respaldo
	- o Resolución
	- o Usuarios
- Ayuda

Estas opciones se encuentran ligadas a la forma principal para tener un fácil acceso.

En la misma forma principal encontramos un menú llamado "Catálogo" que nos permite ingresar a los cinco módulos principales ya mencionados, el cual cada uno de ellos cuenta con una pantalla para gestionar los datos, las pantallas de estós cinco módulos se han descrito en el sub-tema 7.2.2 referente al diseño de entradas, donde se podrán apreciar las imágenes de cómo se muestra la interfaz ha utilizar para el sistema, cada pantalla de estos módulos cuenta con una barra de iconos en la parte superior con el nombre de la actividad que realiza y una imagen representativa para que el usuario identifique de mejor forma la gestión según sus necesidades, las cajas de texto para la entrada de texto se visualizan fácilmente así como su descripción, en la parte inferior contarán con una barra de estado que muestre al usuario la situación en la que se encuentra, el fondo elegido ha sido el blanco para una cómoda visualización y relajación del usuario en su trabajo.

La interfaz del sistema en necesaria también para otras actividades del sistema, así como para realizar un respaldo, imprimir una factura, dar mantenimiento a la base de datos,

cambiar la resolución o acceder a la ayuda del sistema RHSYS por lo que muestro en las siguientes imágenes lo referente a estas actividades para visualizar la interfaz y sus componentes en diseño .

**Imagen 5.16** - Pantalla de Respaldo

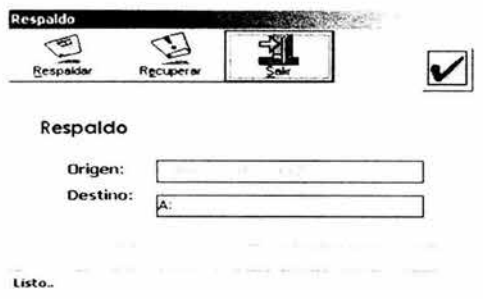

Esta pantalla permite hacer los respaldos de la base de datos del sistema RHSYS en disco de 3 ½ ó bien en el propio disco duro, así como la recuperación del mismo.

**Imagen 5.17** - Pantalla de Facturación

 $\mathcal{A}$ 

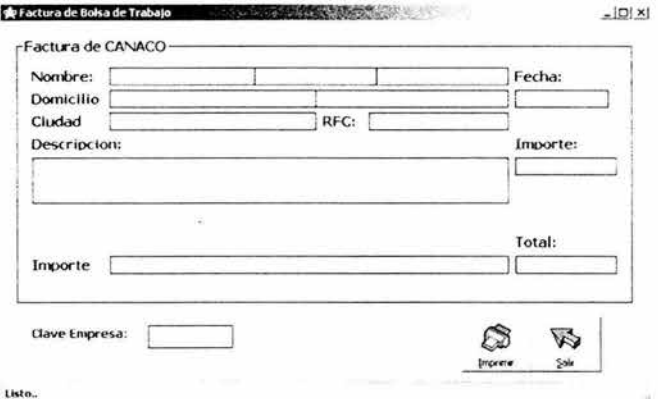

Para poder expedir la factura correspondiente al cobro de los servicios podremos acceder a esta pantalla para proceder a imprimirla.

**Imagen 5.18** - Resolución del Sistema

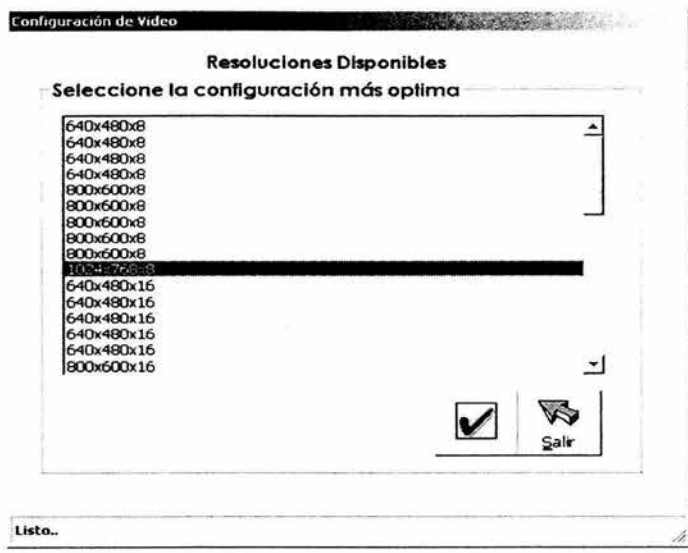

Es necesario poder ajustar la aplicación a la resolución que tiene el sistema para poder visualizar las pantallas de una manera adecuada, para ello podremos hacerlo mediante esta forma donde se ven las diversas resoluciones ha escoger.

**Imagen 5.19** - Mensaje de Mantenimiento

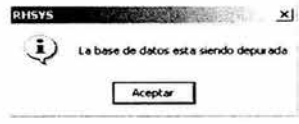

El proceso de mantenimiento al momento que sea accionado en caso de cumplir satisfactoriamente su actividad interna mencionará al usuario de esto con un mensaje como el de la imagen 5.19.

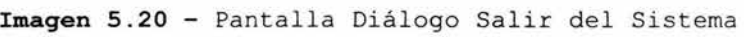

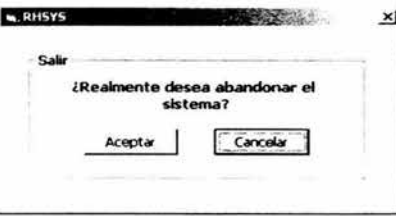

El sistema desplegará mensajes de diálogos en línea para las situaciones importantes, donde quedará a disposición de él, tomar las decisiones que sean necesarias, como el caso de la imagen 5. 20 y 5. 21, donde al usuario se le pregunta si realmente desea salir del sistema ó eliminar un registro.

**Imagen 5.21** - Dialogo Eliminar

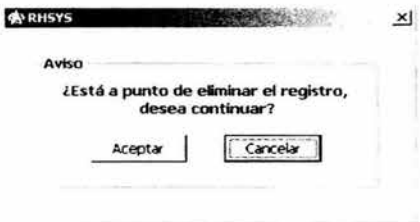

**Imagen 5.22** - Barra de Estado

 $\overline{a}$  . **1 V MUU.al.,,,.** v~1-..1 v1r~

Todas las pantallas del sistema contarán en la parte inferior una barra de estado que podrá orientar al usuario sobre los procesos que se están originando en el interior del sistema, para mostrar la situación en la que se encuentra en ese momento .

**Imagen 5.23** -

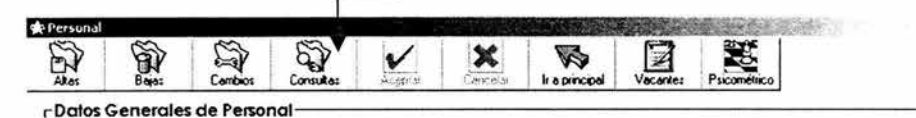

Al igual que la barra de estado, la barra de herramientas gráfica es indispensable en cada una de las pantallas para un rápido acceso a los procesos que el usuario desee ejecutar, por lo que se situará en la parte superior de cada pantalla, tal es el caso de la pantalla de personal mostrada en la imagen 5.23.

#### **8 . 2.6 Diseño de Procedimientos (Algoritmos)**

i J

Siguiendo con la documentación del programa, se han trazado diagramas de procedimientos para entender de una forma gráfica lo que hace el sistema en sus distintos

procesos, así como ver las decisiones que se toman según las actividades.

#### Diseño de Procedimientos (algoritmos)

## a. Diagrama de Procedimientos

### Proceso 1.0 - Manipula Personal

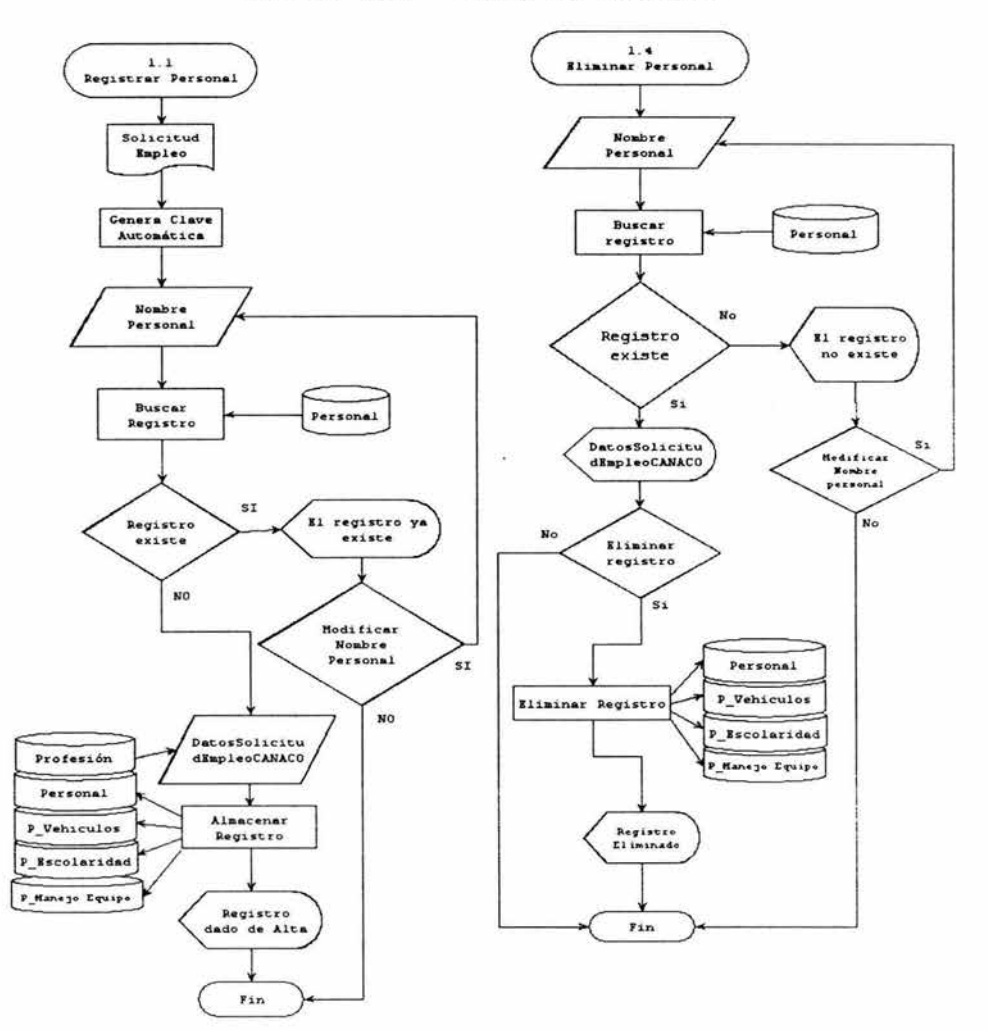

Fuente: Elaboración Propia.

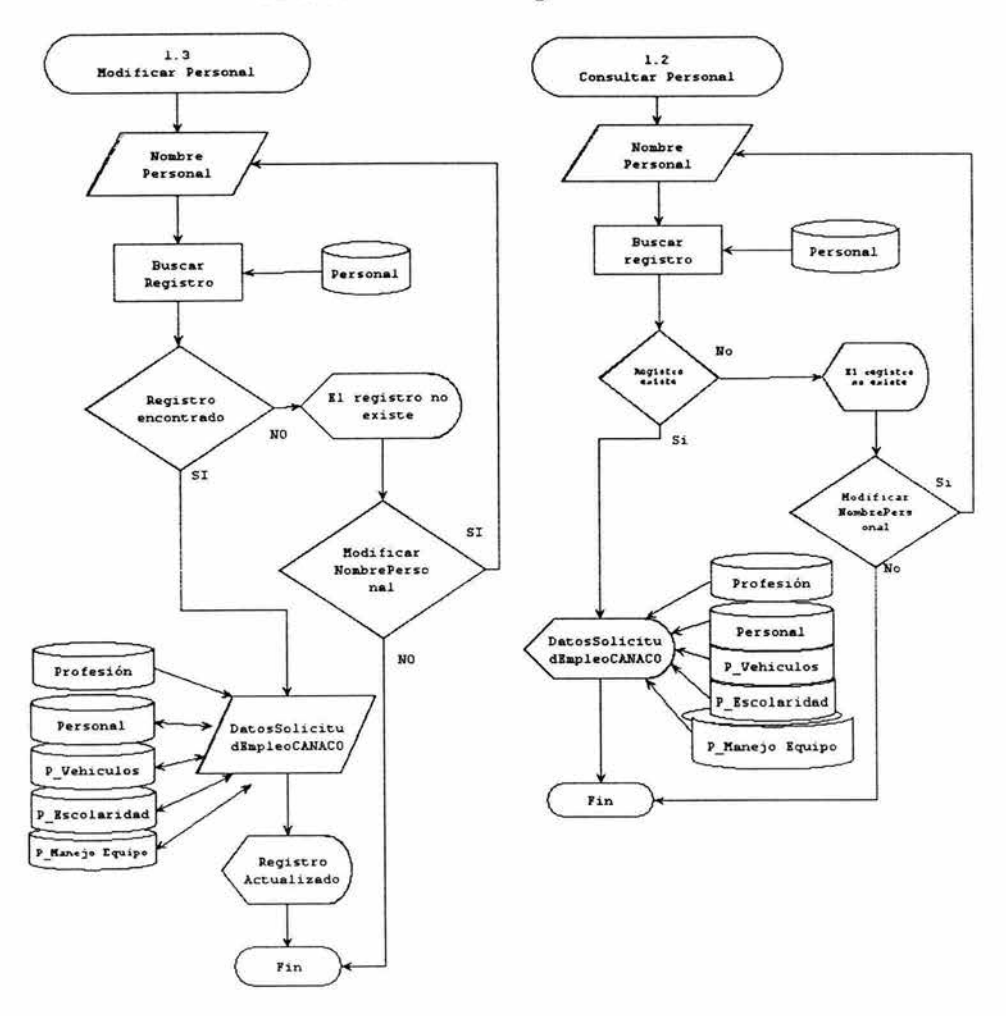

Fuente: Elaboración Propia.

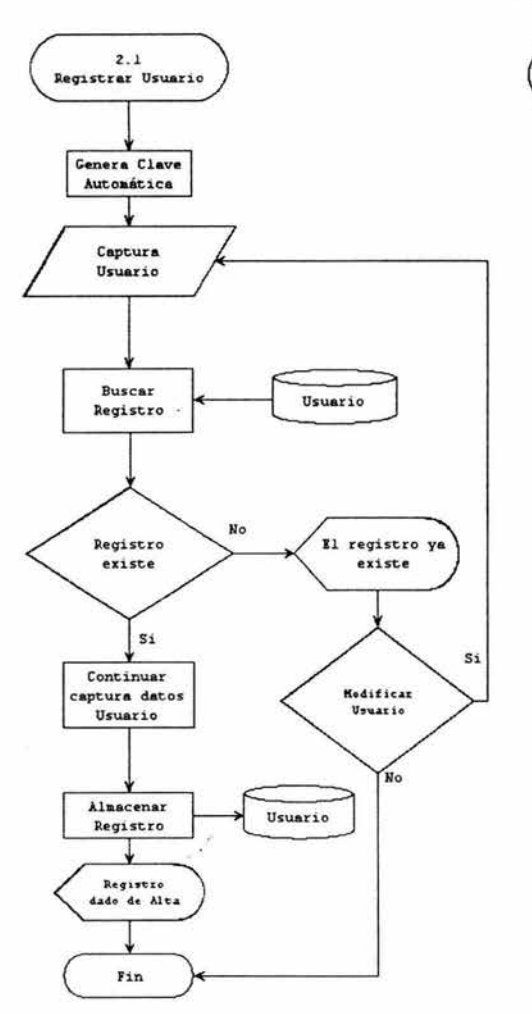

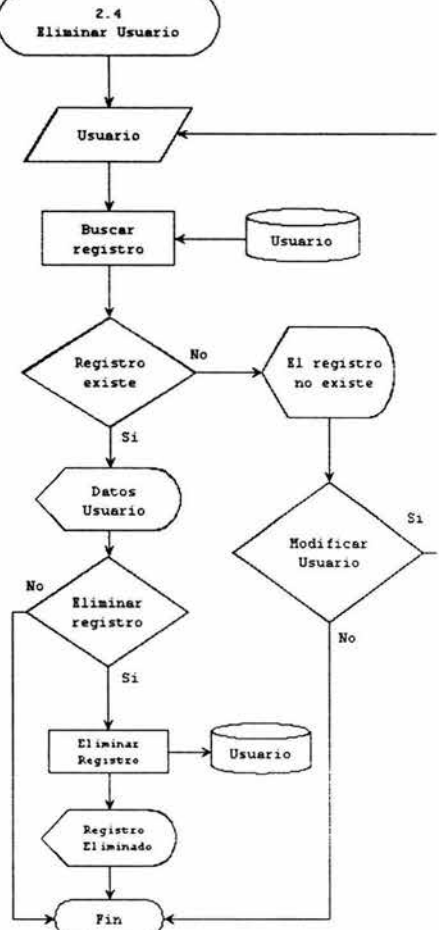

Fuente: Elaboración Propia.

 $\tilde{\mathbf{a}}$ 

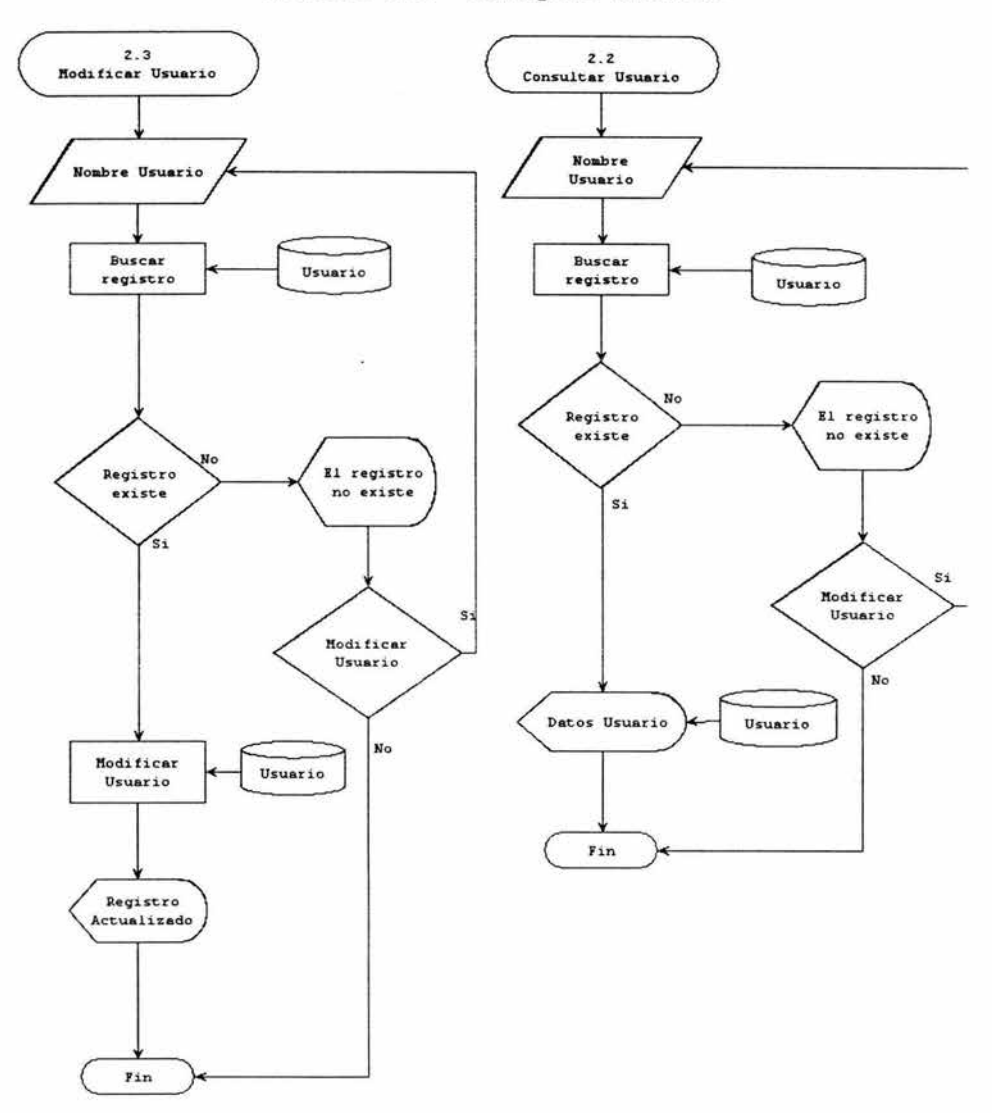

Proceso 2.0 - Manipula Usuario

Fuente: Elaboración Propia.

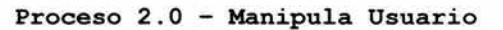

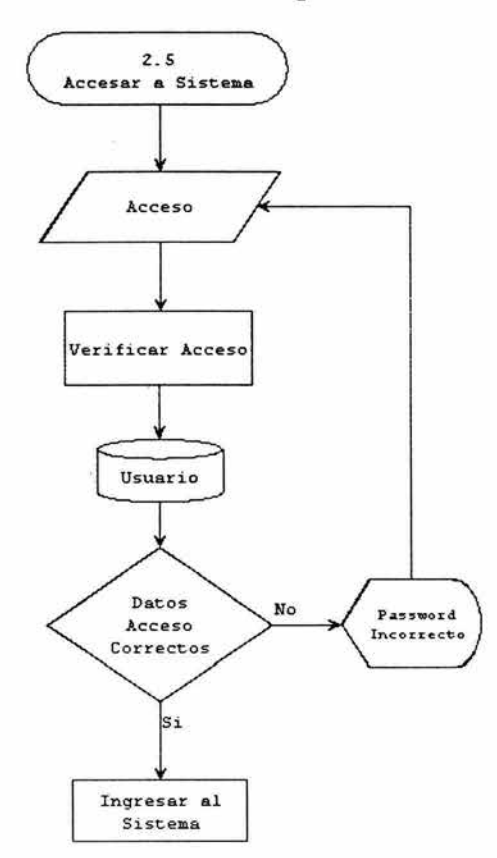

Fuente: Elaboración Propia.

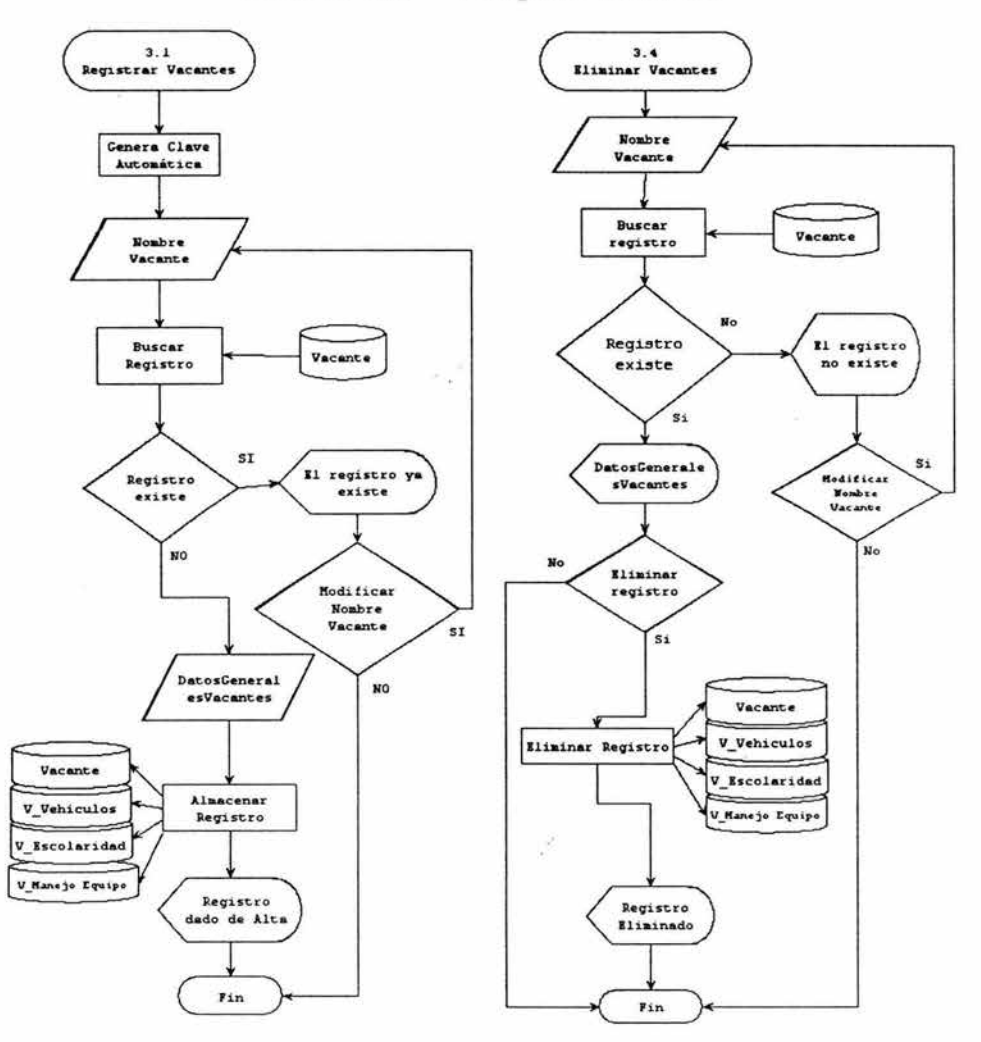

Fuente: Elaboración Propia.

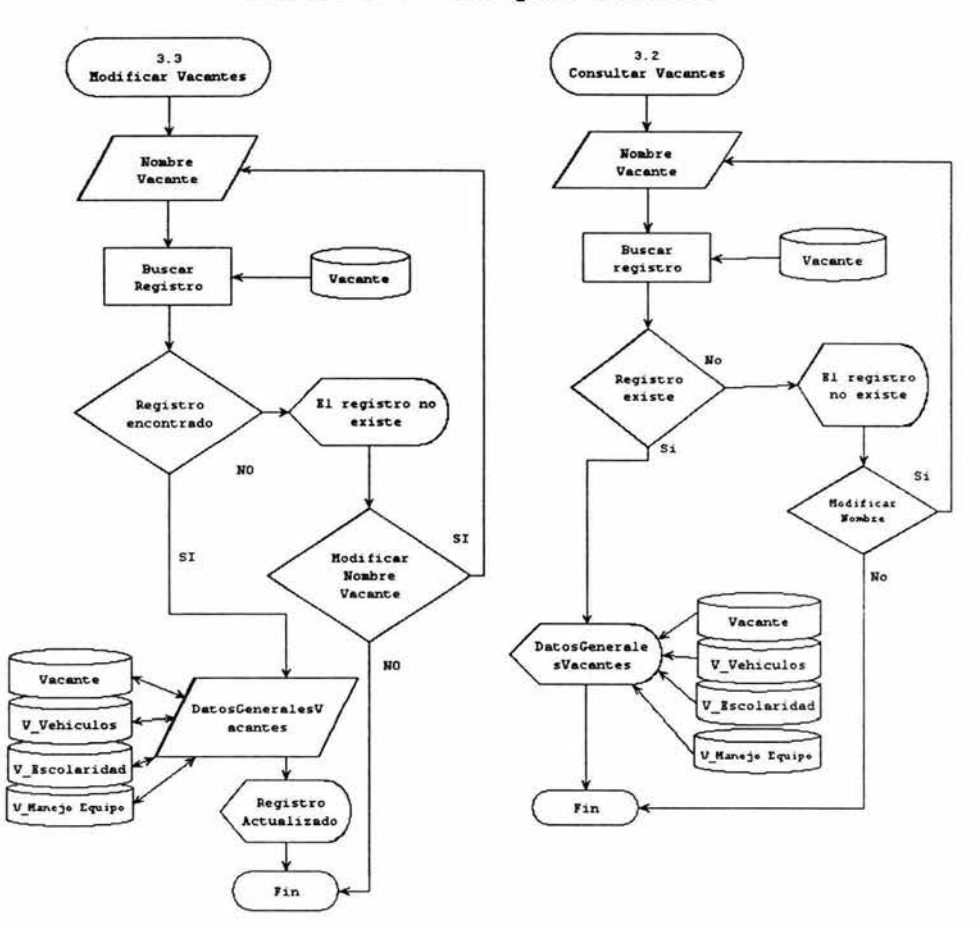

Proceso 3.0 - Manipula Vacantes

Fuente: Elaboración Propia.

 $\hat{\mathbf{x}}$ 

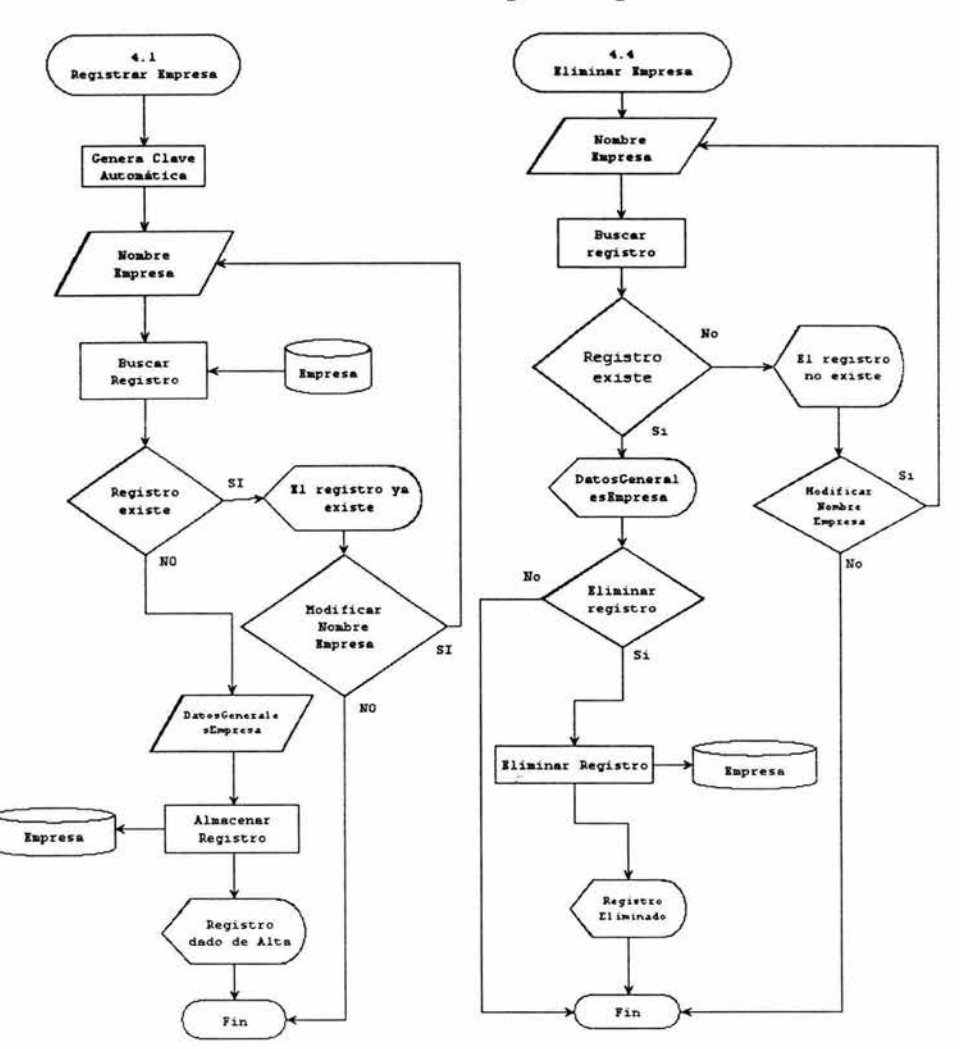

Proceso 4.0 - Manipula Empresa

Fuente: Elaboración Propia.

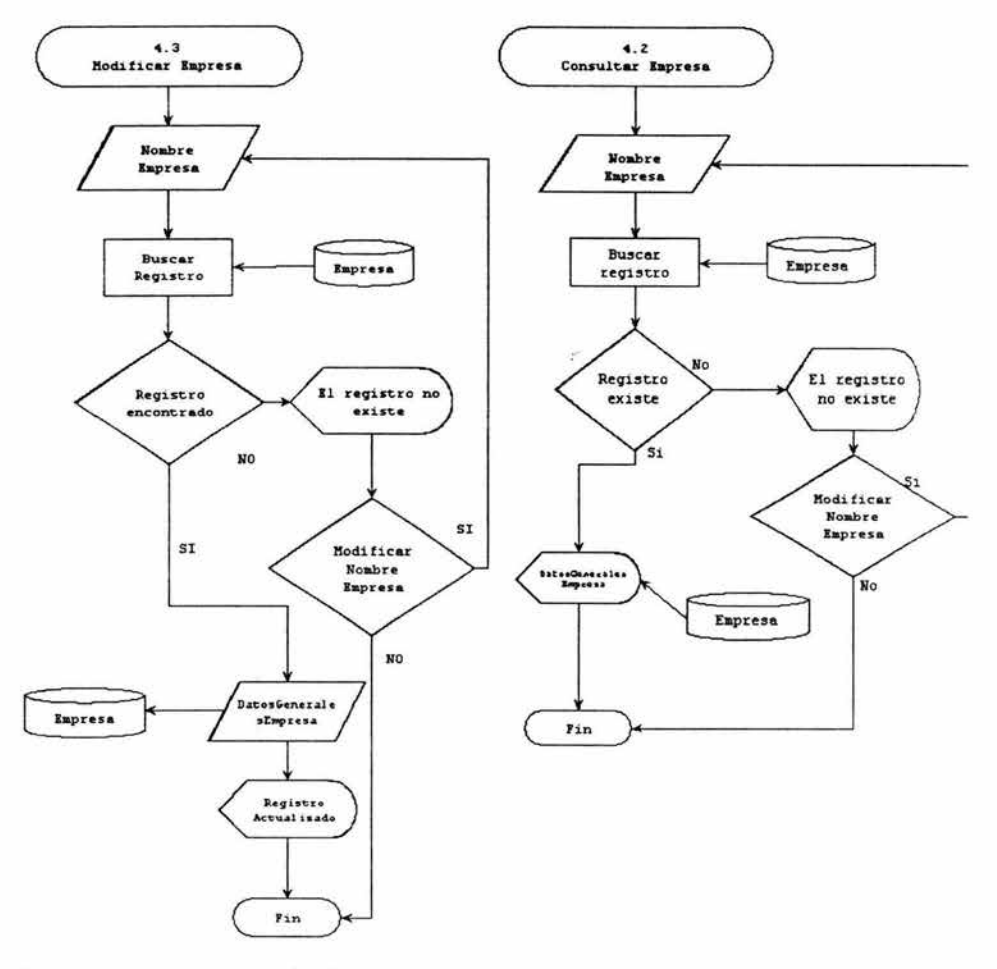

Proceso 4.0 - Manipula Empresa

Fuente: Elaboración Propia.

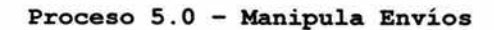

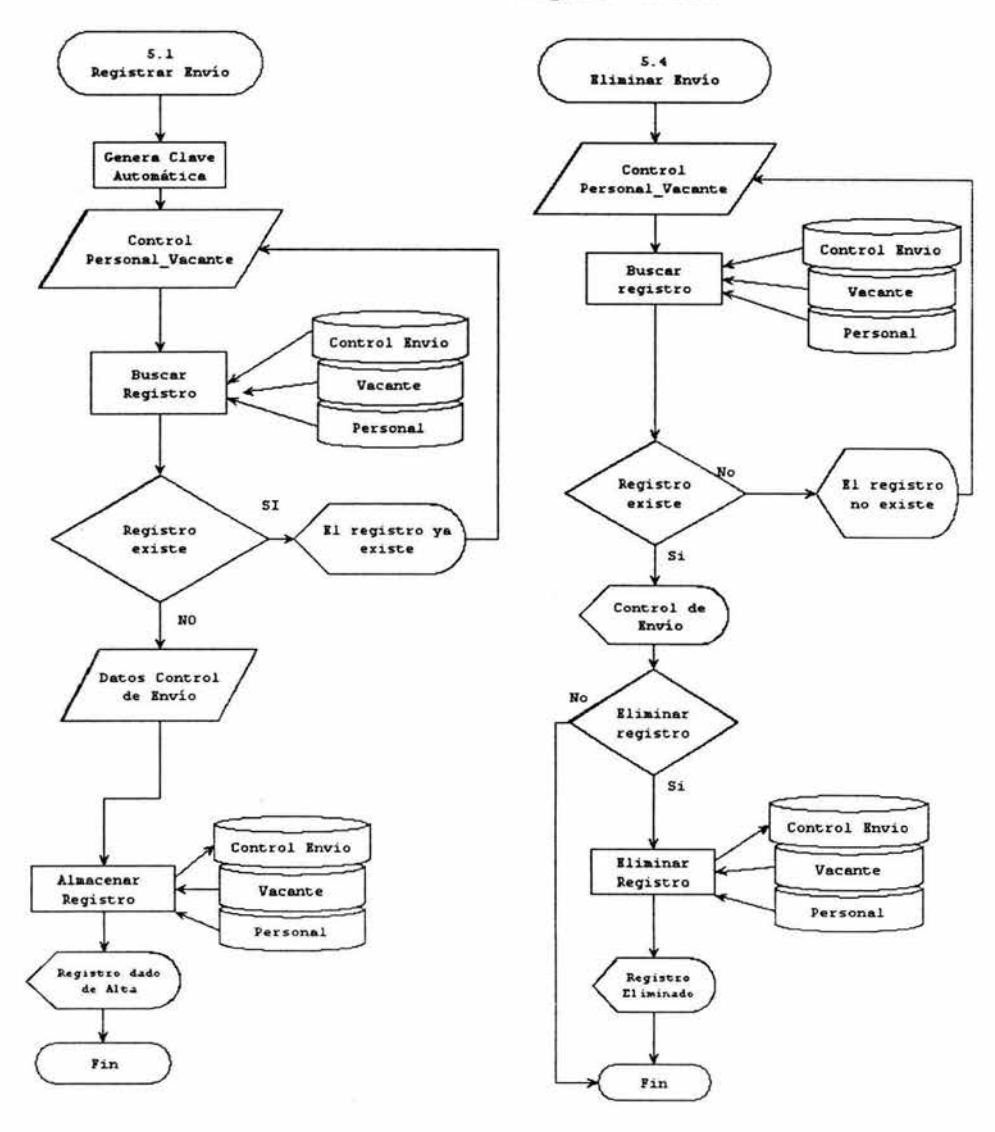

Fuente: Elaboración Propia.

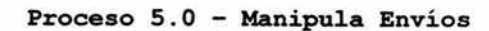

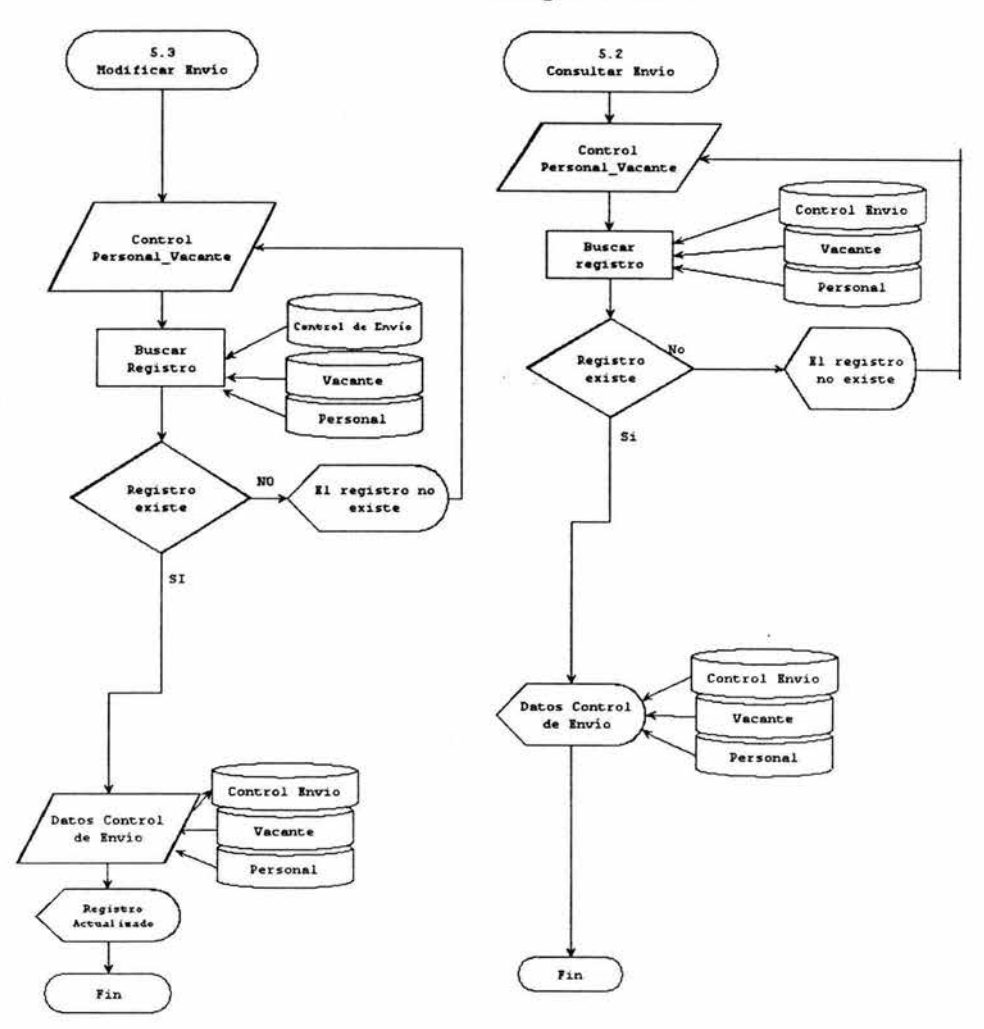

Fuente: Elaboración Propia.

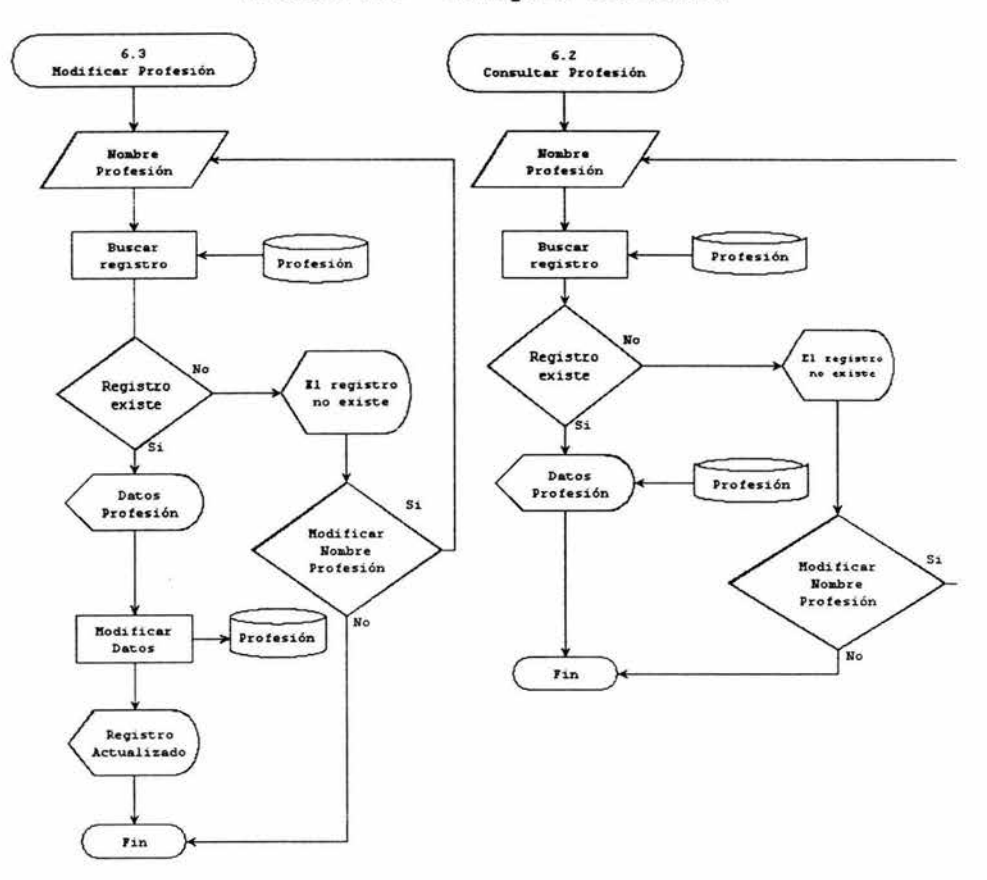

Proceso 6.0 - Manipula Profesión

Fuente: Elaboración Propia.

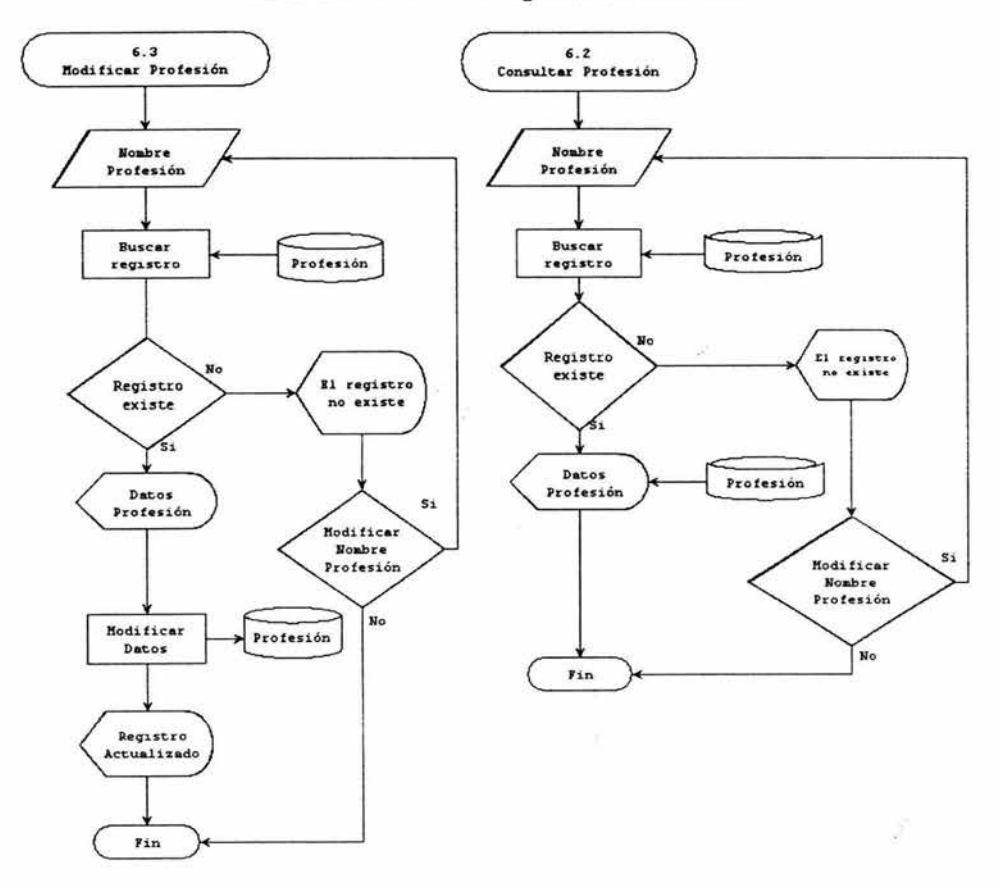

Proceso 6.0 - Manipula Profesión

Fuente: Elaboración Propia.

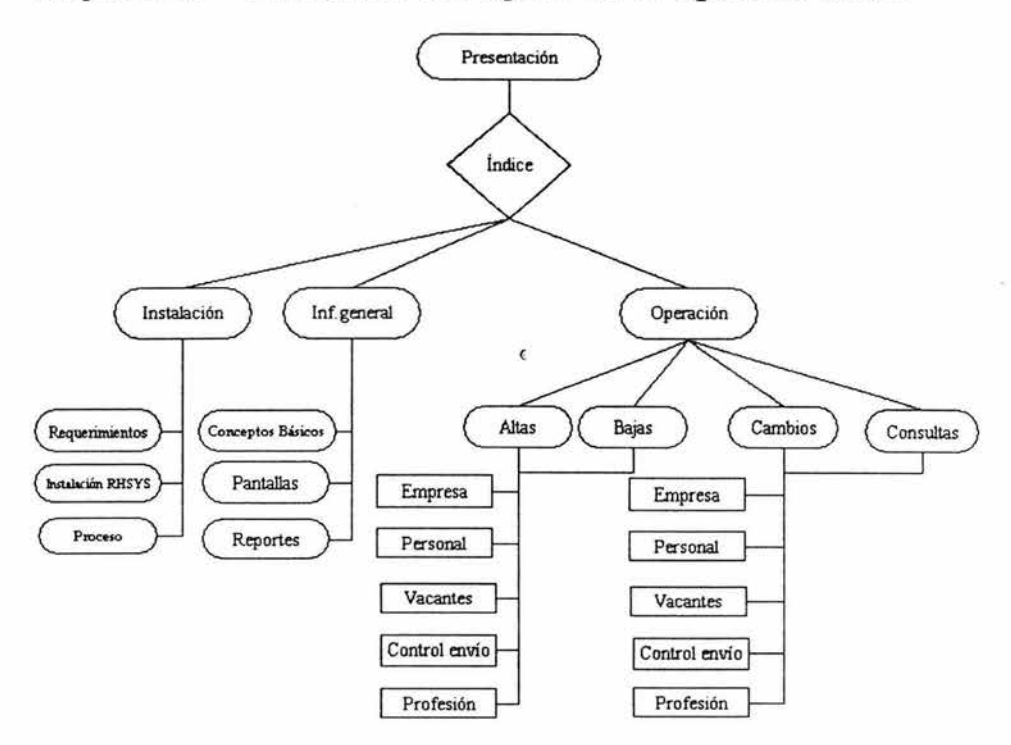

**Imagen 5.22 - Estructura Jerárquica de la Ayuda de RHSYS .** 

**Fuente : Elaboración Propia .** 

La imagen 5.22 muestra la estructura que proponemos para motivo del diseño de la ayuda, desglosando en el índice como principales puntos: información general, de instalación y de operación del sistema.

Para la elaboración de la ayuda propongo desarrollarla con el programa especializado en ello htmlhelp, debido a que ofrece un esquema muy similar al de windows, con el que está familiarizado el usuario, además de estar elaborada en html

(lenguaje de hipertexto) lo que permite agregar vínculos e imágenes que hagan más dinámico y fácil el aprendizaje, además de su sencilla conexión con los proyectos desarrollados en Visual Basic.

### <sup>8</sup> . <sup>3</sup>**Programación y Pruebas (justificación)**

×.

El sistema requiere ser corrido sobre plataformas Windows, dado que es el sistema operativo con el que actualmente se labora en la Cámara Nacional de Comercio, por tal motivo y por otros beneficios que describiré, el sistema será programado en el lenguaje de Microsoft, Visual Basic 6.0 edición profesional, este lenguaje proporciona varias ventajas para el usuario, le permite trabajar con el ambiente gráfico de una manera muy sencilla y es la interfaz con la que están familiarizados los usuarios de CANACO, por lo que se asegura la aceptación por parte del usuario, por otra parte los datos serán totalmente manejados con el lenguaje estructurado de consulta (SQL), ya que proporciona un mejor desempeño en la gestión de los datos y así poder cubrir los requerimientos de información que se solicitan, sugiero que las pruebas se realicen durante el proceso de desarrollo y no solo al final, esto haciéndolo de forma individual a cada modulo del sistema y posteriormente en un todo, aplicando pruebas con datos, prueba de enlace con datos y posterior a

esto aplicar una prueba al sistema como una misma entidad, haciendo este proceso de prueba será más fácil encontrar las fallas que tenga el sistema, ya que se prueba cuidadosamente c ada uno de los módulos del sistema .

### **8.4 Implantación (Justificación)**

 $\bullet$ 

Con este punto pretendo exponer la forma en la que se implantará el sistema en CANACO; esta parte no mejorará el análisis y diseño pero es sustancial, ya que el hacerlo inadecuadamente puede hacer que el sistema fracase.

Las actividades que se realizan en el sistema manual son sencillas y no tienen mayor complejidad, y el sistema las facilitará aún más, este programa es pequeño confío en que no causará confusión, además de que el personal esta preparado para poder asimilar el funcionamiento del sistema con una capacitación de dos horas diarias durante una semana, en la cual se le instruirá sobre el funcionamiento de la aplicación, instalación y como resolver los problemas más frecuentes, una vez preparado tanto el personal como el sistema se puede hacer la conversión directa sin mayores dificultades .

#### **CONCLUSIONES**

En el transcurso de la tesis estudiamos inicialmente las bases teóricas partiendo del capítulo I, donde se lograron comprender los conceptos fundamentales para entender lo tratado en capítulos posteriores, de la misma forma el capitulo II y III, donde se trataron generalidades del software y la inducción al desarrollo de sistemas de información, comprendiendo así las herramientas necesarias para emprender el caso práctico del sistema RHSYS .

En el capítulo IV iniciamos lo que sería el caso práctico siendo esta fase en lo particular lo más interesante, ya que se aplicaba a un caso real los conocimientos adquiridos, además de la experiencia obtenida por mi parte en esta área en específico de la informática.

Para el desarrollo de este capítulo tuvimos que relacionarnos con la empresa, el personal laboral y conocer las actividades de esta organización más a fondo, para exponer un panorama general de esta institución, posteriormente nos enfocamos en el departamento de recursos humanos, actualmente encargado del servicio de bolsa de trabajo que ofrece la Cámara Nacional de Comercio Servicios y

Turismo de Uruapan, para conocer el sistema de trabajo y determinar nuestra solución que finalmente se vería materializado en la propuesta del sistema RHSYS tratado en el capítulo V, fue entonces cuando identificamos que el sistema llevado era totalmente manual, y que era necesario el definir un sistema que ayudara a realizar las actividades de bolsa de trabajo, para ello dos actividades eran las fundamentales como objetivo, encontrar a la persona indicada para un puesto determinado, o bien encontrar la vacante adecuada para determinada persona, tarea que al parecer es la misma, pero no lo es, ya que se tiene que ver desde un enfoque distinto cada uno, ya que quienes acuden a la bolsa son los empresarios con sus vacantes y el personal en busca de empleo, tarea que fue complicada lograrse ya que los factores que intervienen principalmente en la personalidad del individuo son las que nos permiten clasificar y ubicar a las personas en puestos donde puedan tener más éxito de acuerdo al perfil que el puesto exige, para ello se recurrió a la psicología para implementar un método en el sistema que nos permitiera efectuar de forma más precisa esta tarea, por lo que se determinó que el más adecuado para este caso sería el test de Terman .

 $\sim$ 

167

 $\sim 3$ 

Una vez definido esto, se continuó con el desarrollo del sistema, para comprobar y dar respuesta a la cuestión de esta tesis, que se vería respondida posteriormente al análisis y diseño del sistema, ya que cuestionaba si a través de un análisis y diseño de sistemas podríamos formular las bases para el desarrollo del sistema que nos permita llevar el control de inventario y apoyo de selección de recursos humanos para la bolsa de trabajo, el cual una vez concluido y observado los resultados obtenidos en el capítulo V de la presente tesis, definimos que fue totalmente posible .

Para finalizar me gustaría comentar otras de mis experiencias. Es común encontrar en las empresas hoy en día limitantes financieras para poder implementar estos sistemas, ya que el panorama económico no solo en Uruapan sino en el país ha desfavorecido especialmente a la micro y pequeña empresa llevando a muchos a la quiebra, sin embargo no declaremos como total culpable a la economía, ya que han sido las mismas decisiones erróneas las que acentuaron más la posible quiebra de muchas empresas, ya que por resistirse al cambio y a rehusarse a implementar las distintas opciones tecnológicas se quedaron rezagadas y no pudieron competir con quienes si lo hicieron; Día a día las empresas que invierten en tecnología para sus negocios obtienen beneficios redondos

:..68

para la empresa que se ven traducidos en ganancias, por tal motivo la inversión en los sistemas de información es una excelente opción para no verse forzado al cierre definitivo de la organización.

Una vez concluido este estudio me llevo una grata experiencia de la relación que puede en un momento dado tener el desarrollo de software con otras ciencias.

- ALCALDE, Lancharro Eduardo, Informática Básica, McGraw Hill, Madrid España, 1988.
- BAENA, Paz Guillermina, Instrumentos de Investigación: manual para elaborar trabajos de investigación y tesis, 3ª Edición, México, 1988.
- BRABB, George J., Computadoras y Sistemas de Información en los negocios, México, 1978.
- CHIAVENATO, Idalberto, Introducción a la Teoría General de la Administración, McGraw Hill, 2ª Edición, México, 1998.
- CORNELL, Gary, Manual de Visual Basic 5, McGraw Hill,  $1^a$ Edición, España, 1997.
- KENDALL, E. Kenneth, Análisis y Diseño de Sistemas, Prentice Hall, 3ª Edición , México, 1997.
- KENNETH, C. Laudon, Administración de lo Sistemas de Información y Tecnología, Prentice Hall, 3ª Edición, México, 1996.
- L., Curtis Smith, Aprendiendo programación de bases de datos con Visual Basic 6 en 21 días, Prentice Hall, México, 1999 .
- MCKINNEY, Bruce, Programación Avanzada con Microsoft Visual Basic 5.0, McGraw Hill, 2ª Edición, España, 1997.
- MORA, José Luis et. al .,Introducción a la Informática, Trillas, 3ª Edición, México, 1978.
- MORA, José Luis, Introducción a la Informática, 4ª Edición, México, 1985.
- NAMAKFOROOSH, Mamad Naghi, Metodología de la investigación, Limusa, México, 1989.
- PARKER, C.S., Introducción a la Informática, McGraw Hill, Madrid España, 1988.
- SENN, james A., Análisis y Diseño de Sistemas, McGraw Hill, 2ª Edición, México, 1999.
- SENN, James A., Sistemas de Información para la administración, Iberoamericana, México, 1999.
- SHERMAN, Arthur, Administración de Recursos Humanos, International Thompson Editores, 11ª Edición, México, 1999.
- ZORRILLA, Arena José, Introducción a la Metodología de la Investigación, Editorial Aguilar León y Cal Editores, 9ª Edición, México, 1993 .

ï ł